**UNIVERSIDAD TECNICA DE AMBATO**

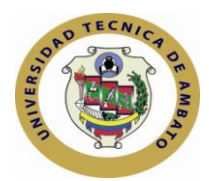

### **FACULTAD DE CIENCIAS HUMANAS Y DE LA EDUCACION**

### **CENTRO DE ESTUDIOS DE POSGRADO**

# **MAESTRÍA EN DOCENCIA Y CURRÍCULO PARA LA EDUCACIÓN SUPERIOR**

**Tema**:

# **"EL AVANCE TECNOLÓGICO EN SOFTWARE Y SU INFLUENCIA EN EL PROCESO ENSEÑANZA APRENDIZAJE EN LA CARRERA DE INFORMÁTICA DEL INSTITUTO TECNOLÓGICO SUPERIOR ESPAÑA SEMESTRE OCTUBRE 2010 – ABRIL 2011"**

**Trabajo de Investigación** 

Previa a la obtención del Grado Académico de Magíster en Docencia y Currículo para la Educación Superior

**Autor**: **Ing. Christian Ulloa Martínez Director: Ing. Mg. Javier Sánchez Guerrero**

> Ambato – Ecuador 2011

Al Consejo de Posgrado de la UTA

El tribunal receptor de la defensa del trabajo de investigación con el tema: **EL AVANCE TECNOLÓGICO EN SOFTWARE Y SU INFLUENCIA EN EL PROCESO ENSEÑANZA APRENDIZAJE EN LA CARRERA DE INFORMÁTICA DEL INSTITUTO TECNOLÓGICO SUPERIOR ESPAÑA SEMESTRE OCTUBRE 2010 – ABRIL 2011**, presentado por: Ing. Christian Ulloa Martínez y conformada por: Dr. Mg. Raúl Esparza Córdova, Ing. Mg. Fabián Morales Fiallos, Ing. Mg. Lénin Ríos Lara, Miembros del Tribunal, Ing. Mg. Javier Sánchez Guerrero. Director del Trabajo de investigación y presidido por Dr. José Romero, Presidente del Tribunal; Ing. Mg. Juan Garcés Chávez*,* Director del CEPOS *–* UTA, una vez escuchada la defensa oral el Tribunal aprueba y remite el trabajo de investigación para uso y custodia en las en la bibliotecas de la UTA.

*---------------------------------- ----------------------------------------*

Dr. José Romero Ing. Mg. Juan Garcés Chávez

Presidente del Tribunal de Defensa DIRECTOR CEPOS

Ing. Mg. Javier Sánchez Guerrero Director del Trabajo de Investigación

-----------------------------------------

Dr. Mg. Raúl Esparza Córdova Miembro del Tribunal

-----------------------------------------

---------------------------------------- Ing. Mg. Fabián Morales Fiallos Miembro del Tribunal

---------------------------------------

Ing. Mg. Lénin Ríos Lara Miembro del Tribunal

### **AUTORIA DE LA INVESTIGACIÓN**

La responsabilidad de las opiniones, comentarios y criticas emitidas en el trabajo de investigación con el tema "EL AVANCE TECNOLÓGICO EN **SOFTWARE Y SU INFLUENCIA EN EL PROCESO ENSEÑANZA APRENDIZAJE EN LA CARRERA DE INFORMÁTICA DEL INSTITUTO TECNOLÓGICO SUPERIOR ESPAÑA SEMESTRE OCTUBRE 2010 – ABRIL 2011**", nos corresponde exclusivamente al Ing. Christian Ulloa Martínez Autor y del Ing. Mg. Javier Sánchez Guerrero Director del Trabajo de investigación; y el patrimonio intelectual del mismo a la Universidad Técnica de Ambato.

-------------------------------------------- -----------------------------------------

Autor Director

Ing. Christian Ulloa Martínez Ing. Mg. Javier Sánchez Guerrero

#### **DERECHOS DE AUTOR**

Autorizo a la Universidad Técnica de Ambato, para que haga de este trabajo de investigación o parte de él un documento disponible para su lectura, consulta y procesos de investigación, según las normas de la Institución.

Cedo los derechos de mi trabajo de investigación, con fines de difusión pública, además apruebo la reproducción de esta, dentro de las regulaciones de la Universidad.

**-------------------------------------------------**

Ing. Christian Guillermo Ulloa Martínez

### **DEDICATORIA**

Dedico a Dios, guía y amigo fiel

A mi madre, hermana e hija, que me han brindado el apoyo para seguir adelante cada día en mi formación profesional y animándome en mis momentos difíciles.

#### **AGRADECIMIENTO**

Mi sincero agradecimiento a la Universidad Técnica de "Ambato", a la Facultad de Ciencias Humanas y de la Educación en la cual me forjé como profesional.

De manera especial al Ing. Mg. Javier Sánchez Guerrero Director de Tesis quien gracias a su ayuda ha hecho posible la culminación del presente trabajo de investigación.

Al Instituto Tecnológico Superior "España", por haberme permitido desarrollar el presente trabajo de investigación.

### **INDICE GENERAL DE CONTENIDOS**

### **Página**

#### **PRELIMINARES** Portada Aprobación del trabajo de investigación Autoría de la investigación Derechos de autor Dedicatoria Agradecimiento Índice general Índice de tablas Índice de gráficos Resumen ejecutivo Executive Summary Introducción I ii iii iv v vi vii ix x xii xiv xvi

### **CAPITULO I EL PROBLEMA**

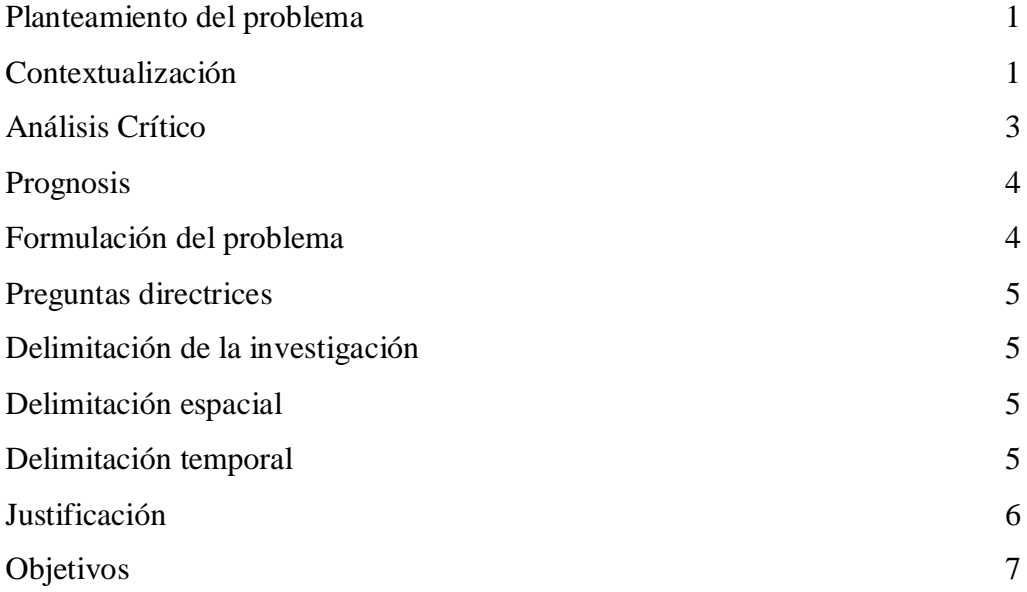

# **CAPITULO II MARCO TEÓRICO**

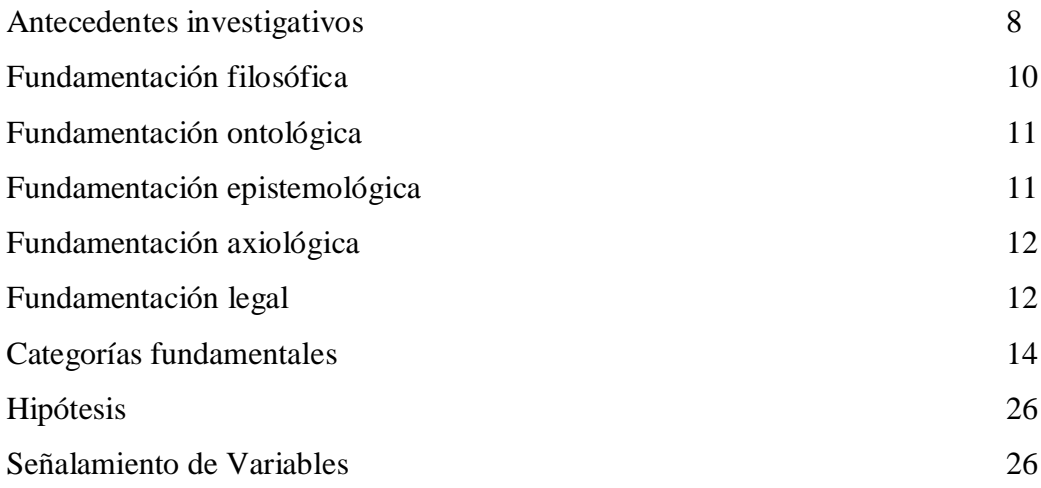

## **CAPITULO III METODOLOGÍA**

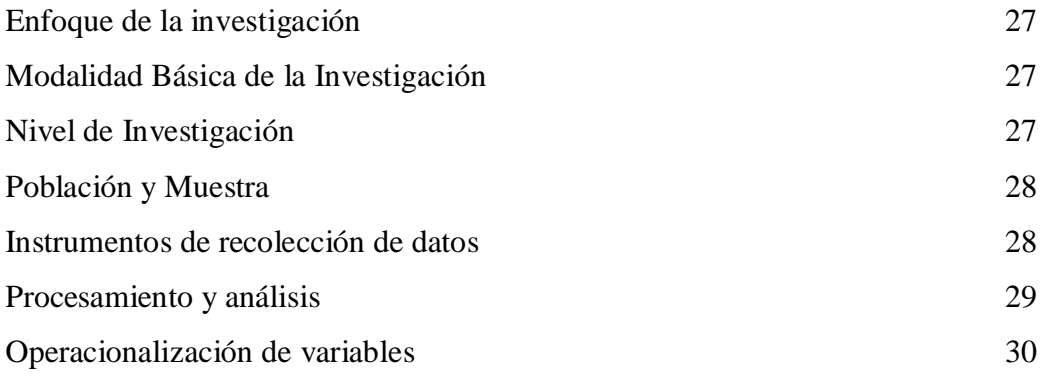

# **CAPITULO IV ANALISIS E INTERPRETACION DE RESULTADOS**

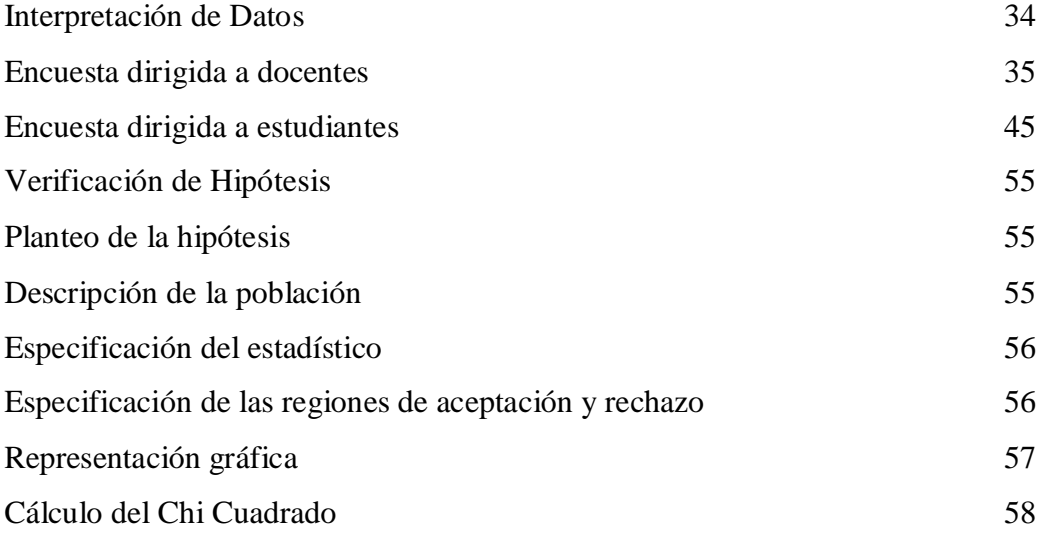

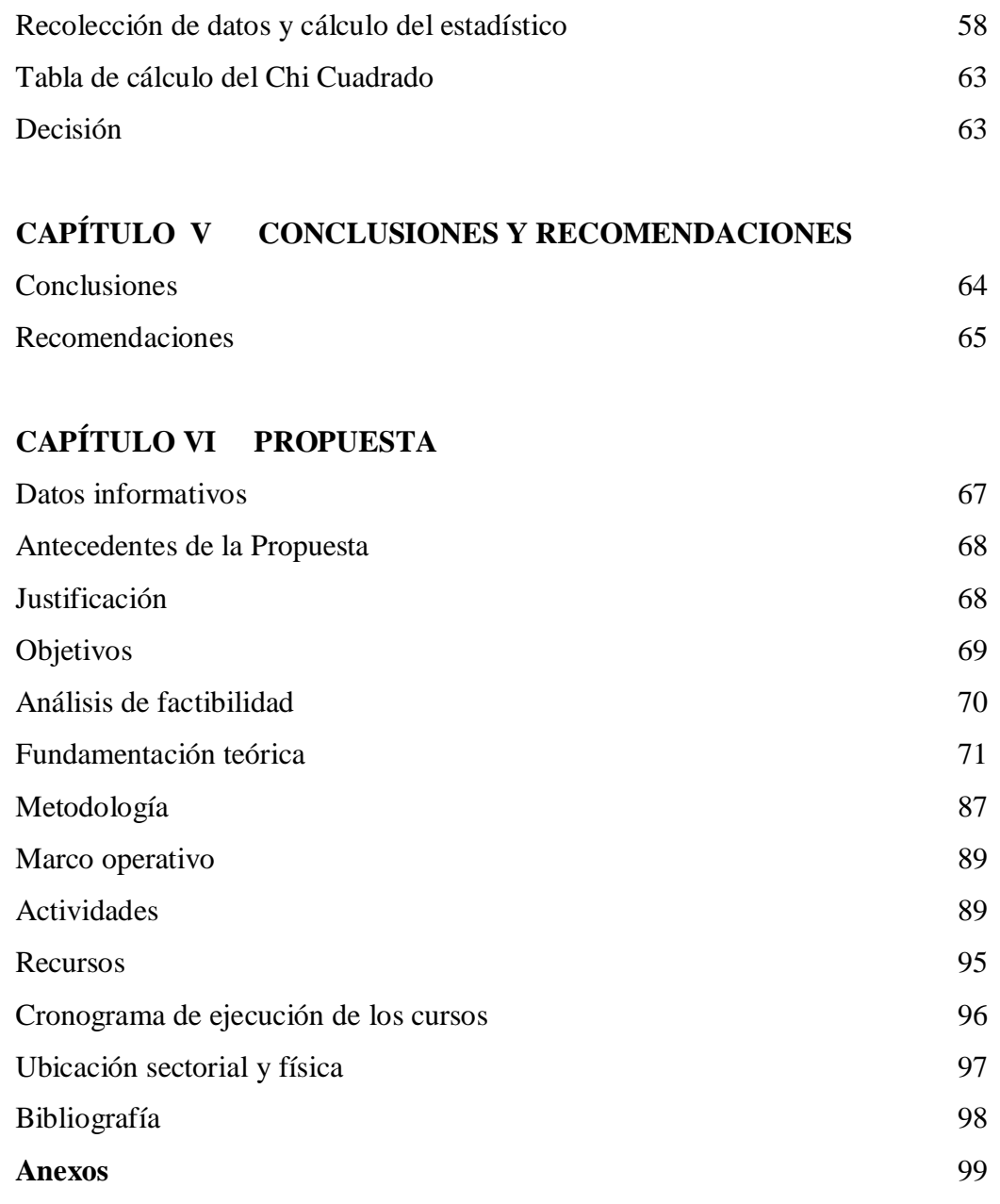

# **ÍNDICE DE TABLAS**

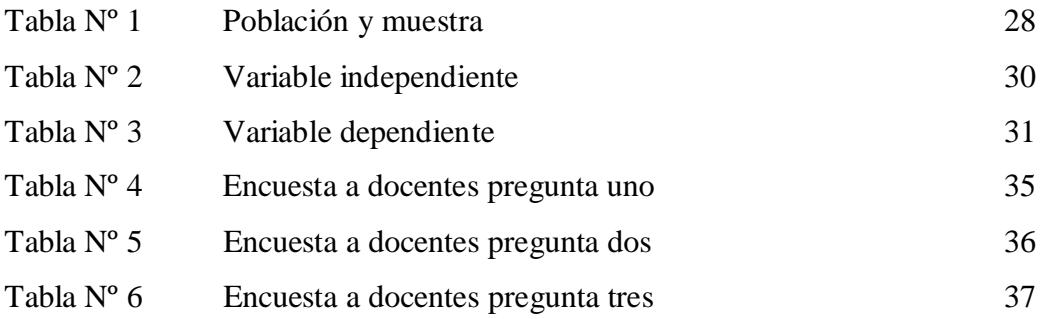

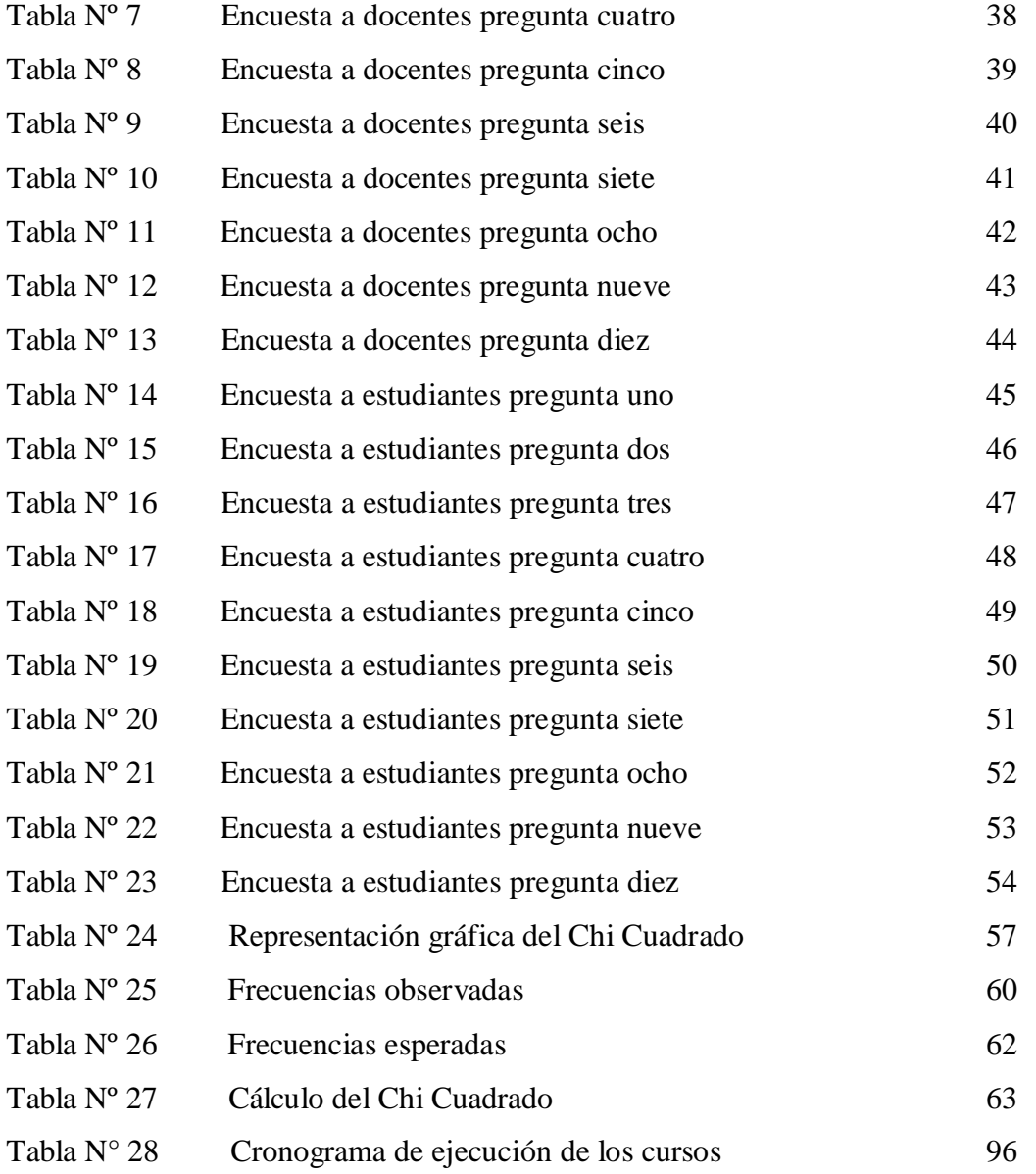

# **ÍNDICE DE GRÁFICOS**

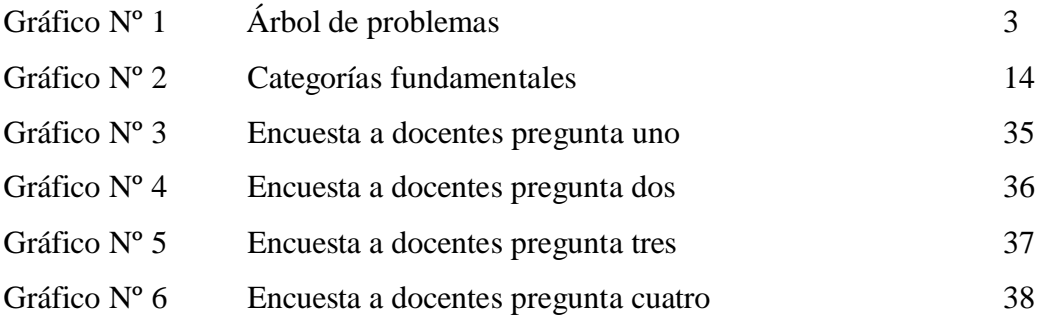

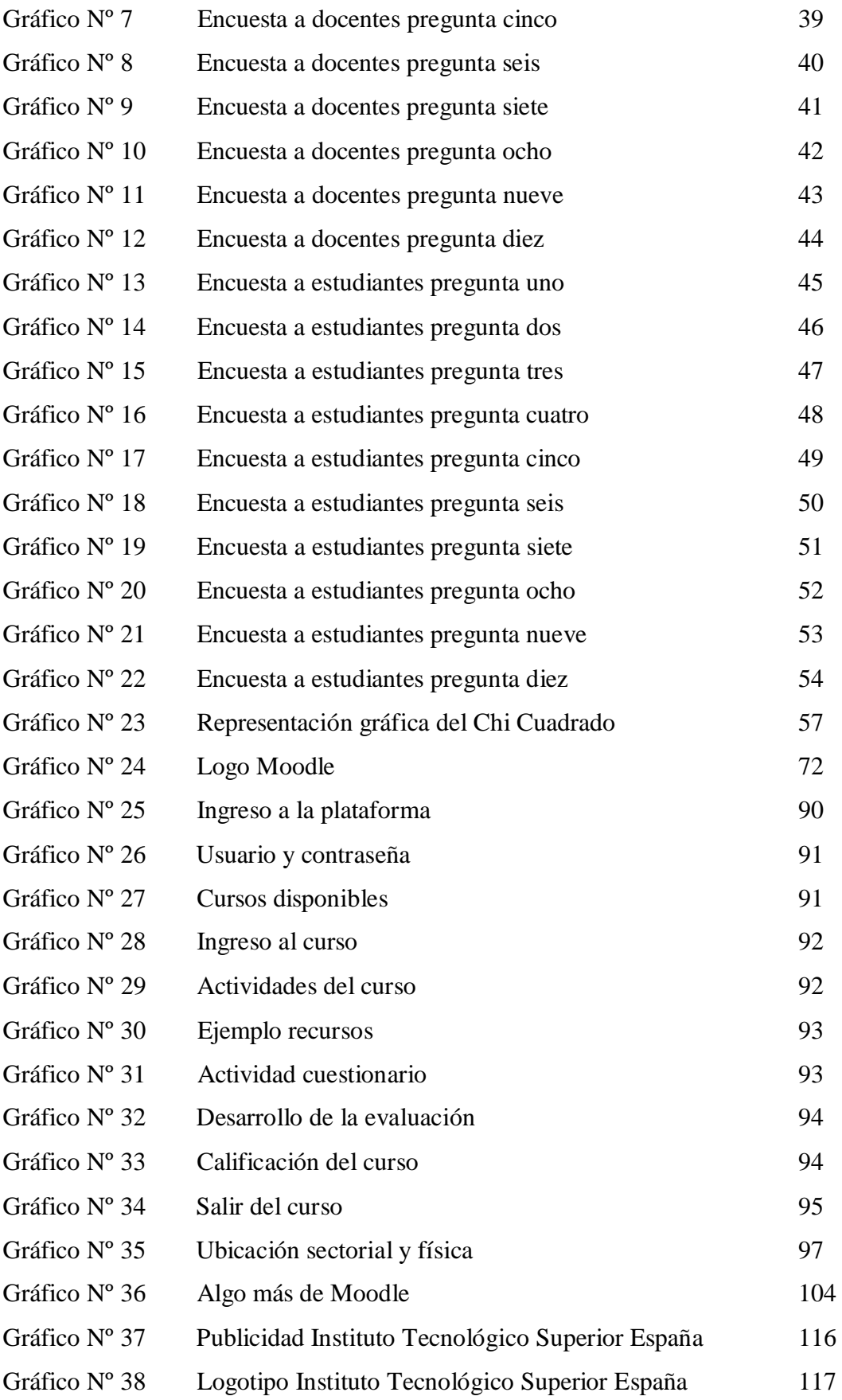

# **UNIVERSIDAD TÉCNICA DE AMBATO CENTRO DE ESTUDIOS DE POSTGRADO FACULTAD DE CIENCIAS HUMANAS Y DE LA EDUCACIÓN MAESTRIA EN DOCENCIA Y CURRÍCULO PARA LA EDUCACIÓN SUPERIOR**

# **TEMA: "EL AVANCE TECNOLÓGICO EN SOFTWARE Y SU INFLUENCIA EN EL PROCESO ENSEÑANZA APRENDIZAJE EN LA CARRERA DE INFORMÁTICA DEL INSTITUTO TECNOLÓGICO SUPERIOR ESPAÑA SEMESTRE OCTUBRE 2010 – ABRIL 2011"**

**Autor: Ing. Christian Ulloa M. Director: Ing. Mg. Javier Sánchez Guerrero**

#### **RESUMEN EJECUTIVO**

El Instituto Tecnológico Superior "España", enfrenta como problema la constante desactualización académica de los docentes de la carrera de informática, lo afecta directamente al proceso enseñanza aprendizaje, por lo que es necesario establecer un medio adecuado de capacitación y actualización académica, que permita normar este inconveniente para la institución, y de esta manera ofertar a los estudiantes una educación de alto nivel.

Un medio adecuado de capacitación y actualización académica a los docentes de la Carrera de Informática del Instituto Tecnológico Superior España, mantendrá a los mismos al margen del avance tecnológico tanto en hardware, como en el software, de tal manera que los estudiantes de esta manera obtendrán conocimientos actualizados y conseguir ser profesionales competitivos en la sociedad.

Según los resultados de las encuestas, se puede ver la factibilidad de las autoridades para apoyar a la implementación de un medio adecuado de capacitación docente, de igual manera los docentes muestran el interés de que la institución implemente dicho medio, ya que la tecnología sigue avanzando a pasos agigantados y los docentes desean estar acorde a la misma.

Por lo que se ha propuesto, la implementación de una plataforma virtual de capacitación y actualización a los docentes, es el medio más adecuado, ya que viene a ser una capacitación a distancia vía internet, de esta manera se evita el inconveniente en horarios y la asistencia permanente, ya que los docentes de igual manera laboran en otras instituciones.

# **TECHNICAL UNIVERSITY OF AMBATO GRADUATE STUDIES CENTER FACULTY OF HUMANITIES AND EDUCATION MASTERS IN TEACHING AND CURRICULUM FOR HIGHER EDUCATION**

# **THEME: "TECHNOLOGICAL ADVANCES IN SOFTWARE AND ITS INFLUENCE IN THE LEARNING TEACHING CAREER INSTITUTE OF COMPUTER TECHNOLOGY TOP HALF OF SPAIN OCTOBER 2010 - APRIL 2011"**

**Author: Ing. Christian Ulloa M. Director: Ing. Mg. Javier Sánchez Guerrero**

### **EXECUTIVE SUMMARY**

Higher Technological Institute "Spain" as a problem facing the constant downgrading of teachers' academic computing career, which directly affects the teaching-learning process, so it is necessary to establish an appropriate means of training and academic upgrading, which allows to regulate this problem for the institution, and thus offer students a high quality education.

A good way of training and academic upgrading for teachers of the School of Informatics of the Technological Institute Spain, remain the same regardless of technological advances in hardware and in software, so that the students in this way will date knowledge and get to be competitive professionals in society.

According to survey results, you can see the feasibility of the authorities to support the implementation of an appropriate means of teacher training, teachers equally show the interest of the institution to implement such means as technology continues to advance by leaps and bounds and teachers want to be consistent with it.

As proposed, the implementation of a virtual platform to train and teachers, is the most appropriate because it amounts to an Internet-based distance training, thus avoiding the difficulty in scheduling and continued assistance, as well as teachers working in other institutions.

### **INTRODUCCIÓN**

La capacitación académica, se ha venido desarrollando de diferentes formas en las instituciones, para mantener a los docentes al margen de la ciencia y tecnología, y de esta manera conseguir una educación de calidad, donde docentes, estudiantes y la misma sociedad son directamente beneficiados.

En la actualidad uno de los medios más utilizados para capacitar y actualizar son las plataformas virtuales, las mismas que presentan muchas ventajas para nuestro sistema educativo en la actualidad.

El presente trabajo de investigación, trata acerca de la implementación de una plataforma virtual de capacitación y actualización académica en software a los docentes del Instituto Tecnológico Superior "España" de la carrera de informática, la misma que es un medio que permite seguir un curso desde cualesquier escenario, es así como puede ser un café internet, la oficina, la comodidad de sus domicilios etc., en horarios a elegir por el capacitado, simplemente deberá cumplir con las fechas límites establecidas por cada uno de los cursos de la plataforma, de igual manera en lo referente al envío de talleres, trabajos, tareas, y la recepción de material de apoyo se lo realiza vía internet, y de esta manera, inclusive permite el ahorro de papel y materiales físicos en general, inclusive el docente tendrá la seguridad de trabajar con un número de usuario y contraseña, prevista por el administrador de dicha plataforma.

Dicho trabajo, se respalda en la contribución al desarrollo de la institución en este caso el Instituto Tecnológico Superior ―España‖, los docentes como profesionales de élite, los estudiantes, los mismos que obtendrán una educación de calidad y podrán ser profesionales competitivos en nuestro medio, y de igual manera a nuestra sociedad misma, y mantenerse acorde al avance tecnológico del Software.

# **CAPÍTULO I EL PROBLEMA**

### **1.1 TEMA:**

―El avance tecnológico en software y su influencia en el proceso enseñanza aprendizaje en la carrera de Informática del Instituto Tecnológico Superior España, semestre octubre 2010 - abril 2011."

#### **1.2 PLANTEAMIENTO DEL PROBLEMA**

### **1.2.1. CONTEXTUALIZACIÓN**

Las transformaciones tecnológicas mundiales en hardware como en software, provocan un constante cambio en el proceso enseñanza aprendizaje en todos los niveles de educación, es por esto que las instituciones educativas deben ser flexibles a los cambios tecnológicos, ya que ellas requieren ofrecer una educación actualizada, y de calidad en la formación de sus estudiantes, que sepan adaptarse a las nuevas demandas que reclama el ejercicio de su profesión. $<sup>1</sup>$ </sup>

 1 http://www.oei.es/metas2021/foroticsyeducacion.htm

Los docentes no permanecen al margen de esta dinámica y se pierde de vista aspectos humanos y tecnológicos que permitan coordinar e integrar los intereses de los alumnos, profesores, de la institución y de los empleadores, y no cumplir el fin de satisfacer intereses compartidos.

En el contexto nacional, las instituciones de educación superior vienen confrontando inconvenientes en el constante cambio del avance tecnológico, especialmente en el área de informática, que impiden su normal desenvolvimiento, por lo cual han venido perdiendo prestigio, se duda de su efectividad y se ha deteriorado su imagen, hasta el punto de cuestionarse la calidad de sus egresados y de los servicios que prestan.

El constante avance tecnológico requiere la actualización de los académicos, esta actividad, genera controversia dentro de las instituciones educativas. El proceso en sí se ha vuelto complejo por su naturaleza de origen, Actualizar el conocimiento de los docentes y valorar los esfuerzos realizados en el desarrollo de sus actividades académicas. Las instituciones de educación superior no escapan de esta compleja actividad.

Es necesario precisar que el profesor o profesora ya no es únicamente el servidor de un Estado-Nación que educa a unos y deja fuera a otros. Su trabajo se dirige a una sociedad crecientemente diversa y plural, que demanda para todos sus estudiantes un tipo de educación que los prepare, no sólo para su participación ciudadana, sino también para su participación productiva, las funciones del docente se desafían y complejizan a medida que aumenta la cobertura de la educación, como también las necesidades sociales que se plantean al sistema educativo.

En lo que respecta a al Instituto Tecnológico Superior "España", no posee un plan de capacitación y actualización a los docentes, razón por la cual trabaja en la forma de adoptar medios para mantener una constante capacitación académica del personal docente, y asumir con responsabilidad y prontitud el reto de generar las neces arias modificaciones que le perm itan mantenerse como institución eficaz que ofrezca respuestas oportunas a los problemas y que

garantice su vigencia en el nuevo milenio, es así, como de parte de las autoridades y docentes se encaminan a ser partícipes de mantenerse al margen de las nuevas tecnolo gías tanto educativas como científicas, y de ésta manera poder ofrecer una educación de calidad acorde a nuestras exigencias actuales y a nuestra realidad para con los estudiantes. <sup>2</sup>

### **1.2.2. ANALISIS CRÍTICO**

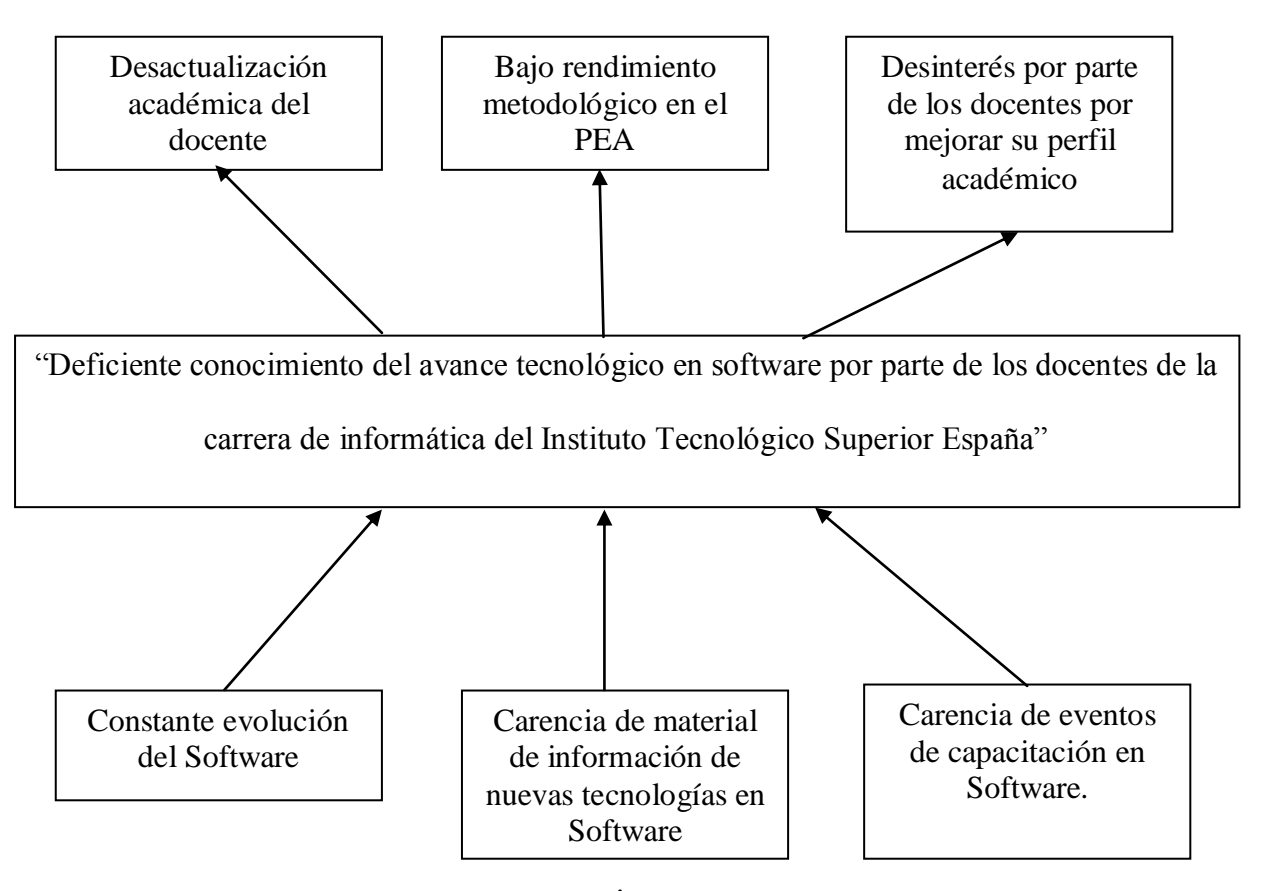

#### **ÁRBOL DEL PROBLEMA**

#### **EFECTOS**

### **CAUSAS**

**Gráfico No. 1 – Árbol de Problemas**

 2 http://www.oei.es/metas2021/foroticsyeducacion.htm

La constante evolución del avance tecnológico en software a nivel mundial, provoca la desactualización en el manejo de dichos recursos, es así como en el docente provoca desactualización de conocimientos y un bajo rendimiento metodológico en el proceso enseñanza aprendizaje, de igual manera cabe mencionar la carencia de material, costos altos, carencia de eventos de actualización tecnológica, además la dificultad del idioma, ya que la mayor parte se encuentra en idioma inglés, y de esta manera existe una disminuida población de docentes actualizados tecnológicamente.

#### **1.2.3. PROGNOSIS**

El avance tecnológico en el área de la Informática y la actualización del docente debe ser entendido como un proceso sistemático de obtención de resultados válidos y fiables, por ello en caso de no implementar un sistema que permita tener accesibilidad, confiabilidad, capacitación y actualización de los docentes, no se podrá mejorar el rendimiento metodológico en el proceso enseñanza – aprendizaje en la institución, y el personal, se mantendrá relegado a la actualización académica.

La implementación de una plataforma virtual de fácil comprensión y uso, permitirán que los docentes del Instituto Tecnológico Superior "España", motivo de ésta investigación, tengan a su alcance las herramientas informáticas más adecuadas para enfrentar con éxito el proceso pedagógico, situación que mejorará sustancialmente la oferta educativa, aumentando el prestigio institucional.

### **1.2.4. FORMULACIÓN DEL PROBLEMA**

¿De qué manera influye el avance tecnológico en software en el proceso enseñanza aprendizaje en la carrera de informática del Instituto Tecnológico Superior España, semestre octubre 2010 – abril 2011?

#### **1.2.5. PREGUNTAS DIRECTRICES**

- ¿Consideran los estudiantes que sean capacitados los docentes de la carrera de informática del Instituto Tecnológico Superior "España"?
- ¿Consideran capacitarse los docentes de la carrera de informática del Instituto Tecnológico Superior "España"?
- ¿Existen los recursos y medios para capacitar a los docentes de la carrera de Informática del Instituto Tecnológico Superior "España"?
- ¿La capacitación a docentes incidirá en el proceso enseñanza aprendizaje en la carrera de informática del Instituto Tecnológico Superior "España"?

### **1.2.6. DELIMITACIÓN DE LA INVESTIGACIÓN**

#### **Delimitación Espacial**

La investigación se realizará a los docentes y estudiantes del Instituto Tecnológico Superior "España"

#### **Delimitación Temporal**

Semestre octubre 2010 - abril 2011

### **1.3. JUSTIFICACIÓN**

Este trabajo se realiza bajo la visión del impacto generado por el avance tecnológico que interviene dentro del sistema de educación presentado hoy por hoy en nuestra sociedad.

El avance tecnológico tanto en hardware como software, las nuevas tecnologías de la información y comunicación, cambios en las exigencias de la sociedad, el marco legal de otorgamiento de estímulos y el aspecto de beneficio social, los mismos que crean la necesidad de la capacitación y actualización, al interior de las instituciones.

Los estudiantes, docentes, autoridades, la organización y la comunidad de una institución de educación superior, presentan la necesidad de aplicar un sistema de educación actualizado, acorde a los requerimientos tecnológicos actuales.

De esta manera lo que se busca es analizar el proceso enseñanza aprendizaje del docente como acción al desarrollo tecnológico, para la búsqueda de la transformación para el mejoramiento de los mismos.

Es de gran importancia seguir avanzando en conocimientos de acuerdo al avance tecnológico, y de esta manera evitar la desactualización informática, que día a día se va desarrollando a pasos agigantados y formar profesionales en el área, competitivos con profesionales de otros países, que se encuentran constantemente produciendo positivamente aplicaciones actualizadas y de gran calidad, y de esta manera aprovechar justamente éste avance tecnológico, además que una gran variedad de herramientas son totalmente de uso libre (Gratuito - Free), y poder desarrollar un plan de capacitación y actualización continua a los docentes de la institución, y de esta manera formar profesionales y de igual manera docentes de alto nivel.

A la luz de la experiencia profesional personal y tomando en cuenta que las herramientas informáticas son, en la actualidad, elementos indispensables para todas las actividades humanas y, con mayor razón de las involucradas con la educación, el proyecto es totalmente factible en su diseño, aplicación y resultados que se pretenden; pues se ha visto una gran apertura e intensión de asumir éste reto, por parte de las autoridades y docentes del Instituto Tecnológico Superior "España".

#### **1.4. OBJETIVOS**

#### **1.4.6. OBJETIVO GENERAL**

Determinar la influencia del avance tecnológico en el proceso enseñanza aprendizaje en los docentes de la carrera de informática del Instituto Tecnológico Superior "España" semestre octubre 2010 – abril 2011.

### **1.4.2.-OBJETIVOS ESPECÍFICOS**

- Diagnosticar el avance tecnológico y su aplicación, en el desempeño metodológico del docente.
- Rediseñar el proceso enseñanza aprendizaje en el Instituto Tecnológico Superior "España".
- Desarrollar un curso de capacitación docente en el Instituto Tecnológico Superior "España".

### **CAPÍTULO II**

#### **MARCO TEORICO**

#### **2.1. ANTECEDENTES INVESTIGATIVOS**

Dentro de este tema de investigación se encuentran proyectos de tesis realizadas en el avance tecnológico y su influencia en el Proceso Enseñanza Aprendizaje, pero con aplicaciones específicas no de manera generalizada en lo que corresponde al software, si no en aplicaciones de las TIC's, libros electrónicos, revistas electrónicas, aplicaciones multimedia, pero que de igual manera llevan similitud con la evolución del hardware y del software de manera generalizada, dichos proyectos de tesis son mencionados a continuación:

―El uso de las NTIC's en el proceso enseñanza aprendizaje en la asignatura de bases de datos de la Escuela de Sistemas de la Universidad Estatal de Bolívar utilizando un tutorial multimedia".

Autor: Bonilla Mazabanda Mónica Elizabeth (UTA - 2006)

La autora concluye:

―El docente mayoritariamente, no conoce, ni dispone de software educativo de bases de datos, mientras que, los pocos docentes que disponen de éste tipo de software lo han adquirido en el mercado como copia ilegal."

―El interés, conocimiento y uso del software en forma general, es mayor en el sector estudiantil que en el docente, sin embargo, los actores del PEA, presentan condiciones favorables para la aplicación del software educativo multimedia para el aprendizaje de bases de datos."

Haciendo un análisis a la conclusión de la autora, se puede decir que, no existe gran cantidad, ni variedad de recursos multimedia para el desempeño docente.

―Utilización de la tecnología multimedia para fortalecer el proceso enseñanza aprendizaje de la asignatura apreciación de la pintura para los estudiantes de la Escuela Politécnica del Ejército en el periodo Abril – Agosto 2006<sup>"</sup>

Autor: Calispa Gonzales Alexei (UTA -2007)

El autor concluye:

―La tecnología multimedia permite, innovar el proceso de inter aprendizaje a través de la investigación de nuevas formas de enseñanza y aprender, favoreciendo la motivación del estudiante, permitiendo obviar las dificultades e insertándoles en el entorno globalizado y competitivo del mundo de hoy."

―La tecnología multimedia, incentiva el autoaprendizaje, convierte al estudiante en un ser autónomo en la construcción de su propio aprendizaje."

―El empleo de la tecnología multimedia crea ambientes propicios de aprendizaje, predispone a los estudiantes en la adquisición de conocimientos y propicia una instrucción lúdica con oposiciones virtuales de interacción."

De acuerdo a lo que el autor concluye, se puede decir que las TIC's, favorecen al interés por el aprendizaje, por la interactividad y entornos de trabajo agradables que presentan al usuario.

―Aplicación de la tecnología multimedia en el proceso enseñanza aprendizaje de la geometría en la Escuela de Ingeniería Eléctrica y Tecnológica en la Computación de la ESPOCH"

Autor: Bernarda Barba Barba (SPOCH -2008)

La autora concluye:

―Los docentes aceptan, que la utilización de la tecnología multimedia es de gran ayuda en el PEA<sup>"</sup>

De la conclusión expuesta por la autora, se puede ver que, existe una gran aceptación de la tecnología por parte de los docentes, únicamente, es necesario explotarle de mejor manera.

### **2.2. FUNDAMENTACIÓN FILOSÓFICA**

La investigación estará fundamentada dentro del paradigma crítico-propositivo, crítico porque cuestiona el proceso de enseñanza aprendizaje vigente en el Instituto Tecnológico Superior "España", resaltando las falencias y debilidades, que no permiten el cumplimiento de los objetivos primordiales de la educación.

Es propositivo, porque propone una alternativa válida para mejorar lo que está vigente, a través de herramientas tecnológicas que brinda la informática.

### **2.3. FUNDAMENTACIÓN ONTOLÓGICA**

El ser humano está inmerso en el proceso de educación, que se va desarrollando al largo de la vida desde el momento en que nacemos hasta que morimos. Al nacer el individuo es como un libro en blanco que será llenado conforme al afloramiento de su interior, a las experiencias que vive, éste es el proceso de aprendizaje, el que se da en todos los aspectos de nuestras vidas.

### **2.4. FUNDAMENTACIÓN EPISTEMOLOGICA**

Parece necesario una apertura y un reconocimiento de estos procesos emergentes dentro de la educación, de la multiplicidad y la diversidad, cuestionando las metas narrativas únicas sin negar la existencia de procesos globales. La historia de la educación popular no aparece como un progreso continuo y acumulativo, sino como una serie de procesos "desracionalizantes", entrañando cada uno de ellos una nueva racionalización. En coherencia con sus propósitos de transformación, deberíamos intentar leerla y pensarla, también desde la dispersión. Desde la perspectiva de la secuencia, de un movimiento en el que se suceden y encadenan datos, conceptos, ideas, dudas, hechos, que retornan y reaparecen en diferentes momentos, re - elaborados, pronunciados con otro tono, protagonizando otra inflexión, mismas que se encuentran expresadas en las políticas aplicadas a la educación y generación de conocimiento. Una teoría no es el conocimiento, permite el conocimiento. Una teoría no es una llegada; es la posibilidad de una partida. Una teoría no es una solución, es la posibilidad de tratar un problema. Dicho de otro modo, una teoría sólo cumple su papel cognitivo, sólo adquiere vida con el pleno empleo de la actividad del sujeto.

### **2.5. FUNDAMENTACIÓN AXIOLÓGICA**

La investigación busca establecer parámetros que se enmarquen dentro de un sistema de comportamiento no específicamente dados a través de la ética y la moral concebida desde un solo punto de vista sistémico o dependiente, contrarrestando así el problema planteado, se busca volver al encuentro de nuestros valores centrados en nuestras propias ideologías.

### **2.6. FUNDAMENTACIÓN LEGAL**

**E**l Instituto Superior Tecnológico Particular "ESPAÑA", fue creado por el Ministerio de Educación mediante acuerdo número 702 del 20 de Noviembre de 1984, ampliado mediante acuerdo número 3450 del 22 de Octubre de 1997.

**Que,** EL CONESUP, conforme a lo dispuesto en el artículo 13, literal d) de la Ley Orgánica de Educación Superior, registró al INSTITUTO SUPERIOR TECNOLÓGICO PARTICULAR "ESPAÑA" con el número 18-004, con fecha 10 de mayo del 2000.

ORGANIZACIÓN: El Instituto oferta las especialidades de: Administración de Negocios, informática y Electrónica Digital, en horario nocturno, otorgando títulos de Técnico Superior y Tecnólogo en las diferentes especialidades respectivamente.

El Instituto Tecnológico Superior España, hace referencia a las siguientes leyes emitidas para la educación superior.

### **CAPÍTULO 2**

### **FINES DE LA EDUCACIÓN SUPERIOR**

**Art. 8.- Serán Fines de la Educación Superior.-** La educación superior tendrá los siguientes fines:

- a) Aportar al desarrollo del pensamiento universal, al despliegue de la producción científica y a la promoción de las transferencias e innovaciones tecnológicas;
- f) Fomentar y ejecutar programas de investigación de carácter científico, tecnológico y pedagógico que coadyuven al mejoramiento y protección del ambiente y promuevan el desarrollo sustentable nacional;

### **CAPÍTULO 3**

# **DE LA LEY PARA LA EDUCACIÓN SUPERIOR DEL GOBIERNO DE LOS INSTITUTOS SUPERIORES TÉCNICOS, TECNOLÓGICOS, PEDAGÓGICOS, DE ARTES Y CONSERVATORIOS SUPERIORES.**

**Art. 65.- Gobierno de los institutos superiores técnicos y tecnológicos, pedagógicos y conservatorios de música y artes.-** El gobierno de los institutos superiores técnicos y tecnológicos, pedagógicos, de artes y conservatorios superiores, se regularán por esta Ley y la normativa que para el efecto expida el Consejo de Educación Superior.

Las autoridades del gobierno de los institutos superiores técnicos, tecnológicos, pedagógicos, de artes y conservatorios superiores públicos, serán designadas por la Secretaría Nacional de Educación Superior, Ciencia, Tecnología e Innovación, previo concurso de méritos y oposición, con criterios de equidad y paridad de género, alternancia e igualdad de oportunidades.

#### **2.7. CATEGORIAS FUNDAMENTALES**

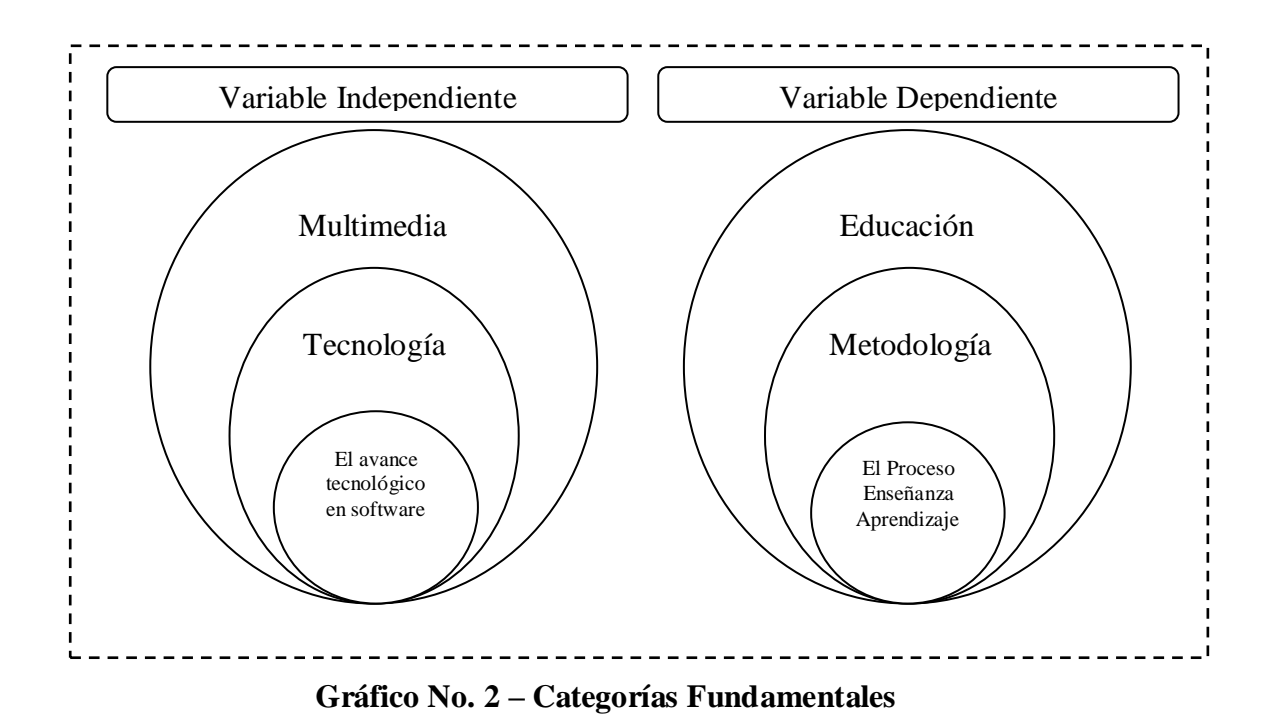

# **2.7.1. Variable independiente: El avance tecnológico en software**

# **2.7.1.1. Avance tecnológico.**

Muchos [sociólogos](http://es.wikipedia.org/wiki/Sociolog%C3%ADa) y [antropólogos](http://es.wikipedia.org/wiki/Antropolog%C3%ADa) han creado [teorías sociales](http://es.wikipedia.org/wiki/Teor%C3%ADa_social) concernientes a la [evolución social](http://es.wikipedia.org/wiki/Evolucionismo_social) y [cultural.](http://es.wikipedia.org/wiki/Evoluci%C3%B3n_cultural) Algunos, como [Lewis H. Morgan,](http://es.wikipedia.org/wiki/Lewis_H._Morgan) [Leslie White](http://es.wikipedia.org/w/index.php?title=Leslie_White&action=edit&redlink=1) y [Gerhard](http://es.wikipedia.org/w/index.php?title=Gerhard_Lenski&action=edit&redlink=1)  [Lenski](http://es.wikipedia.org/w/index.php?title=Gerhard_Lenski&action=edit&redlink=1) consideran al [avance tecnológico](http://es.wikipedia.org/wiki/Evoluci%C3%B3n_tecnol%C3%B3gica) el factor principal de desarrollo de las civilizaciones. La concepción de Morgan de tres etapas principales de la evolución social [\(salvajismo,](http://es.wikipedia.org/wiki/Salvajismo) [barbarie](http://es.wikipedia.org/wiki/Barbarie) y [civilización\)](http://es.wikipedia.org/wiki/Civilizaci%C3%B3n) puede dividirse por ciertos hitos tecnológicos como el [fuego,](http://es.wikipedia.org/wiki/Fuego) el [arco](http://es.wikipedia.org/wiki/Arco_(arma)) y la [alfarería](http://es.wikipedia.org/wiki/Alfarer%C3%ADa) en el salvajismo, la [domesticación de animales,](http://es.wikipedia.org/wiki/Domesticaci%C3%B3n_de_animales) la [agricultura](http://es.wikipedia.org/wiki/Agricultura) y el trabajo con metales en la barbarie y el [alfabeto](http://es.wikipedia.org/wiki/Alfabeto) y la [escritura](http://es.wikipedia.org/wiki/Escritura_(ling%C3%BC%C3%ADstica)) en la civilización.<sup>3</sup>

<sup>&</sup>lt;u>.</u> 3 http://mrtechpr.com/blog/?p=2440

En lugar de innovaciones específicas, White decidió que la medida por la cual juzgar la evolución de la cultura era la [energía.](http://es.wikipedia.org/wiki/Energ%C3%ADa_(tecnolog%C3%ADa)) Para White la función principal de la cultura es aprovechar y controlar la energía. Divide el desarrollo humano en cinco estados: En el primero, los hombres emplean la energía de sus propios músculos. En el segundo, usan la energía de animales domesticados. En el tercero emplean la energía de las plantas [\(revolución agrícola\)](http://es.wikipedia.org/wiki/Revoluci%C3%B3n_neol%C3%ADtica). En el cuarto aprenden a usar la energía de los recursos naturales: carbón, petróleo y gas. En el quinto, consiguen aprovechar la [energía nuclear.](http://es.wikipedia.org/wiki/Energ%C3%ADa_nuclear) White formula la ecuación P=E\*T, donde E es una medida de la [energía](http://es.wikipedia.org/wiki/Energ%C3%ADa) consumida, T es la [eficiencia](http://es.wikipedia.org/wiki/Rendimiento_(f%C3%ADsica)) de los elementos tecnológicos que la emplean. Dijo «la cultura evoluciona a medida que se incrementa la energía aprovechada per capita, o a medida que incremente la eficiencia de los métodos de transformación de la energía en trabajo». El astrónomo ruso [Nikolai Kardashev](http://es.wikipedia.org/wiki/Nikolai_Kardashev) extrapoló esta teoría al crear la [escala Kardashev,](http://es.wikipedia.org/w/index.php?title=Escala_Kardashev&action=edit&redlink=1) que categoriza la energía usada por las civilizaciones avanzadas.

Lenski parte de una aproximación más moderna y se centra en la [información.](http://es.wikipedia.org/wiki/Informaci%C3%B3n) Como más información y conocimiento posee una sociedad, más avanzada es. Identifica quatre etapas del desarollo humano, basadas en los avances en la historia de la [comunicación.](http://es.wikipedia.org/wiki/Comunicaci%C3%B3n) En la primera etapa la información se transmite por [genes.](http://es.wikipedia.org/wiki/Gen) En la segunda, los humanos pueden aprender y transmitir información mediante la experiencia. En la tercera empiezan a emplear [señales](http://es.wikipedia.org/wiki/Se%C3%B1al) y desarrollar la [lógica.](http://es.wikipedia.org/wiki/L%C3%B3gica) En la cuarta crean [señales,](http://es.wikipedia.org/wiki/Se%C3%B1al) desarrollan la [lengua](http://es.wikipedia.org/wiki/Lenguaje) y la [escritura.](http://es.wikipedia.org/wiki/Escritura_(ling%C3%BC%C3%ADstica)) Los avances en la tecnología de comunicaciones se traducen en avances en el [sistema económico,](http://es.wikipedia.org/wiki/Sistema_econ%C3%B3mico) el [sistema político,](http://es.wikipedia.org/wiki/Sistema_pol%C3%ADtico) la [distribución de](http://es.wikipedia.org/w/index.php?title=Distribuci%C3%B3n_de_bienes&action=edit&redlink=1)  [bienes,](http://es.wikipedia.org/w/index.php?title=Distribuci%C3%B3n_de_bienes&action=edit&redlink=1) la [desigualdad social](http://es.wikipedia.org/wiki/Desigualdad_social) y otros aspectos de la [vida social.](http://es.wikipedia.org/wiki/Vida_social)<sup>4</sup>

#### **2.7.1.2. Tecnología**

<u>.</u>

Es el conjunto de conocimientos técnicos, ordenados científicamente, que permiten diseñar y crear bienes y servicios que facilitan la adaptación al medio ambiente y satisfacer tanto las necesidades esenciales como los deseos de las personas. Es una

<sup>4</sup> http://mrtechpr.com/blog/?p=2440

palabra de origen [griego,](http://es.wikipedia.org/wiki/Idioma_griego) τεχνολογία, formada por *téchnē* (τέχνη, *arte, técnica u oficio*, que puede ser traducido como *destreza*) y *logía* (λογία, el estudio de algo). Aunque hay muchas tecnologías muy diferentes entre sí, es frecuente usar el término en singular para referirse a una de ellas o al conjunto de todas. Cuando se lo escribe con mayúscula, Tecnología, puede referirse tanto a la disciplina teórica que estudia los saberes comunes a todas las tecnologías como a [educación tecnológica,](http://es.wikipedia.org/wiki/Educaci%C3%B3n_tecnol%C3%B3gica) la disciplina escolar abocada a la familiarización con las tecnologías más importantes.

La actividad tecnológica influye en el progreso social y económico, pero su carácter abrumadoramente comercial hace que esté más orientada a satisfacer los deseos de los más prósperos [\(consumismo\)](http://es.wikipedia.org/wiki/Consumismo) que las necesidades esenciales de los más necesitados, lo que tiende además a hacer un uso no [sostenible](http://es.wikipedia.org/wiki/Desarrollo_sostenible) del medio ambiente. Sin embargo, la tecnología también puede ser usada para proteger el medio ambiente y evitar que las crecientes necesidades provoquen un agotamiento o degradación de los [recursos](http://es.wikipedia.org/wiki/Recurso_natural) materiales y energéticos del planeta o aumenten las [desigualdades sociales.](http://es.wikipedia.org/wiki/Desigualdad_social) Como hace uso intensivo, directo o indirecto, del medio ambiente [\(biosfera\)](http://es.wikipedia.org/wiki/Biosfera), es la causa principal del creciente agotamiento y degradación de los recursos naturales del planeta.<sup>5</sup>

#### **2.7.1.3. Software**

Se conoce como software al equipamiento lógico o soporte lógico de una [computadora](http://es.wikipedia.org/wiki/Computadora) digital; comprende el conjunto de los componentes lógicos necesarios que hacen posible la realización de tareas específicas, en contraposición a los componentes físicos del sistema, llamados [hardware.](http://es.wikipedia.org/wiki/Hardware)<sup>6</sup>

Tales componentes lógicos incluyen, entre muchos otros, [aplicaciones informáticas](http://es.wikipedia.org/wiki/Aplicaci%C3%B3n_inform%C3%A1tica) como el [procesador de textos,](http://es.wikipedia.org/wiki/Procesador_de_textos) que permite al usuario realizar todas las tareas concernientes a la edición de textos— o el [software de sistema](http://es.wikipedia.org/wiki/Software_de_sistema) —tal como el [sistema](http://es.wikipedia.org/wiki/Sistema_operativo) 

<u>.</u>

<sup>5</sup> http://es.wikipedia.org/wiki/Tecnolog%C3%ADa

<sup>6</sup> http://es.wikipedia.org/wiki/Software

[operativo,](http://es.wikipedia.org/wiki/Sistema_operativo) que, básicamente, permite al resto de los programas funcionar adecuadamente, facilitando la interacción con los componentes físicos y el resto de las [aplicaciones,](http://es.wikipedia.org/wiki/Aplicaci%C3%B3n_inform%C3%A1tica) proporcionando también una [interfaz](http://es.wikipedia.org/wiki/Interfaz) para el usuario.

Otra definición manifiesta al software como un conjunto de los programas de cómputo, procedimientos, reglas, documentación y datos asociados que forman parte de las operaciones de un sistema de computación.

Considerando esta definición, el concepto de software va más allá de los programas de cómputo en sus distintos estados: [código fuente,](http://es.wikipedia.org/wiki/C%C3%B3digo_fuente) [binario](http://es.wikipedia.org/wiki/Archivo_binario) o [ejecutable;](http://es.wikipedia.org/wiki/C%C3%B3digo_ejecutable) también su documentación, datos a procesar e información de usuario forman parte del software: es decir, abarca todo lo intangible, todo lo "no físico" relacionado.

El término software fue usado por primera vez en este sentido por [John W. Tukey](http://es.wikipedia.org/wiki/John_W._Tukey) en [1957.](http://es.wikipedia.org/wiki/1957) En las [ciencias de la computación](http://es.wikipedia.org/wiki/Ciencias_de_la_computaci%C3%B3n) y la ingeniería de software, el software es toda la [información](http://es.wikipedia.org/wiki/Informaci%C3%B3n) procesada por los [sistemas informáticos:](http://es.wikipedia.org/wiki/Sistema_inform%C3%A1tico) programas y [datos.](http://es.wikipedia.org/wiki/Dato) El concepto de leer diferentes secuencias de instrucciones desde la [memoria](http://es.wikipedia.org/wiki/Memoria_de_computadora) de un dispositivo para controlar los cálculos fue introducido por [Charles Babbage](http://es.wikipedia.org/wiki/Charles_Babbage) como parte de su [máquina](http://es.wikipedia.org/wiki/M%C3%A1quina_diferencial)  [diferencial.](http://es.wikipedia.org/wiki/M%C3%A1quina_diferencial) La teoría que forma la base de la mayor parte del software moderno fue propuesta por vez primera por [Alan Turing](http://es.wikipedia.org/wiki/Alan_Turing) en su ensayo de 1936, "Los números computables", con una aplicación al problema de decisión.

#### **Clasificación del software**

Si bien esta distinción es, en cierto modo, arbitraria, y a veces confusa, a los fines prácticos se puede clasificar al software en tres grandes tipos:

#### **[Software de sistema](http://es.wikipedia.org/wiki/Software_de_sistema)**

Su objetivo es desvincular adecuadamente al usuario y al programador de los detalles de la computadora en particular que se use, aislándolo especialmente del procesamiento referido a las características internas de: memoria, discos, puertos y dispositivos de comunicaciones, impresoras, pantallas, teclados, etc. El software de sistema le procura al usuario y programador adecuadas interfaces de alto nivel, herramientas y utilidades de apoyo que permiten su mantenimiento. Incluye entre otros:

- [Sistemas operativos](http://es.wikipedia.org/wiki/Sistema_operativo)
- [Controladores de dispositivos](http://es.wikipedia.org/wiki/Controlador_de_dispositivo)
- [Herramientas de diagnóstico](http://es.wikipedia.org/wiki/Herramienta_de_diagn%C3%B3stico)
- Herramientas de Corrección y Optimización
- [Servidores](http://es.wikipedia.org/wiki/Servidor_inform%C3%A1tico)
- [Utilidades](http://es.wikipedia.org/wiki/Utilidad_(inform%C3%A1tica))

#### **[Software de programación](http://es.wikipedia.org/wiki/Software_de_programaci%C3%B3n)**

Es el conjunto de herramientas que permiten al [programador](http://es.wikipedia.org/wiki/Programador) desarrollar programas informáticos, usando diferentes alternativas y [lenguajes de programación,](http://es.wikipedia.org/wiki/Lenguaje_de_programaci%C3%B3n) de una manera práctica. Incluye entre otros:

- [Editores de texto](http://es.wikipedia.org/wiki/Editor_de_texto)
- [Compiladores](http://es.wikipedia.org/wiki/Compilador)
- [Intérpretes](http://es.wikipedia.org/wiki/Int%C3%A9rprete_inform%C3%A1tico)
- [Enlazadores](http://es.wikipedia.org/wiki/Enlazador)
- Depuradores

#### **[Software de aplicación](http://es.wikipedia.org/wiki/Software_de_aplicaci%C3%B3n)**

Es aquel que permite a los usuarios llevar a cabo una o varias tareas específicas, en cualquier campo de actividad susceptible de ser automatizado o asistido, con especial énfasis en los negocios. Incluye entre otros:

- Aplicaciones para [Control de sistemas](http://es.wikipedia.org/wiki/Sistema_de_control) y [automatización](http://es.wikipedia.org/wiki/Automatizaci%C3%B3n) [industrial](http://es.wikipedia.org/wiki/Industria)
- [Aplicaciones ofimáticas](http://es.wikipedia.org/wiki/Aplicaci%C3%B3n_ofim%C3%A1tica)
- [Software educativo](http://es.wikipedia.org/wiki/Software_educativo)
- [Software empresarial](http://es.wikipedia.org/wiki/Software_empresarial)
- [Bases de datos](http://es.wikipedia.org/wiki/Bases_de_datos)
- [Telecomunicaciones](http://es.wikipedia.org/wiki/Telecomunicaciones) (p.ej. internet y toda su estructura lógica)
- [Videojuegos](http://es.wikipedia.org/wiki/Videojuegos)
- [Software médico](http://es.wikipedia.org/wiki/Software_m%C3%A9dico)
- Software de [Cálculo Numérico](http://es.wikipedia.org/wiki/C%C3%A1lculo_Num%C3%A9rico) y simbólico.
- Software de [Diseño Asistido](http://es.wikipedia.org/wiki/Dise%C3%B1o_asistido_por_computador) (CAD)
- Software de Control Numérico [\(CAM\)](http://es.wikipedia.org/wiki/Fabricaci%C3%B3n_asistida_por_computadora)

#### **La [evolución](http://www.monografias.com/trabajos16/teoria-sintetica-darwin/teoria-sintetica-darwin.shtml) del Software**

Durante los primeros años de la era de la computadora, el software se contemplaba como un añadido. La [programación](http://www.monografias.com/Computacion/Programacion/) de computadoras era un ["arte](http://www.monografias.com/Arte_y_Cultura/index.shtml) de andar por casa" para el que existían pocos [métodos](http://www.monografias.com/trabajos11/metods/metods.shtml) sistemáticos. El desarrollo del software se realizaba virtualmente sin ninguna [planificación,](http://www.monografias.com/trabajos34/planificacion/planificacion.shtml) hasta que los planes comenzaron a descalabrarse y los costes a correr. Los programadores trataban de hacer las cosas bien, y con un esfuerzo heroico, a menudo salían con [éxito.](http://www.monografias.com/trabajos15/llave-exito/llave-exito.shtml) El software se diseñaba a medida para cada aplicación y tenía una [distribución](http://www.monografias.com/trabajos11/travent/travent.shtml) relativamente pequeña.

La mayoría del software se desarrollaba y era utilizado por la misma persona u [organización.](http://www.monografias.com/trabajos6/napro/napro.shtml) La misma persona lo escribía, lo ejecutaba y, si fallaba, lo depuraba. Debido a este entorno personalizado del software, el [diseño](http://www.monografias.com/trabajos13/diseprod/diseprod.shtml) era un [proceso](http://www.monografias.com/trabajos14/administ-procesos/administ-procesos.shtml#PROCE) implícito, realizado en la mente de alguien y, la [documentación](http://www.monografias.com/trabajos11/ladocont/ladocont.shtml) normalmente no existía.

La segunda era en la evolución de los [sistemas](http://www.monografias.com/trabajos11/teosis/teosis.shtml) de computadora se extienden desde la mitad de la década de los sesenta hasta finales de los setenta. La multiprogramación y los sistemas multiusuario introdujeron nuevos conceptos de [interacción](http://www.monografias.com/trabajos901/interaccion-comunicacion-exploracion-teorica-conceptual/interaccion-comunicacion-exploracion-teorica-conceptual.shtml) [hombre](http://www.monografias.com/trabajos15/fundamento-ontologico/fundamento-ontologico.shtml) máquina. Las [técnicas](http://www.monografias.com/trabajos6/juti/juti.shtml) interactivas abrieron un nuevo mundo de aplicaciones y nuevos niveles de sofisticación del [hardware](http://www.monografias.com/Computacion/Hardware/) y del software. Los sistemas de [tiempo](http://www.monografias.com/trabajos901/evolucion-historica-concepciones-tiempo/evolucion-historica-concepciones-tiempo.shtml) real podían recoger, analizar y transformar [datos](http://www.monografias.com/trabajos11/basda/basda.shtml) de múltiples [fuentes,](http://www.monografias.com/trabajos10/formulac/formulac.shtml#FUNC) controlando así los [procesos](http://www.monografias.com/trabajos14/administ-procesos/administ-procesos.shtml#PROCE) y produciendo salidas en milisegundos en lugar de minutos.

Los avances en los dispositivos de [almacenamiento](http://www.monografias.com/trabajos12/dispalm/dispalm.shtml) en línea condujeron a la primera generación de sistemas de [gestión](http://www.monografias.com/trabajos15/sistemas-control/sistemas-control.shtml) de bases de datos.

La segunda era se caracterizó también por el establecimiento del software como [producto](http://www.monografias.com/trabajos12/elproduc/elproduc.shtml) y la llegada de las "casas del software". Los patronos de la industria, del [gobierno](http://www.monografias.com/trabajos4/derpub/derpub.shtml) y de la [universidad](http://www.monografias.com/trabajos13/admuniv/admuniv.shtml) se aprestaban a "desarrollar el mejor paquete de software" y ganar así mucho [dinero.](http://www.monografias.com/trabajos16/marx-y-dinero/marx-y-dinero.shtml)

Conforme crecía el número de sistemas informáticos, comenzaron a extenderse las [bibliotecas](http://www.monografias.com/trabajos10/ponency/ponency.shtml) de software de computadora. Las casas desarrollaban [proyectos](http://www.monografias.com/trabajos12/pmbok/pmbok.shtml) en los que se producían [programas](http://www.monografias.com/Computacion/Programacion/) de decenas de miles de sentencia fuente.

Todos esos programas, todas esas sentencias fuente tenían que ser corregidos cuando se detectaban fallos, modificados cuando cambiaban los requisitos de los usuarios o adaptados a nuevos dispositivos hardware que se hubieran adquirido. Estas actividades se llamaron colectivamente [mantenimiento](http://www.monografias.com/trabajos15/mantenimiento-industrial/mantenimiento-industrial.shtml) del software.

La tercera era en la evolución de los sistemas de computadora comenzó a mediados de los años setenta y continúo más allá de una década. El [sistema](http://www.monografias.com/trabajos11/teosis/teosis.shtml) distribuido, múltiples computadoras, cada una ejecutando [funciones](http://www.monografias.com/trabajos7/mafu/mafu.shtml) concurrentes y comunicándose con alguna otra, incrementó notablemente la complejidad de los sistemas informáticos. Las [redes](http://www.monografias.com/Computacion/Redes/) de área local y de área global, las [comunicaciones](http://www.monografias.com/trabajos/lacomunica/lacomunica.shtml) digitales de alto ancho de banda y la creciente [demanda](http://www.monografias.com/trabajos/ofertaydemanda/ofertaydemanda.shtml) de acceso "instantáneo" a los datos, supusieron una fuerte [presión](http://www.monografias.com/trabajos11/presi/presi.shtml) sobre los desarrolladores del software.

La conclusión de la tercera era se caracterizó por la llegada y amplio uso de los [microprocesadores.](http://www.monografias.com/trabajos11/micro/micro.shtml) El [microprocesador](http://www.monografias.com/trabajos12/microco/microco.shtml) ha producido un extenso [grupo](http://www.monografias.com/trabajos14/dinamica-grupos/dinamica-grupos.shtml) de [productos](http://www.monografias.com/trabajos12/elproduc/elproduc.shtml)
inteligentes, desde automóviles hasta hornos [microondas,](http://www.monografias.com/trabajos12/comsat/comsat.shtml#DISPOSIT) desde robots industriales a equipos de diagnósticos de suero sanguíneo.

La cuarta era de la evolución de los sistemas informáticos se aleja de las computadoras individuales y de los programas de computadoras, dirigiéndose al impacto colectivo de las computadoras y del software. Potentes [máquinas](http://www.monografias.com/trabajos6/auti/auti.shtml) personales controladas por sistemas operativos sofisticados, en redes globales y locales, acompañadas por aplicaciones de software avanzadas que se han convertido en la norma.

Al igual que el hardware evoluciona, también evoluciona la concepción del software tanto básico como aplicado y por supuesto surge el software educativo. Los primeros usos fueron para desempeñar las mismas y más tradicionales tareas del [profesor:](http://www.monografias.com/trabajos27/profesor-novel/profesor-novel.shtml) explicar unos contenidos, formular preguntas sobre los mismos y comprobar los resultados; el [interés](http://www.monografias.com/trabajos7/tain/tain.shtml) de estas aplicaciones surgía ante la posibilidad de una instrucción individualizada, fundamentalmente de tipo tutorial. $<sup>7</sup>$ </sup>

### **2.7.1.4. Multimedia**

El término **multimedia** se utiliza para referirse a cualquier objeto o sistema que utiliza múltiples medios de expresión (físicos o digitales) para presentar o comunicar información. De allí la expresión "multi-medios". Los medios pueden ser variados, desde [texto](http://es.wikipedia.org/wiki/Texto) e [imágenes,](http://es.wikipedia.org/wiki/Im%C3%A1genes) hasta [animación,](http://es.wikipedia.org/wiki/Animaci%C3%B3n) [sonido,](http://es.wikipedia.org/wiki/Sonido) [video,](http://es.wikipedia.org/wiki/Video) etc. También se puede calificar como *multimedia* a los [medios electrónicos](http://es.wikipedia.org/w/index.php?title=Medios_electr%C3%B3nicos&action=edit&redlink=1) (u otros medios) que permiten almacenar y presentar contenido multimedia. Multimedia es similar al empleo tradicional de [medios](http://es.wikipedia.org/w/index.php?title=Medios_mixtos&action=edit&redlink=1)  [mixtos](http://es.wikipedia.org/w/index.php?title=Medios_mixtos&action=edit&redlink=1) en las [artes plásticas,](http://es.wikipedia.org/wiki/Artes_pl%C3%A1sticas) pero con un alcance más amplio<sup>8</sup>.

<u>.</u>

<sup>7</sup> http://es.wikipedia.org/wiki/Software

<sup>8</sup> http://es.wikipedia.org/wiki/Multimedia

- **Sistemático**: A partir de la formulación de una hipótesis u objetivo de trabajo, se recogen [datos](http://es.wikipedia.org/wiki/Dato) según un plan preestablecido que, una vez analizados e interpretados, modificarán o añadirán nuevos [conocimientos](http://es.wikipedia.org/wiki/Conocimiento) a los ya existentes, iniciándose entonces un nuevo ciclo de investigación. La sistemática empleada en una investigación es la del [método científico.](http://es.wikipedia.org/wiki/M%C3%A9todo_cient%C3%ADfico)
- **Organizado**: todos los miembros de un equipo de investigación deben conocer lo que deben hacer durante todo el [estudio,](http://es.wikipedia.org/wiki/Estudio) aplicando las mismas definiciones y criterios a todos los participantes y actuando de forma idéntica ante cualquier duda. Para conseguirlo, es imprescindible escribir un [protocolo de investigación](http://es.wikipedia.org/wiki/Protocolo_de_investigaci%C3%B3n) donde se especifiquen todos los detalles relacionados con el estudio.
- **Objetivo**: las conclusiones obtenidas del estudio no se basan en impresiones subjetivas, sino en hechos que se han observado y medido, y que en su interpretación se evita cualquier prejuicio que los responsables del estudio pudieran hacer.

#### **2.7.2. Variable dependiente: Proceso de Enseñanza – Aprendizaje**

#### **2.7.2.1. Proceso de Enseñanza – Aprendizaje**

Las investigaciones sobre educación y Nuevas Tecnologías de la Información y la Comunicación centran su atención – en su mayoría hasta ahora- en los cambios y repercusiones de estos medios, en las posibilidades que nos ofrecen... Creemos que el estudio y la investigación en torno a la interacción, el aprendizaje y las NTICs en la Educación Superior que se presenta deben tener como punto de partida el proceso de enseñanza–aprendizaje en el que entran en juego diferentes elementos. La investigación desarrollada, por tanto, toma como punto de partida el acto didáctico: momento en que se procesa la información y los diferentes implicados adquieren un sentido pedagógico: lo mediacional, lo contextual, las estrategias... (Ferrández, 1997). $\frac{9}{2}$ 

#### **Enseñanza**

La enseñanza es una de las actividades y [prácticas](http://www.definicionabc.com/social/ensenanza.php) más nobles que desarrolla el ser humano en diferentes instancias de su vida. La misma implica el desarrollo de técnicas y métodos de variado estilo que tienen como objetivo el pasaje de conocimiento, información, valores y actitudes desde un individuo hacia otro. Si bien existen ejemplos de enseñanza en el reino animal, esta actividad es sin dudas una de las más importantes para el ser humano ya que es la que le permite desarrollar la [supervivencia](http://www.definicionabc.com/social/supervivencia.php) permanente y la adaptación a diferentes situaciones, realidades y fenómenos $^{10}$ .

#### **Aprendizaje**

El **aprendizaje** es el proceso a través del cual se adquieren o modifican [habilidades,](http://es.wikipedia.org/wiki/Habilidades) [destrezas,](http://es.wikipedia.org/wiki/Destreza) [conocimientos,](http://es.wikipedia.org/wiki/Conocimiento) [conductas](http://es.wikipedia.org/wiki/Conductas) o [valores](http://es.wikipedia.org/wiki/Valor) como resultado del [estudio,](http://es.wikipedia.org/wiki/Estudio) la [experiencia,](http://es.wikipedia.org/wiki/Experiencia) la [instrucción,](http://es.wikipedia.org/wiki/Educaci%C3%B3n) el razonamiento y la [observación.](http://es.wikipedia.org/wiki/Observaci%C3%B3n) Este proceso puede ser analizado desde distintas perspectivas, por lo que existen distintas [teorías del](http://es.wikipedia.org/w/index.php?title=Teor%C3%ADa_del_aprendizaje&action=edit&redlink=1)  [aprendizaje.](http://es.wikipedia.org/w/index.php?title=Teor%C3%ADa_del_aprendizaje&action=edit&redlink=1) El aprendizaje es una de las funciones mentales más importantes en humanos, animales y [sistemas artificiales](http://es.wikipedia.org/wiki/Inteligencia_artificial) $^{11}$ .

#### **Metodología**

<u>.</u>

(del [griego](http://es.wikipedia.org/wiki/Idioma_griego) μετη *metà* "más allá", οδως *odòs* "camino" y λογος *logos* "estudio"), hace referencia al conjunto de procedimientos basados en [principios lógicos,](http://es.wikipedia.org/wiki/L%C3%B3gica) utilizados para alcanzar una gama de objetivos que rigen en una [investigación científica](http://es.wikipedia.org/wiki/Investigaci%C3%B3n_cient%C3%ADfica) o en una

<sup>9</sup> http://www.buenastareas.com/ensayos/Expresion-Oral-y-Escrita/1028764.html

<sup>10</sup> http://www.definicionabc.com/social/ensenanza.php

<sup>11</sup> http://es.wikipedia.org/wiki/Aprendizaje

[exposición doctrinal.](http://es.wikipedia.org/wiki/Doctrina) El término puede ser aplicado a las artes cuando es necesario efectuar una observación o análisis más riguroso o explicar una forma de interpretar la [obra de arte.](http://es.wikipedia.org/wiki/Obra_de_arte) 12

#### **Métodos y [Técnicas](http://www.monografias.com/trabajos6/juti/juti.shtml)**

Constituyen [recursos](http://www.monografias.com/trabajos4/refrec/refrec.shtml) necesarios de la enseñanza; son los vehículos de realización ordenada, metódica y adecuada de la misma. Los [métodos](http://www.monografias.com/trabajos11/metods/metods.shtml) y técnicas tienen por objeto hacer más eficiente la [dirección](http://www.monografias.com/trabajos15/direccion/direccion.shtml) del [aprendizaje.](http://www.monografias.com/trabajos5/teap/teap.shtml) Gracias a ellos, pueden ser elaborados los conocimientos, adquiridas las habilidades e incorporados con menor esfuerzo los ideales y [actitudes](http://www.monografias.com/trabajos5/psicoso/psicoso.shtml#acti) que la [escuela](http://www.monografias.com/trabajos13/artcomu/artcomu.shtml) pretende proporcionar a sus alumnos.<sup>13</sup>

**Método** es el [planeamiento](http://www.monografias.com/trabajos7/plane/plane.shtml) general de La [acción](http://www.monografias.com/trabajos35/categoria-accion/categoria-accion.shtml) de acuerdo con un criterio determinado y teniendo en vista determinadas metas.

**Técnica de enseñanza** tiene un significado que se refiere a la manera de utilizar los recursos didácticos para un efectivizarían del aprendizaje en el educando. Conviene al modo de actuar, objetivamente, para alcanzar una meta.

**Método de enseñanza** es el conjunto de momentos y técnicas lógicamente coordinados para dirigir [el aprendizaje](http://www.monografias.com/trabajos5/teap/teap.shtml) del alumno hacia determinados [objetivos.](http://www.monografias.com/trabajos16/objetivos-educacion/objetivos-educacion.shtml) El [método](http://www.monografias.com/trabajos11/metods/metods.shtml) es quien da sentido de unidad a todos los pasos de la enseñanza y del aprendizaje y como principal ni en lo que atañe a la presentación de la [materia](http://www.monografias.com/trabajos10/lamateri/lamateri.shtml) y a la elaboración de la misma.

<u>.</u>

<sup>&</sup>lt;sup>12</sup> http://es.wikipedia.org/wiki/Metodolog%C3%ADa

<sup>13</sup> http://www.monografias.com/trabajos15/metodos-ensenanza/metodos-ensenanza.shtml

**Método didáctico** es el conjunto lógico y unitario de los [procedimientos](http://www.monografias.com/trabajos13/mapro/mapro.shtml) didácticos que tienden a dirigir el aprendizaje, incluyendo en él desde la presentación y elaboración de la materia hasta la verificación y competente rectificación del aprendizaje.

Los métodos, de un modo general y según la [naturaleza](http://www.monografias.com/trabajos36/naturaleza/naturaleza.shtml) de los fines que procuran alcanzar, pueden ser agrupados en tres tipos:

**Métodos de [Investigación:](http://www.monografias.com/trabajos11/norma/norma.shtml)** Son métodos que buscan acrecentar o profundizar nuestros conocimientos.

**Métodos de [Organización:](http://www.monografias.com/trabajos6/napro/napro.shtml)** Trabajan sobre hechos conocidos y procuran ordenar y disciplinar esfuerzos para que hay [eficiencia](http://www.monografias.com/trabajos11/veref/veref.shtml) en lo que se desea realizar.

**Métodos de Transmisión:** Destinados a transmitir conocimientos, actitudes o ideales también reciben el nombre de métodos de enseñanza, son los intermediarios entre el [profesor](http://www.monografias.com/trabajos27/profesor-novel/profesor-novel.shtml) y el alumno en la acción educativa que se ejerce sobre éste último. <sup>14</sup>

<u>.</u>

<sup>&</sup>lt;sup>14</sup> http://www.monografias.com/trabajos15/metodos-ensenanza/metodos-ensenanza.shtml

### **2.8 HIPÓTESIS**

El avance tecnológico en software, influye en el proceso enseñanza aprendizaje en la carrera de informática del Instituto Tecnológico Superior "España" durante el semestre octubre 2010 – abril 2011.

### **2.8. SEÑALAMIENTO DE LAS VARIABLES**

#### **VARIABLE INDEPENDIENTE**:  $\bullet$

o El avance tecnológico en software

#### **VARIABLE DEPENDIENTE**:  $\bullet$

o Proceso enseñanza aprendizaje

## **CAPÍTULO III**

#### **METODOLOGÍA**

#### **3.1. ENFOQUE DE LA INVESTIGACIÓN**

El tema considerado para esta investigación, tendrá un enfoque Cuali-Cuantitativo, debido a que durante este proceso, se buscará las causas que originan el problema, para realizar una interpretación de la realidad sumado al hecho de la recolección y procesamiento de la información mismo que estará dentro de la parte numérica y estadística, para una mejor comprensión de los fenómenos sociales, además Se tomo en cuenta algunos aspectos para hacer esta investigación, partiendo del hecho de la naturaleza del tema.

#### **3.2. MODALIDAD DE LA INVESTIGACIÓN**

Esta investigación esgrimió la investigación bibliográfica, ya que parte conceptual se la ha tomado de libros, revistas y folletos. Además se aplicó la investigación de campo para la aplicación de encuestas y por el hecho de que la realiza en nuestra institución.

### **3.3. NIVEL O TIPO DE INVESTIGACIÓN**

El tipo de diseño según estrategia es descriptivo. El diseño de la investigación es relacional, ya que permite determinar la vinculación entre hechos o fenómenos. Es un estudio altamente estructurado que responde al porqué de la situación e inclusive conduce a la comprobación de la hipótesis descubriendo las causas del problema, detectando los factores determinantes de ciertos comportamientos.

### **3.4. POBLACIÓN Y MUESTRA**

Estudiantes del Instituto Superior Tecnológico "España"

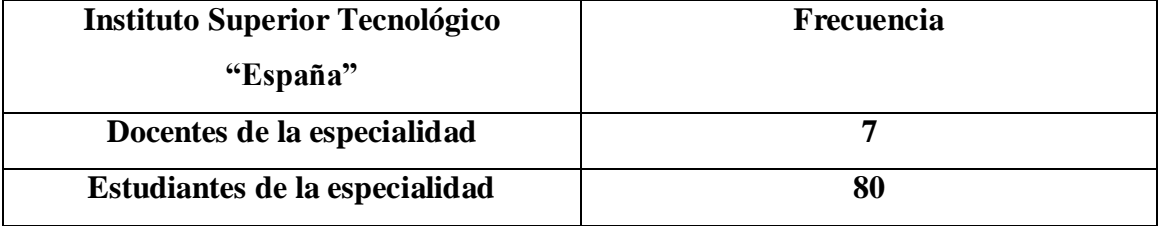

#### **Tabla No. 1 – Población y Muestra**

Como se puede observar la población es muy pequeña por lo tanto no se procede a determinar el tamaño de la muestra.

### **3.5 INSTRUMENTOS DE RECOLECCIÓN DE DATOS**

La técnica utilizada es la encuesta cuyo instrumento es el cuestionario, con respuestas escritas de carácter cerrado, y aplicadas de manera personal.

### **3.6 RECOLECCIÓN DE INFORMACIÓN**

La información será procesada mediante la contestación de las encuestas que se han determinado a través de la operacionalización de las variables, misma que ser entregada a la población ya expuesta.

# **3.7 PROCESAMIENTO Y ANÁLISIS**

La información recogida durante la realización de esta investigación, se tabulará y se presentará los resultados en tablas y gráficos, de forma tal que facilité la comprensión y análisis de los mismos.

# **3.5. OPERACIONALIZACIÓN DE VARIABLES**

**3.5.1 Variable Independiente:** Avance tecnológico en software

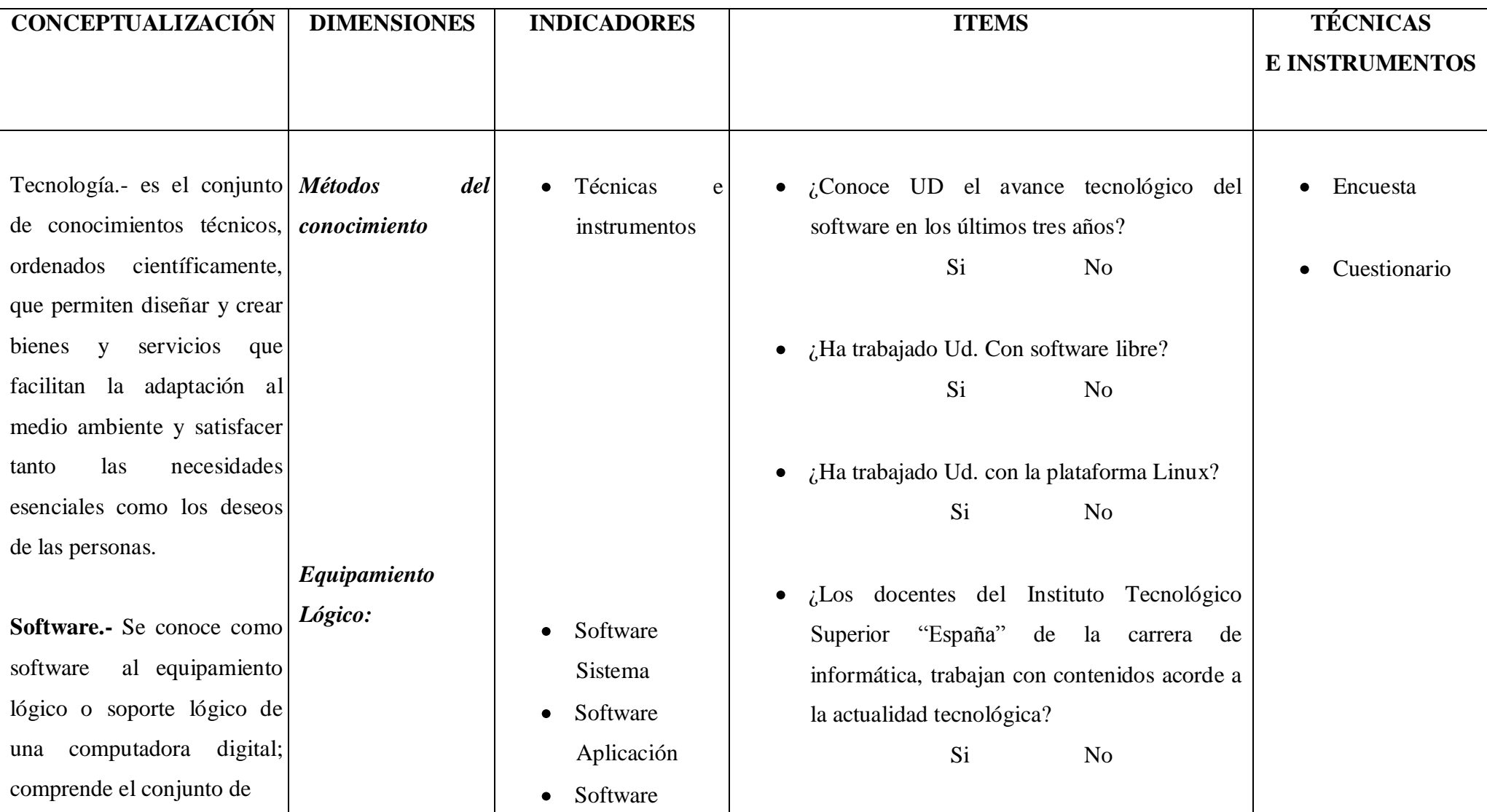

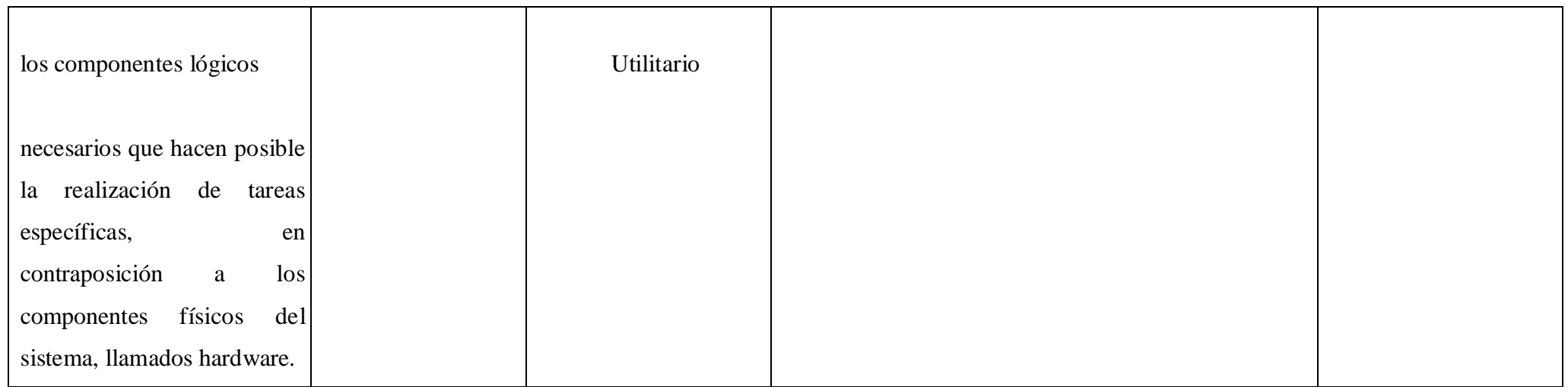

### **Elaborado por: Christian Ulloa**

**Tabla No. 2 – Variable Independiente**

# **3.5.2. Variable Dependiente: Proceso Enseñanza Aprendizaje**

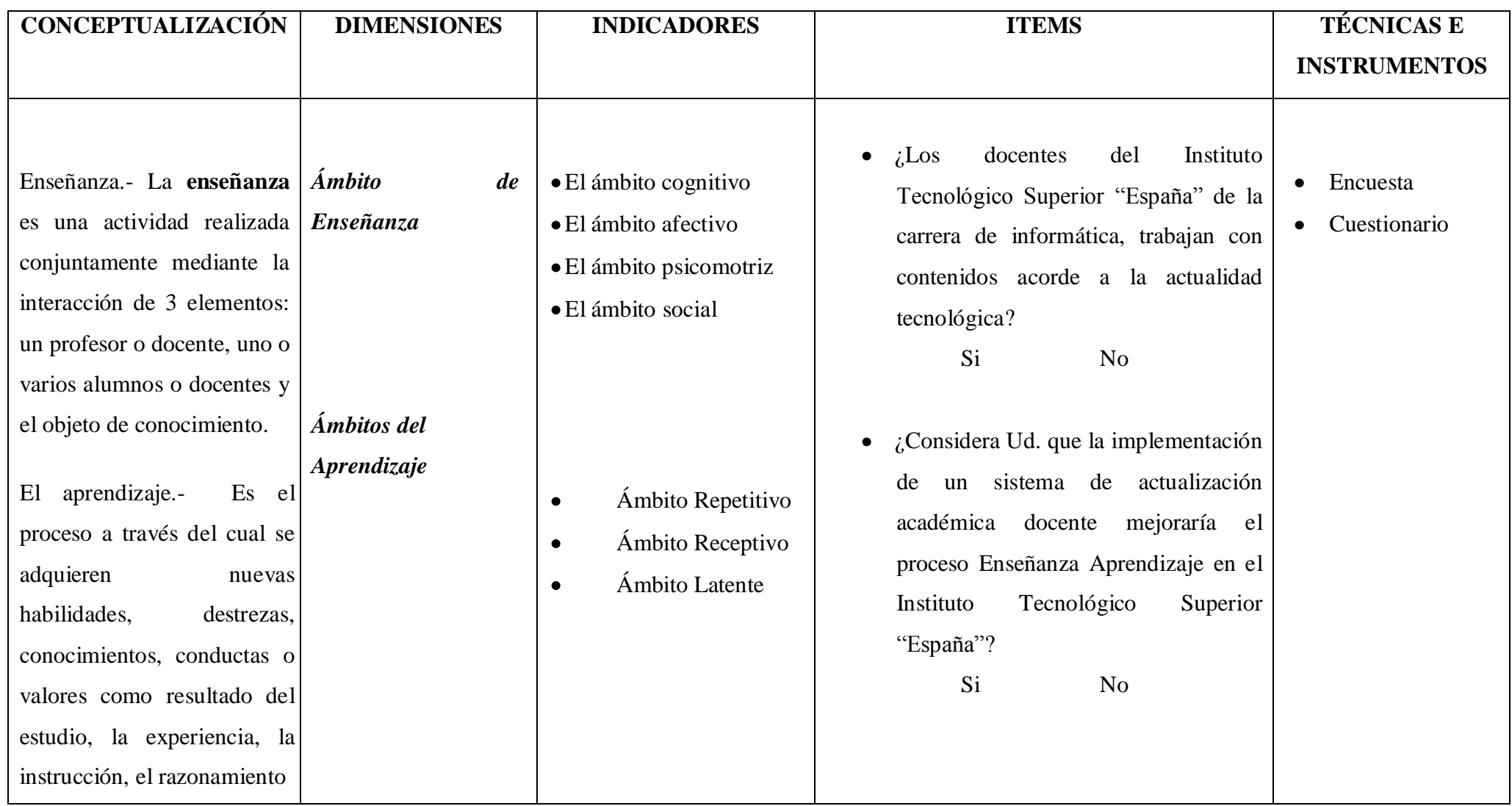

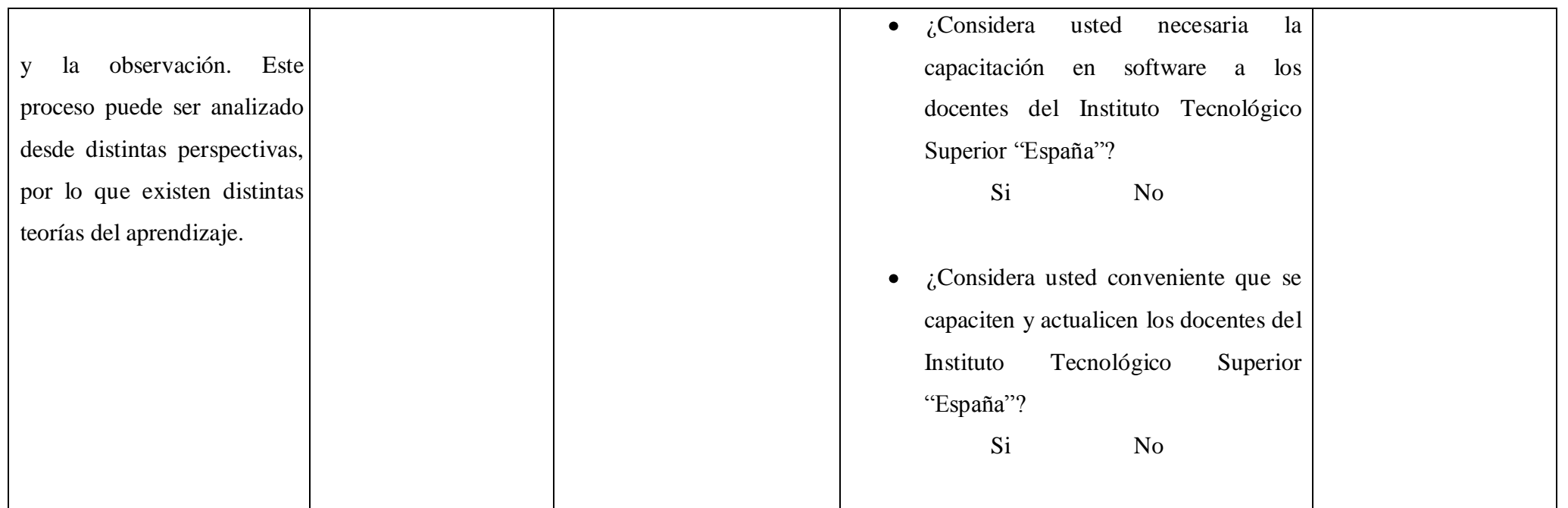

**Elaborado por: Christian Ulloa**

**Tabla No. 3 – Variable Independiente**

#### **CAPITULO IV**

### **ANALISIS E INTERPRETACIÓN DE RESULTADOS**

### **4.1. ANÁLISIS**

La información recolectada en la presente investigación fue revisada, analizada y procesada, para obtener resultados concretos mediante cuadros estadísticos, los que se realizaron por medio de la utilización del programa Excel y de esta manera llegar a plantear una alternativa que permita solucionar el problema citado.

## **4.2. INTERPRETACIÓN DE DATOS (ENCUESTAS)**

Se procede al análisis de datos obtenidos de las encuestas dirigidas a los docentes y estudiantes del Instituto Tecnológico Superior "España".

# **ENCUESTA DIRIGIDA A LOS DOCENTES DEL INSTITUTO TECNOLÓGICO SUPERIOR ESPAÑA**

**1.** ¿Considera usted que se capacite y actualice a los docentes del Instituto Tecnológico Superior "España"?

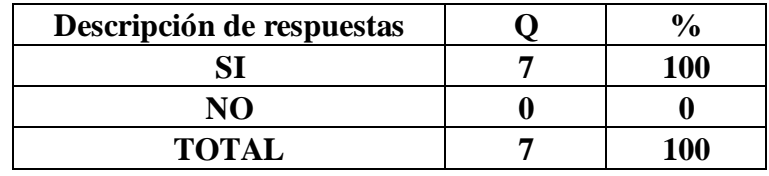

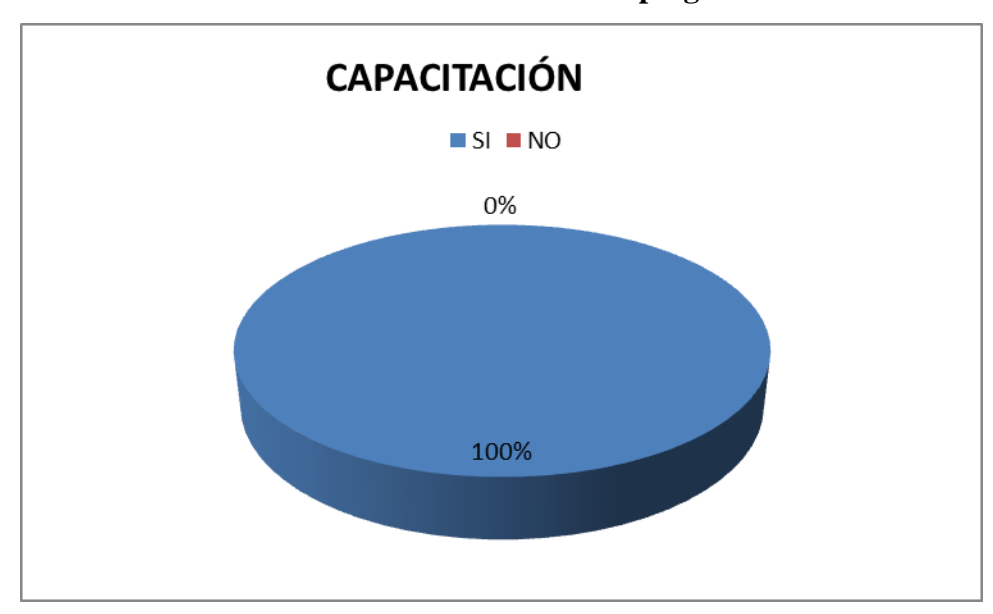

**Tabla N° 4 – Encuesta a docentes pregunta uno**

**Gráfico No. 3 – Encuesta a docentes pregunta uno**

| Fuente: | Información directa |
|---------|---------------------|
| Autor:  | Christian Ulloa M.  |

Como se puede observar en el gráfico el 100% de los docentes encuestados, consideran se capacite a los mismos, por lo cual se puede determinar que existe la apertura por parte de los docentes para el desarrollo de un programa de capacitación.

**2.** ¿Considera usted necesaria la capacitación en software a los docentes del Instituto Tecnológico Superior "España"?

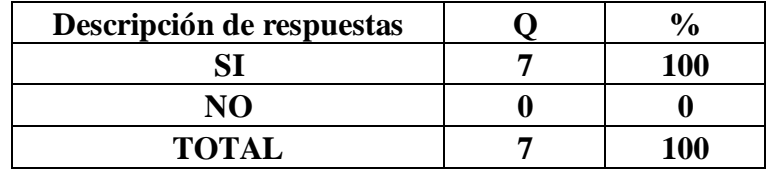

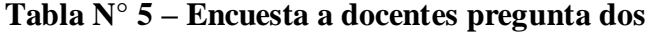

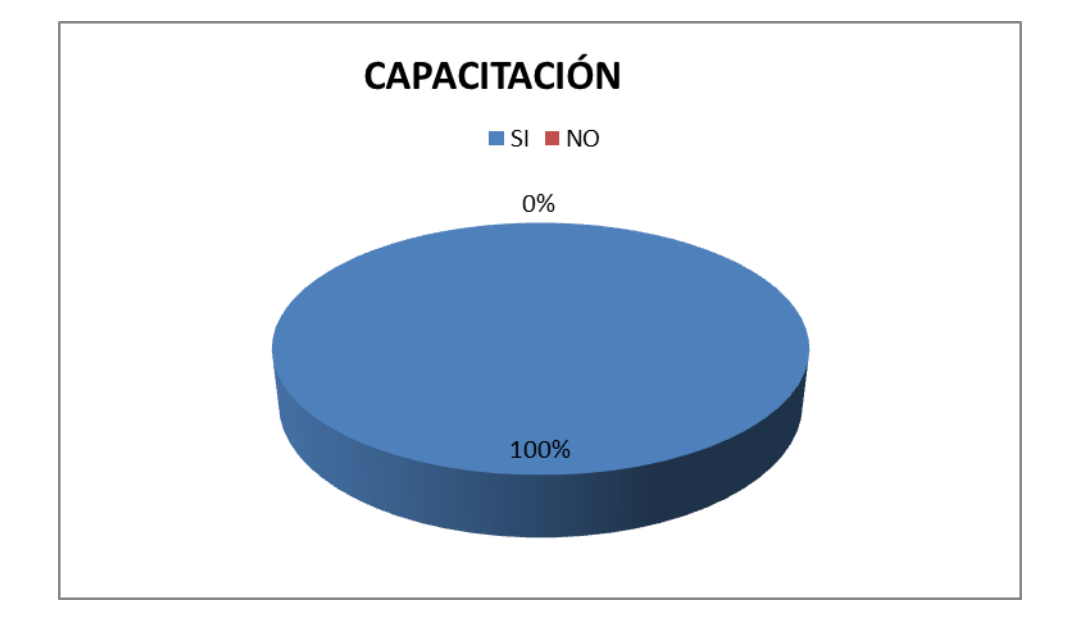

#### **Gráfico No. 4 – Encuesta a docentes pregunta dos**

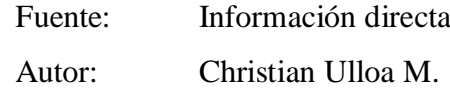

De acuerdo al gráfico se puede observar que el 100% de los docentes encuestados, consideran se capacite en software a los mismos, por lo cual se puede concluir que existe la apertura por parte de los docentes para capacitarse en lo concerniente al software.

**3.** ¿Considera Ud. que la implementación de un sistema de actualización académica docente mejoraría el proceso Enseñanza Aprendizaje en el Instituto Tecnológico Superior "España"?

| Descripción de respuestas |     |
|---------------------------|-----|
|                           | 100 |
|                           |     |
| <b>TOTAL</b>              |     |

**Tabla N° 6 – Encuesta a docentes pregunta tres**

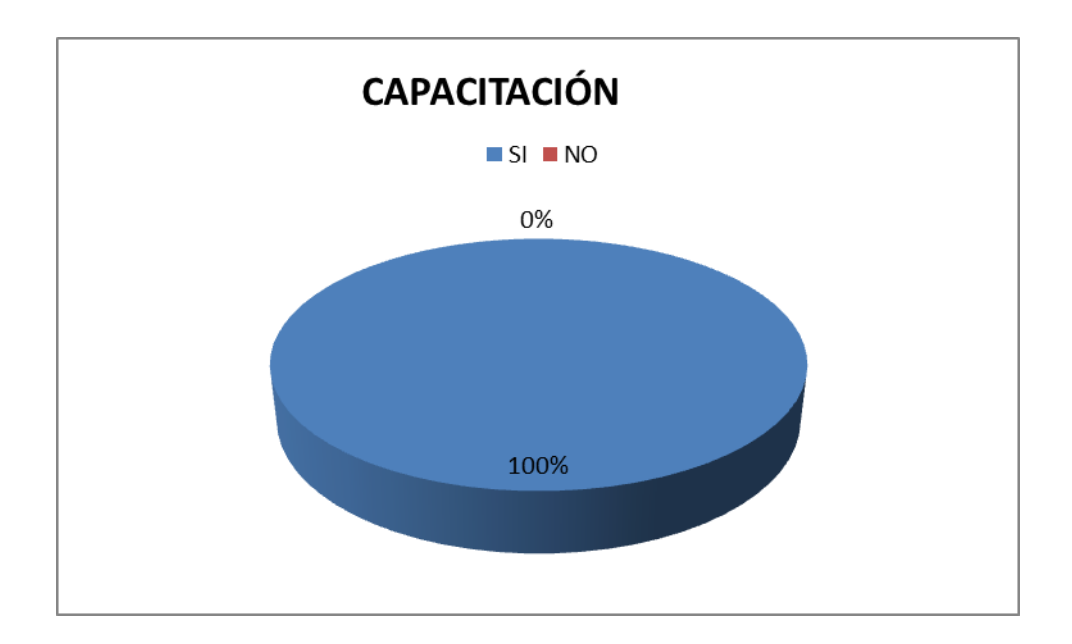

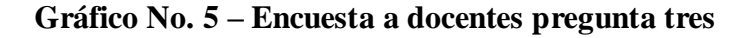

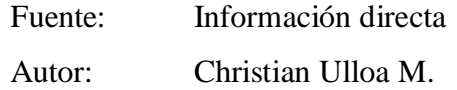

Como se puede observar en el gráfico el 100% de los docentes encuestados, consideran que se desarrolle un sistema de capacitación en Instituto Superior "España", por lo cual se puede determinar que existe la apertura por parte de los docentes para participar en el mismo.

**4.** ¿Conoce UD el avance tecnológico del software en los últimos tres años?

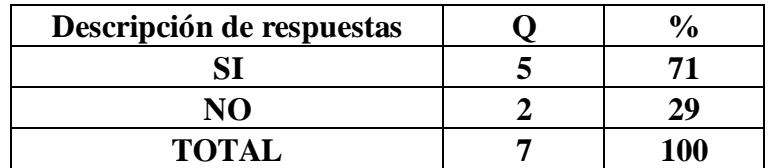

#### **Tabla N° 7 – Encuesta a docentes pregunta cuatro**

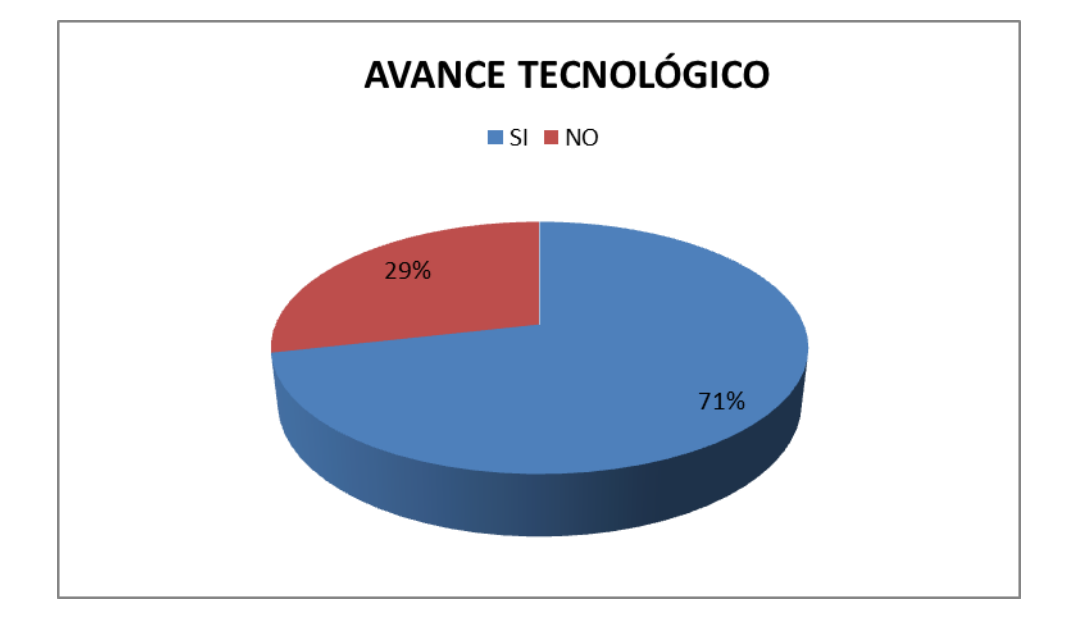

#### **Gráfico No. 6 – Encuesta a docentes pregunta cuatro**

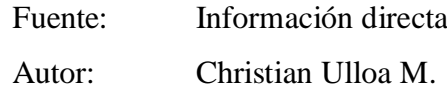

De acuerdo al gráfico se puede observar que el 71% de los docentes encuestados conocen de alguna forma el avance tecnológico del software a diferencia del 29% de docentes que no conocen el avance tecnológico del software, por lo cual se puede determinar que el porcentaje de docentes que desconocen el avance tecnológico del software, necesitan capacitarse en el tema.

**5.** ¿Ha trabajado Ud. Con software libre?

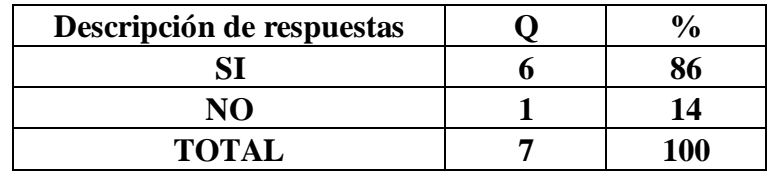

#### **Tabla N° 8 – Encuesta a docentes pregunta cinco**

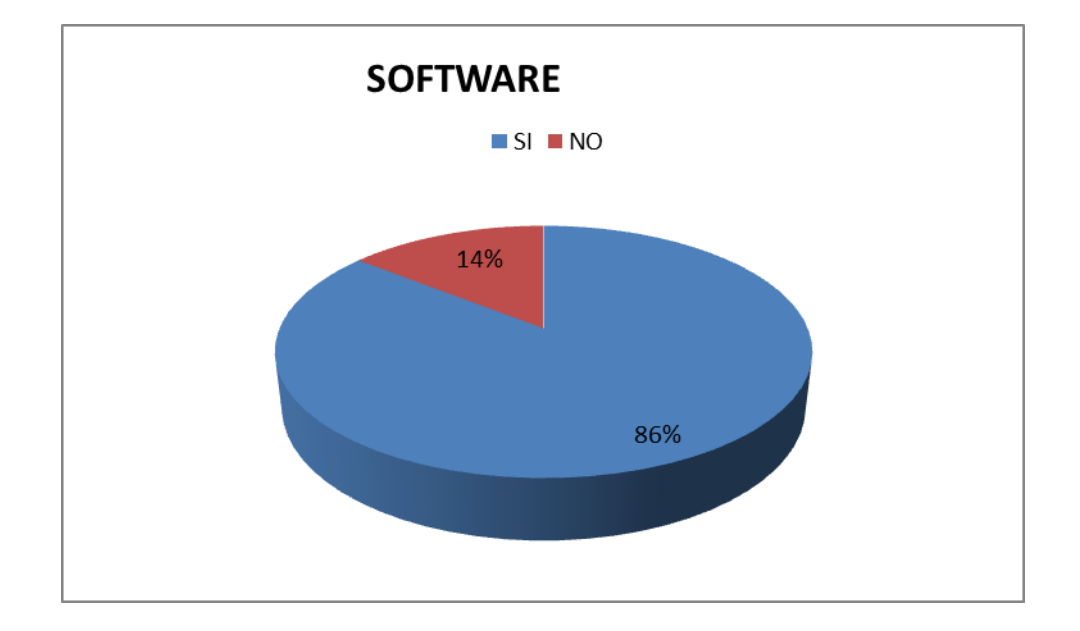

#### **Gráfico No. 7 – Encuesta a docentes pregunta cinco**

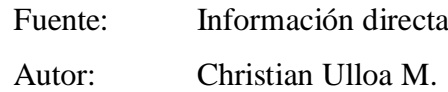

Como se puede observar en el gráfico el 86% de los docentes encuestados, manifiestan trabajar con software libre a diferencia del 14%, que no ha trabajado con el mismo, por lo cual se puede determinar que el porcentaje de docentes que no han trabajado con software libre, necesitan capacitarse en dicho tema.

**6.** ¿Ha trabajado Ud. con la plataforma Linux?

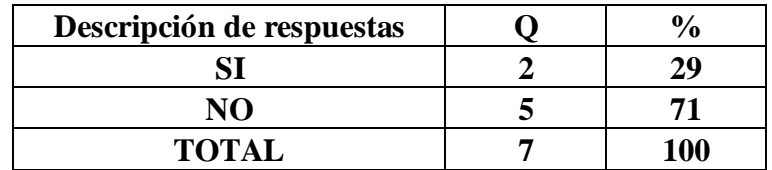

#### **Tabla N° 9 – Encuesta a docentes pregunta seis**

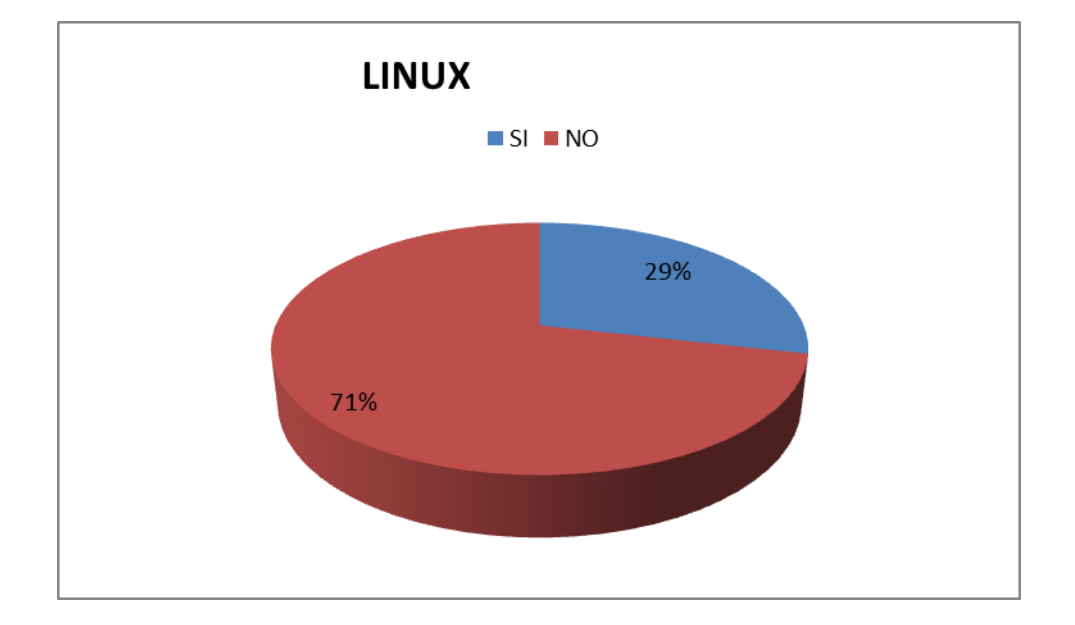

#### **Gráfico No. 8 – Encuesta a docentes pregunta seis**

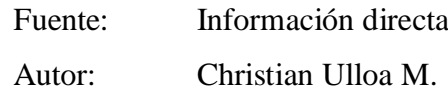

Como se puede observar en el gráfico el 71% de los docentes encuestados, manifiestan no trabajar con plataforma Linux, a diferencia del 29%, que ha trabajado con el mismo, por lo cual se puede determinar que el porcentaje de docentes que no han trabajado con plataforma Linux, necesitan capacitarse en dicha plataforma.

**7.** ¿En la práctica docente, utiliza medios informáticos para el proceso de la enseñanza y el aprendizaje?

| Descripción de respuestas |  |
|---------------------------|--|
|                           |  |
|                           |  |
| <b>TOTAL</b>              |  |

**Tabla N° 10 – Encuesta a docentes pregunta siete**

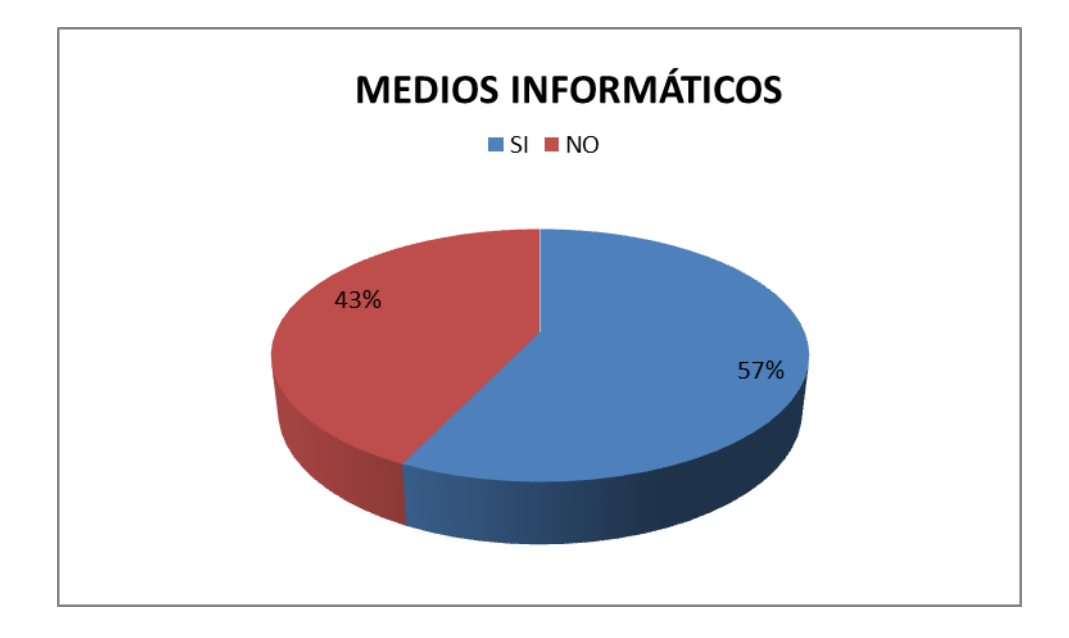

**Gráfico No. 9 – Encuesta a docentes pregunta siete**

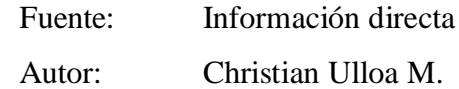

De acuerdo al gráfico el 57% de los docentes encuestados, manifiestan trabajar con medios informáticos para el proceso enseñanza aprendizaje, a diferencia del 43%, que no trabaja con los mismos, por lo cual se puede determinar que el porcentaje de docentes que no han trabajado medios informáticos para generar el proceso enseñanza aprendizaje, necesitan capacitarse en el tema.

**8.** ¿Cómo profesional de la docencia, trabaja con contenidos acorde a la actualidad tecnológica?

| Descripción de respuestas |  |
|---------------------------|--|
|                           |  |
|                           |  |
| <b>TOTAL</b>              |  |

**Tabla N° 11 – Encuesta a docentes pregunta ocho**

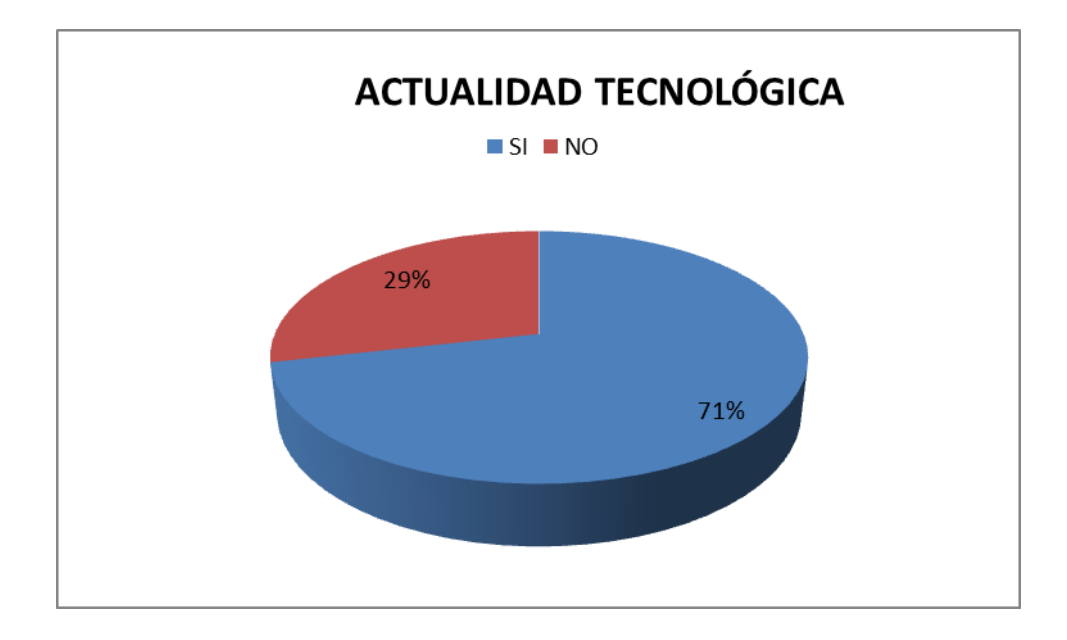

**Gráfico N° 10 - Encuesta a docentes pregunta ocho**

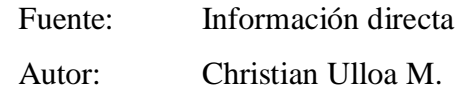

Como se puede observar en el gráfico el 71% de los docentes encuestados, manifiestan trabajar con contenidos acorde a la actualidad tecnológica, a diferencia del 29%, que no trabaja con contenidos de última tecnología, por lo cual se puede determinar que el porcentaje de docentes que no trabajan acorde al avance tecnológico, necesitan capacitarse en dichos avances tecnológicos.

**9.** ¿Comparte información tecnológica entre docentes del Instituto Tecnológico Superior "España"?

| Descripción de respuestas |  |
|---------------------------|--|
|                           |  |
|                           |  |
| <b>TOTAL</b>              |  |

**Tabla N° 12 – Encuesta a docentes pregunta nueve**

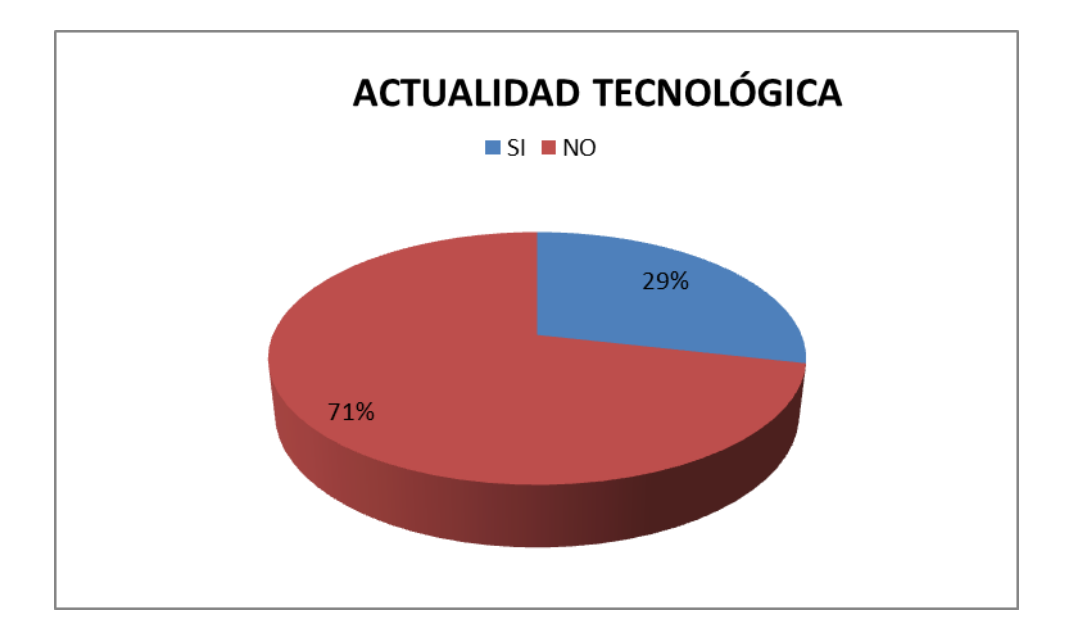

**Gráfico N° 11 - Encuesta a docentes pregunta nueve**

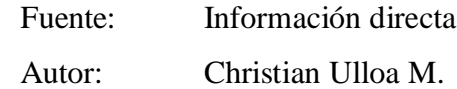

De acuerdo al gráfico el 71% de los docentes encuestados, manifiestan no compartir información sobre tecnología, a diferencia del 29%, que comparte información tecnológica, por lo cual se puede determinar que el porcentaje de docentes que no comparten información requieren un sistema por medio del cual se pueda compartir información actualizada.

**10.** ¿Considera Ud. Conveniente la implementación de una plataforma virtual de capacitación en la carrera de informática del Instituto Tecnológico Superior "España"?

| Descripción de respuestas |  |
|---------------------------|--|
|                           |  |
|                           |  |
| <b>TOTAL</b>              |  |

**Tabla N° 13 – Encuesta a docentes pregunta diez**

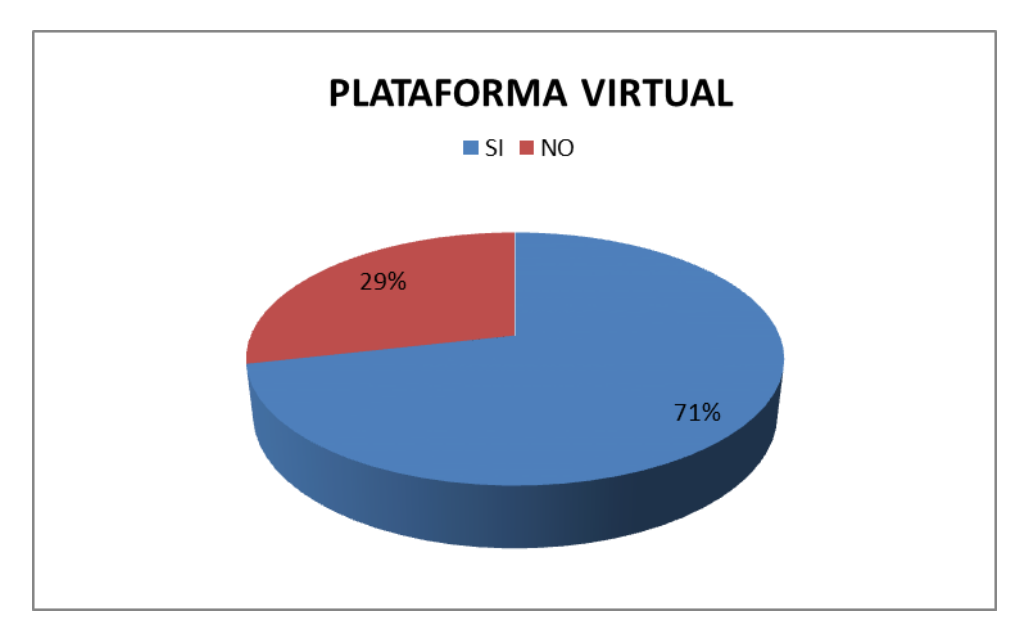

**Gráfico N° 12 - Encuesta a docentes pregunta diez**

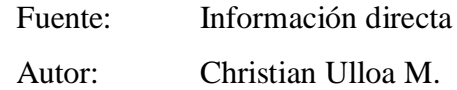

Como se puede observar en el gráfico el 71% de los docentes encuestados, manifiestan necesaria la implementación de una plataforma virtual de capacitación, a diferencia del 29%, que no considera necesaria dicha plataforma, por lo cual se puede determinar que el porcentaje más alto es decir, la mayor parte de docentes consideran necesariamente la aplicación de dicha herramienta.

### **ENCUESTA DIRIGIDA A LOS ESTUDIANTES**

1. ¿Considera usted conveniente que se capaciten y actualicen los docentes del Instituto Tecnológico Superior España?

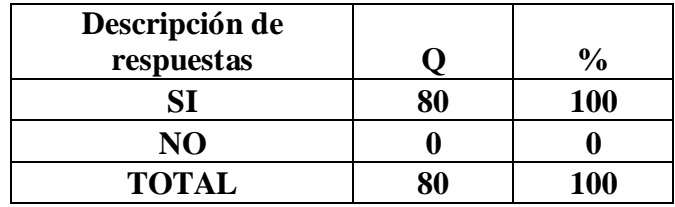

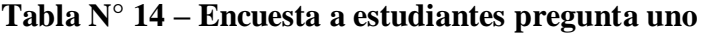

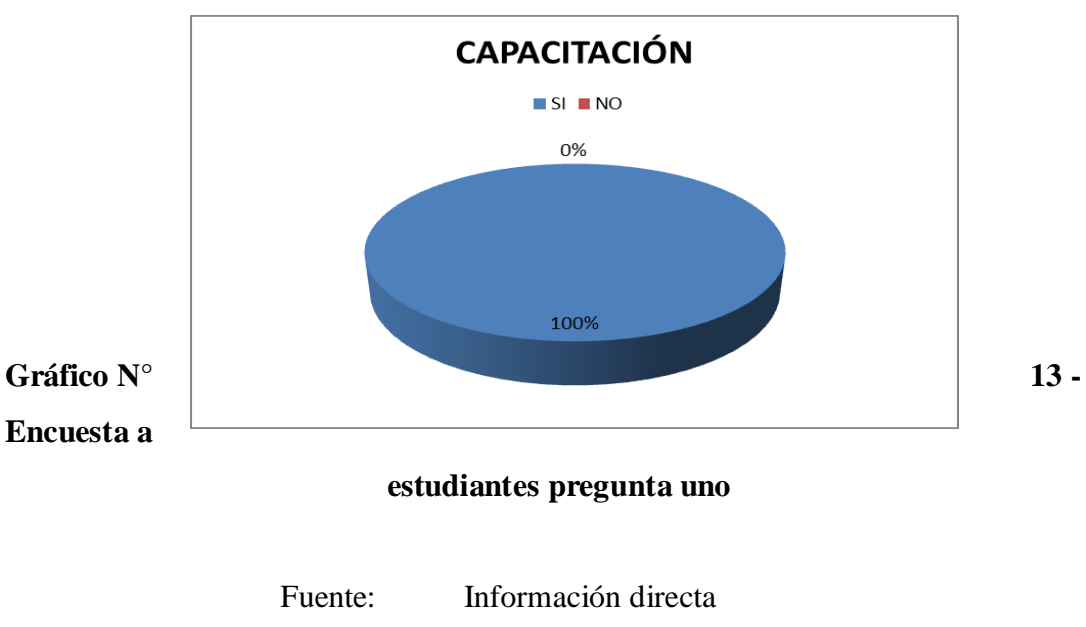

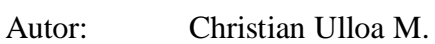

Como se puede observar en el gráfico, el 100% los miembros de la muestra, consideran conveniente la capacitación y actualización académica a los docentes del Instituto Tecnológico Superior "España", por lo cual se determina que es necesario el desarrollo de un sistema de capacitación académica a los docentes de la Institución.

**2.** ¿Considera usted necesaria la capacitación en software a los docentes de Instituto Tecnológico Superior España?

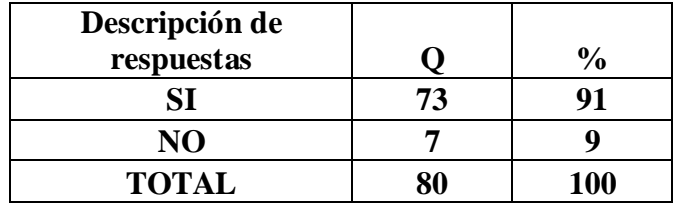

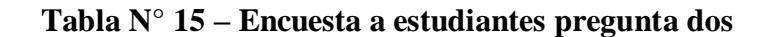

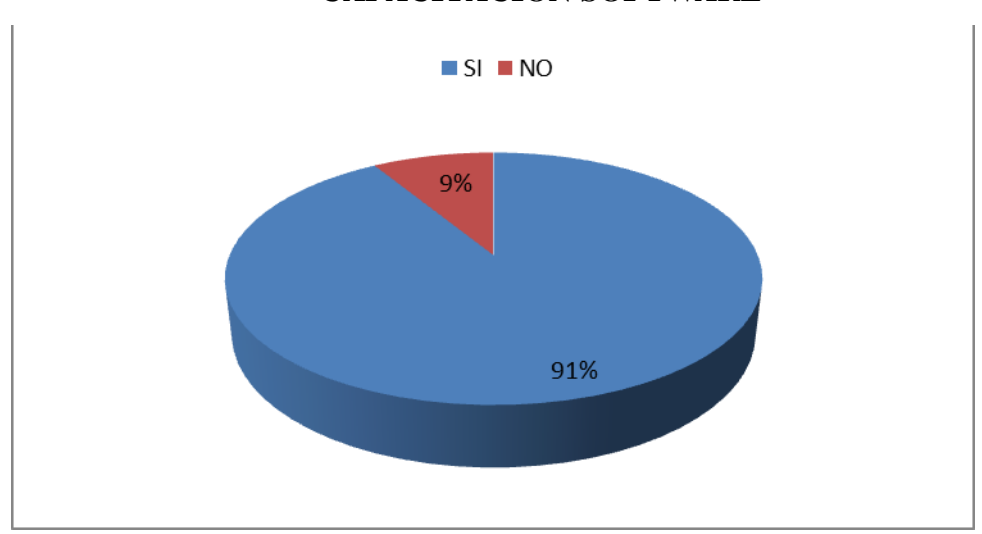

**CAPACITACIÓN SOFTWARE**

**Gráfico N° 14 - Encuesta a estudiantes pregunta dos**

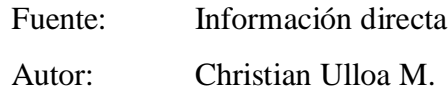

De acuerdo al gráfico se puede observar que, el 91% de los encuestados, consideran que los docentes de la carrera de informática, necesitan ser capacitados en software, a diferencia del 9% que considera que no hay necesidad de dicha capacitación, por lo cual se determina que es necesaria dicha capacitación.

**3.** ¿Considera Ud. que la implementación de un sistema de capacitación académica docente mejoraría el proceso Enseñanza Aprendizaje en el Instituto Tecnológico Superior España?

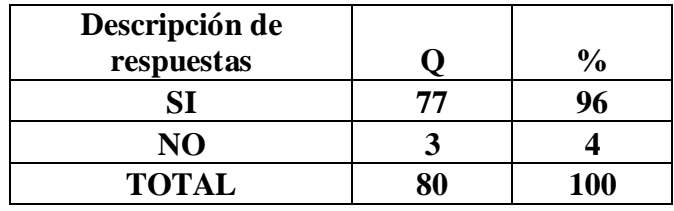

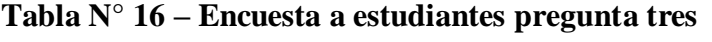

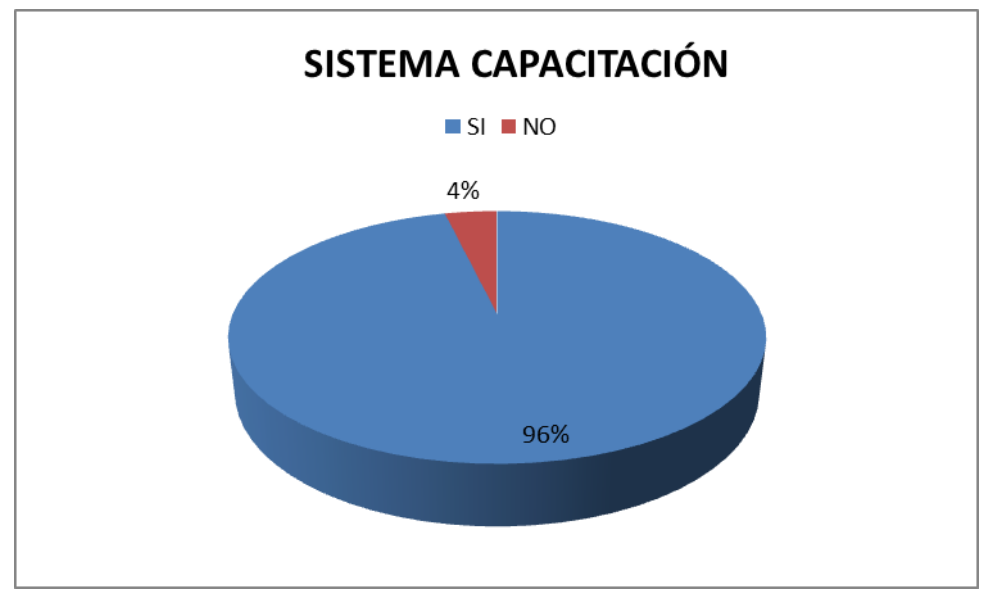

**Gráfico N° 15 - Encuesta a estudiantes pregunta tres**

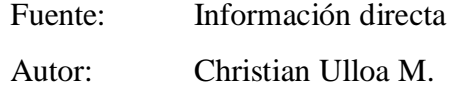

De acuerdo al gráfico el 96% de los docentes encuestados, manifiestan que es necesaria la implementación de un sistema de capacitación, a diferencia del 4%, que no considera necesaria la implementación de dicho sistema, por lo cual se puede determinar que el mayor porcentaje está de acuerdo con el mencionado sistema.

**4.** ¿Conoce UD el avance tecnológico del software en los últimos tres años?

| Descripción de |    |               |
|----------------|----|---------------|
| respuestas     |    | $\frac{0}{0}$ |
| SI             | 40 | 50            |
| NO             | 40 | 50            |
| <b>TOTAL</b>   | 80 | <b>100</b>    |

**Tabla N° 17 – Encuesta a estudiantes pregunta cuatro**

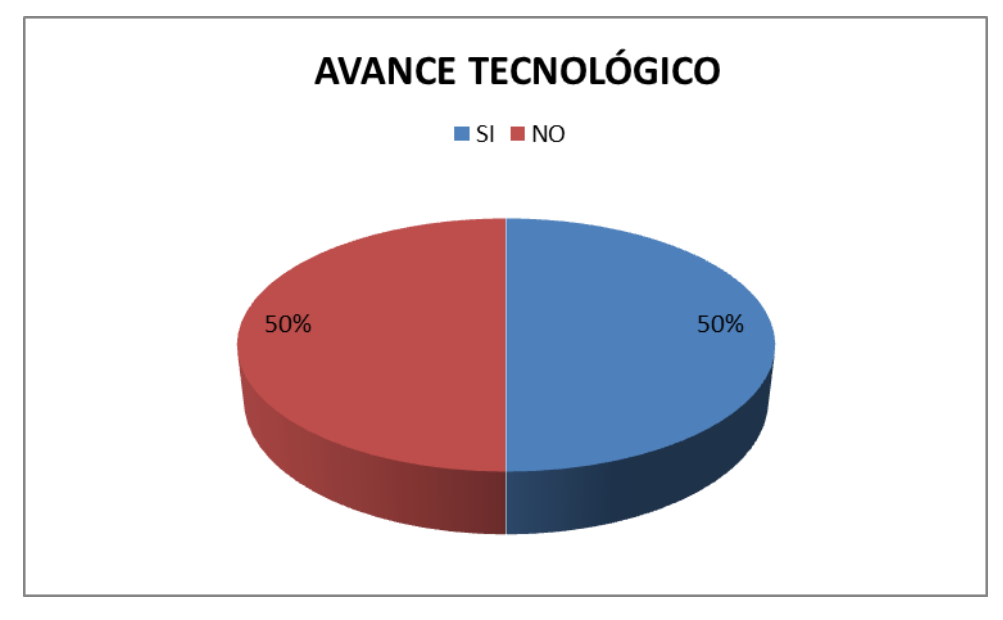

**Gráfico N° 16 - Encuesta a estudiantes pregunta cuatro**

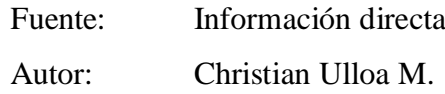

De acuerdo al gráfico el 50% de los docentes encuestados, manifiestan conocer el avance tecnológico del software, a diferencia del 50%, que desconoce dicho avance, por lo cual se puede determinar que un alto porcentaje, la mitad de docentes no se encuentran al margen tecnológico, y se necesita llenar dichas necesidades.

**5.** ¿Ha trabajado Ud. Con software libre?

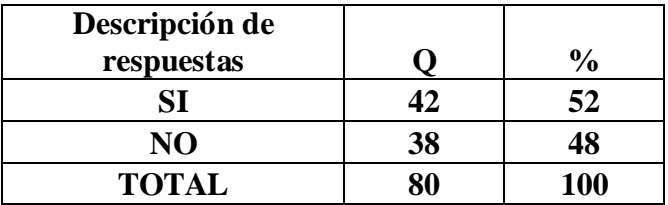

#### **Tabla N° 18 – Encuesta a estudiantes pregunta cinco**

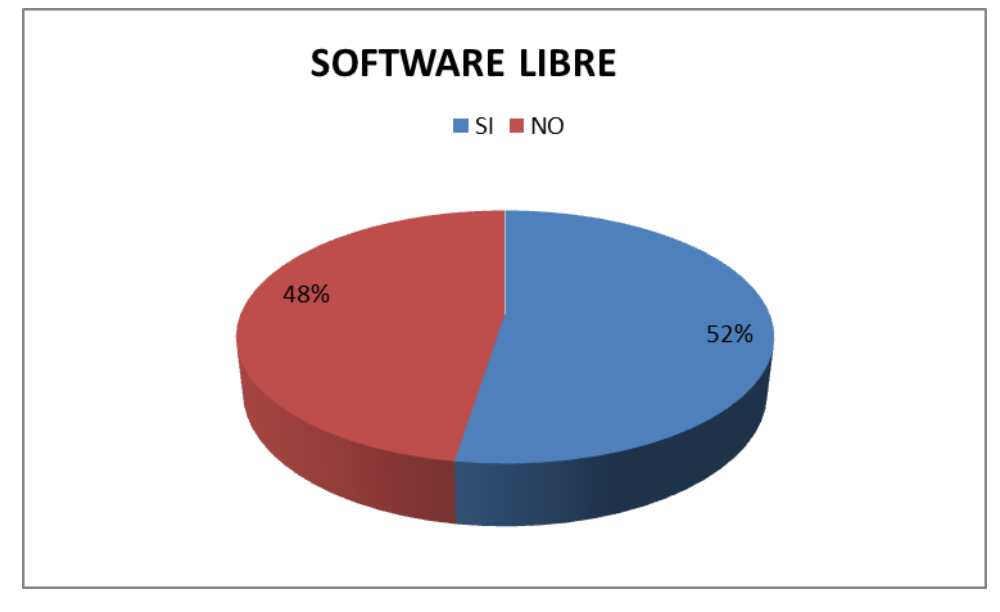

**Gráfico N° 17 - Encuesta a estudiantes pregunta cinco**

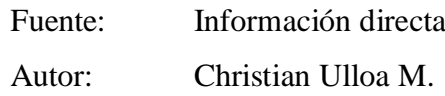

Como se puede observar en el gráfico, el 52% los miembros encuestados, manifiestan trabajar con software libre, a diferencia del 48%, que desconoce del tema, por lo cual se determina que es necesario se capacite en software libre a los docentes del "Instituto Superior España"

**6.** ¿Ha trabajado Ud. con la plataforma Linux?

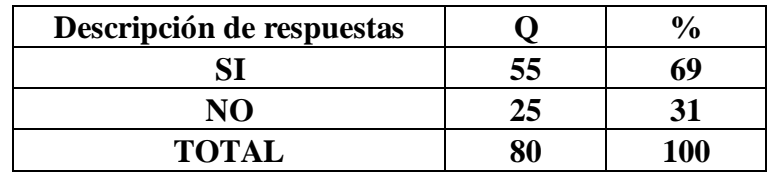

#### **Tabla N° 19 – Encuesta a estudiantes pregunta seis**

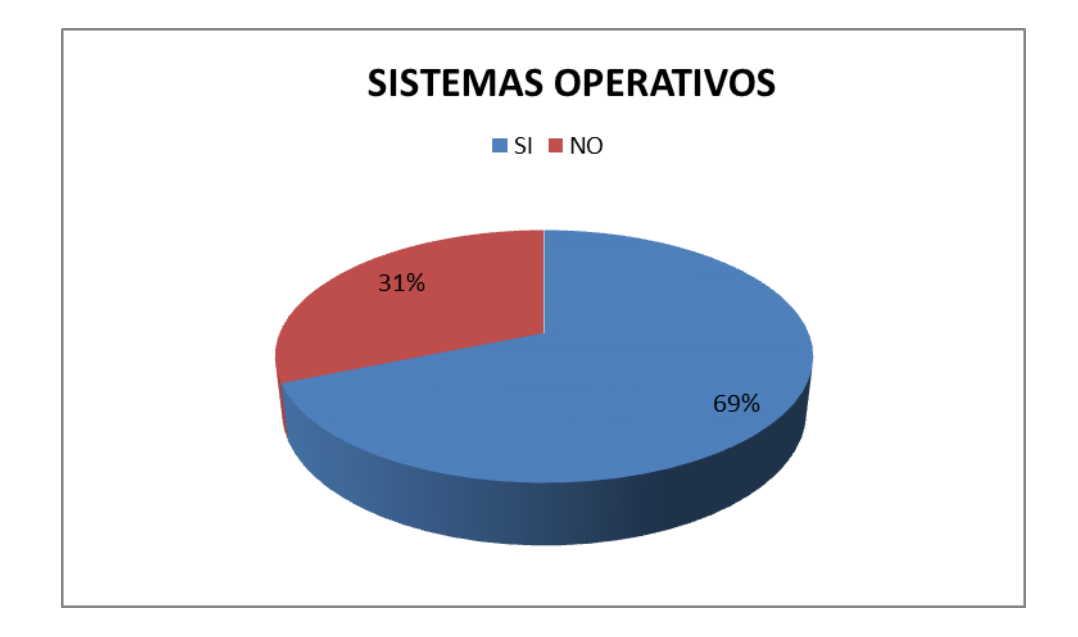

**Gráfico N° 18 - Encuesta a estudiantes pregunta seis**

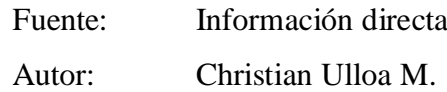

Como se puede observar en el gráfico, el 69% los miembros encuestados, manifiestan trabajar con plataforma Linux, a diferencia del 31%, que desconoce del tema, por lo cual se determina que es necesario se capacite en plataforma Linux a los docentes del "Instituto Superior España"

**7.** ¿Utilizan los docentes del Instituto Superior "España" medios informáticos para el proceso de enseñanza aprendizaje?

| Descripción de respuestas | o  |
|---------------------------|----|
|                           | 64 |
|                           |    |
| <b>TOTAL</b>              |    |

**Tabla N° 20 – Encuesta a estudiantes pregunta siete**

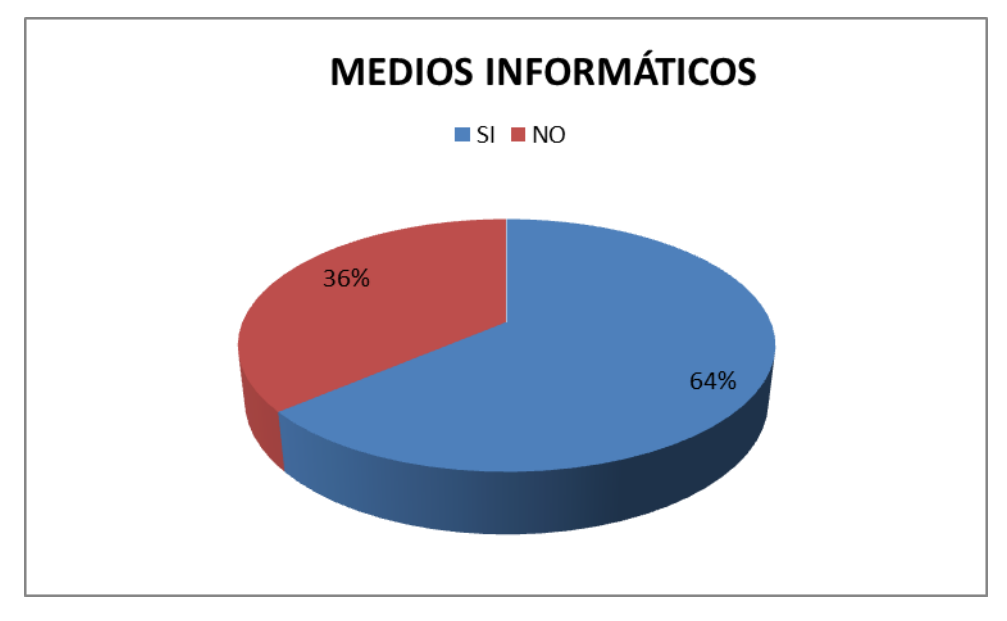

**Gráfico N° 19 - Encuesta a estudiantes pregunta siete**

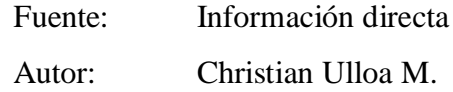

De acuerdo al gráfico el 64% de los docentes encuestados, manifiestan utilizar medios informáticos para generar el proceso enseñanza aprendizaje, a diferencia del 36%, que desconoce dichas herramientas, por lo cual se puede determinar que se necesita capacitar en dichas herramientas.

**8.** ¿Los docentes del Instituto Tecnológico Superior España de la carrera de informática, trabajan con contenidos acorde a la actualidad tecnológica?

| Descripción de respuestas | 0   |
|---------------------------|-----|
|                           |     |
|                           |     |
| <b>TOTAL</b>              | 100 |

**Tabla N° 21 – Encuesta a estudiantes pregunta ocho**

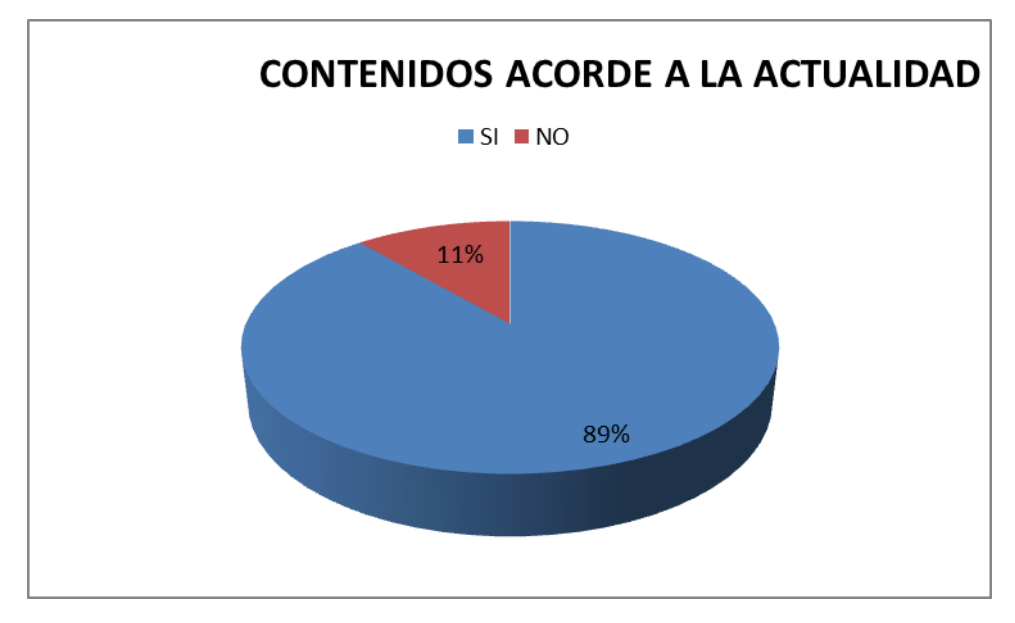

**Gráfico N° 20 - Encuesta a estudiantes pregunta ocho**

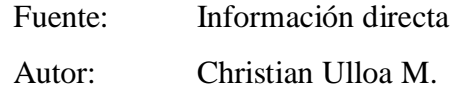

La mayor parte de los encuestados (89%), consideran que, los docentes trabajan con contenidos acordes a la actualidad, al contrario del (11%), que considera que los contenidos no se encuentran actualizados. Por lo tanto es considerable la capacitación necesaria a los docentes del Instituto Tecnológico Superior España.

**9.** ¿Conoce Ud. Si se comparte información tecnológica entre los docentes del Instituto Tecnológico Superior España?

| Descripción de respuestas | 0   |
|---------------------------|-----|
|                           |     |
|                           |     |
| <b>TOTAL</b>              | 100 |

**Tabla N° 22 – Encuesta a estudiantes pregunta nueve**

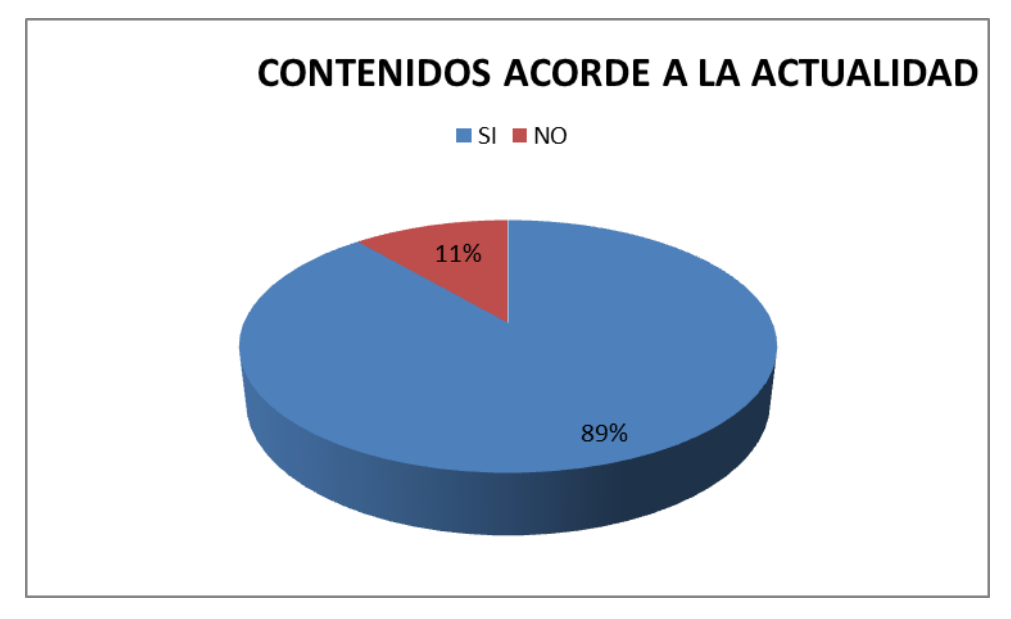

**Gráfico N° 21 - Encuesta a estudiantes pregunta nueve**

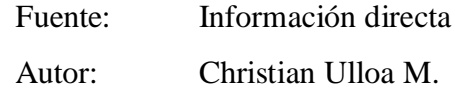

Como se puede observar en el gráfico, el 89% los miembros encuestados, manifiestan que conocen el compartir de información en el Instituto Superior "España", a diferencia del 11%, que desconoce del tema, por lo cual se determina que es necesario se capacite formalmente a los docentes del "Instituto Tecnológico Superior España".

**10.** ¿Considera Ud. Conveniente la implementación de una plataforma virtual, para capacitar a los docentes de la carrera de informática del Instituto Tecnológico Superior "España"?

| Descripción de respuestas |     |
|---------------------------|-----|
|                           |     |
|                           |     |
| <b>TOTAL</b>              | 100 |

**Tabla N° 23 – Encuesta a estudiantes pregunta diez**

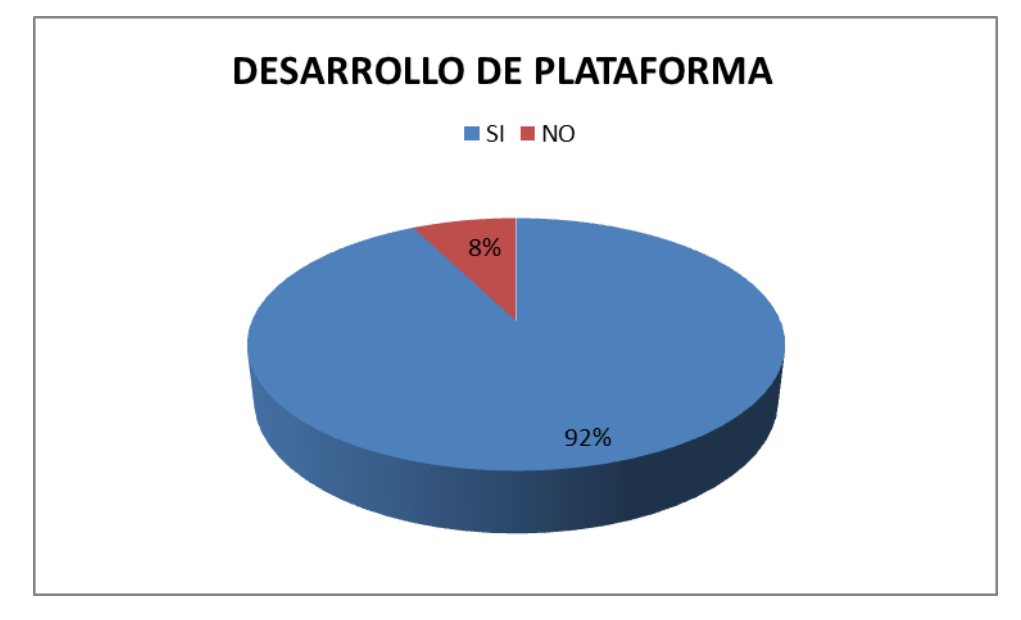

**Gráfico N° 22 - Encuesta a estudiantes pregunta diez**

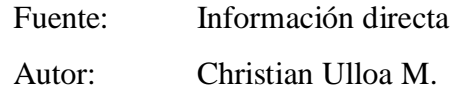

Como se puede observar en el gráfico, el 92% los miembros encuestados, consideran necesaria la implementación de una plataforma virtual de capacitación docente, a diferencia del 8%, que no lo considera necesario, por lo cual se determina que la mayor parte de encuestados consideran necesario se capacite a los docentes del "Instituto Superior España" utilizando una plataforma virtual.

### **4.3. VERIFICACIÓN DE LA HIPÓTESIS**

Para la verificación de la hipótesis, es recomendable utilizar la prueba del chi cuadrado  $(X^2)$ , que permite determinar, si el conjunto de frecuencias observabas se ajustan al conjunto de frecuencias esperadas o teóricas en la encuesta a los estudiantes.

#### **4.3.1. PLANTEO DE LA HIPÓTESIS**

El constante avance tecnológico en software, influye en el proceso enseñanza aprendizaje en la carrera de informática del Instituto Tecnológico Superior "España" semestre octubre 2010 – abril 2011.

H1: El constante avance tecnológico en software, si influye en el proceso enseñanza aprendizaje en la carrera de informática del Instituto Tecnológico Superior "España" durante el semestre octubre 2010 – abril 2011

Ho: El constante avance tecnológico en software, no influye en el proceso enseñanza aprendizaje en la carrera de informática del Instituto Tecnológico Superior "España" semestre octubre 2010 – abril 2011

### **4.3.2. SELECCIÓN DEL NIVEL DE SIGNIFICACIÓN**

Se utiliza el nivel ∞ = 0,01

### **4.3.3. DESCRIPCIÓN DE LA POBLACIÓN**

Se procedió a extraer una muestra de 80 personas entre autoridades, Docentes y Estudiantes, a lo cuales se les aplicó un cuestionario de 10 preguntas relacionadas al avance tecnológico del hardware, software y la capacitación y actualización docente.

### **4.3.4. ESPECIFICACIÓN DEL ESTADÍSTICO**

De acuerdo a la tabla de contingencia, se utilizará la fórmula:

$$
X^2 = \sum (O - E)^2
$$

E

En donde:

 $X^2$  = Chi cuadrado  $\Sigma$  = Sumatoria O = Frecuencias Observadas  $E =$  Frecuencias Esperadas

### **4.3.5. ESPECIFICACIÓN DE LAS REGIONES DE ACEPTACIÓN Y RECHAZO**

Para decidir sobre estas regiones primeramente, se determina los grados de libertad, conociendo que el cuadro, está formado por diez filas y dos columnas.

$$
gl = (F - 1) (C - 1)
$$
  
gl = (10 - 1) (2 - 1)  
gl = (9)

Entonces, con 9 gl y un nivel de significación de 0,01 tenemos en la tabla de chi cuadrado un valor de 21.666. Por consiguiente, se acepta la hipótesis nula para todo valor del chi cuadrado que esté dentro del rango de 21,666, y se rechaza la hipótesis nula cuando los valores calculados son mayores a 21,666
# **4.3.6. REPRESENTACIÓN GRÁFICA**

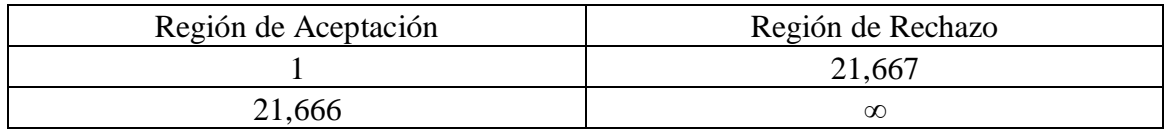

Tabla N° 24 – Representación gráfica del Chi cuadrado

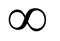

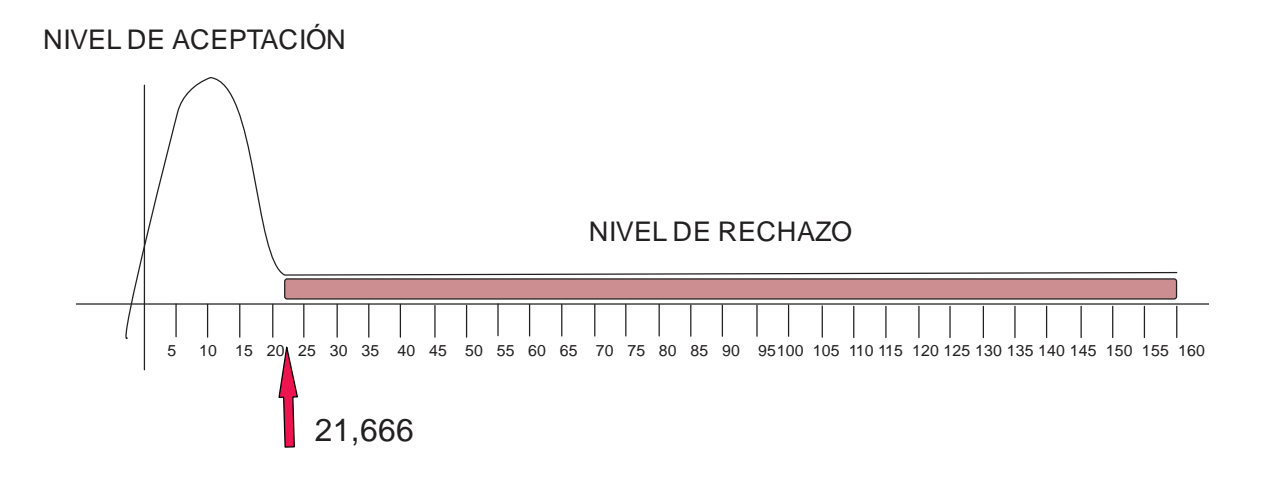

**Gráfico N° 23 - Representación gráfica del Chi cuadrado**

# **4.3.7. CÁLCULO DEL CHI CUADRADO**

# **4.3.7.1. RECOLECCIÓN DE DATOS Y CÁLCULO DE LOS ESTADÍSTICOS**

# **Frecuencias Observadas**

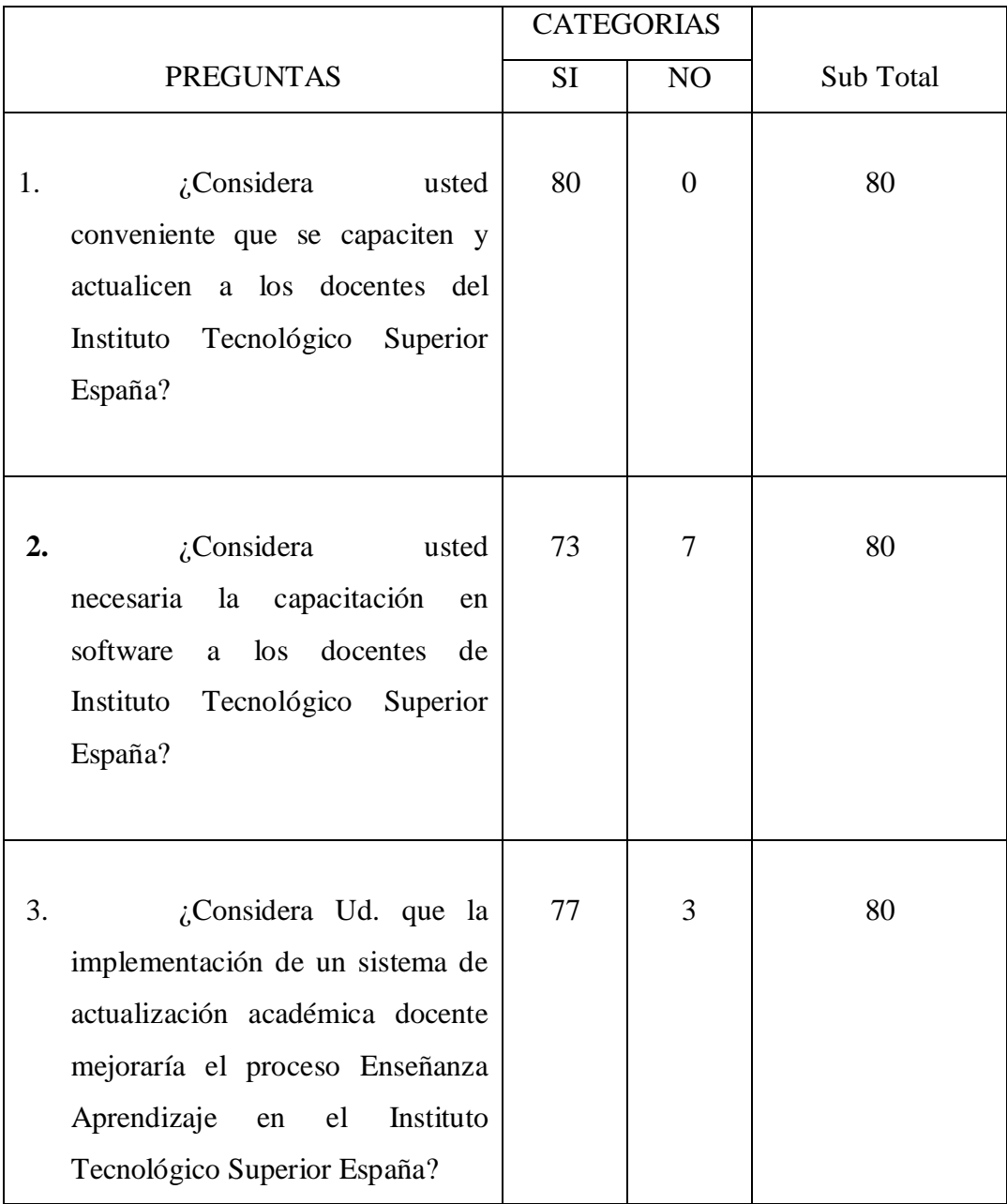

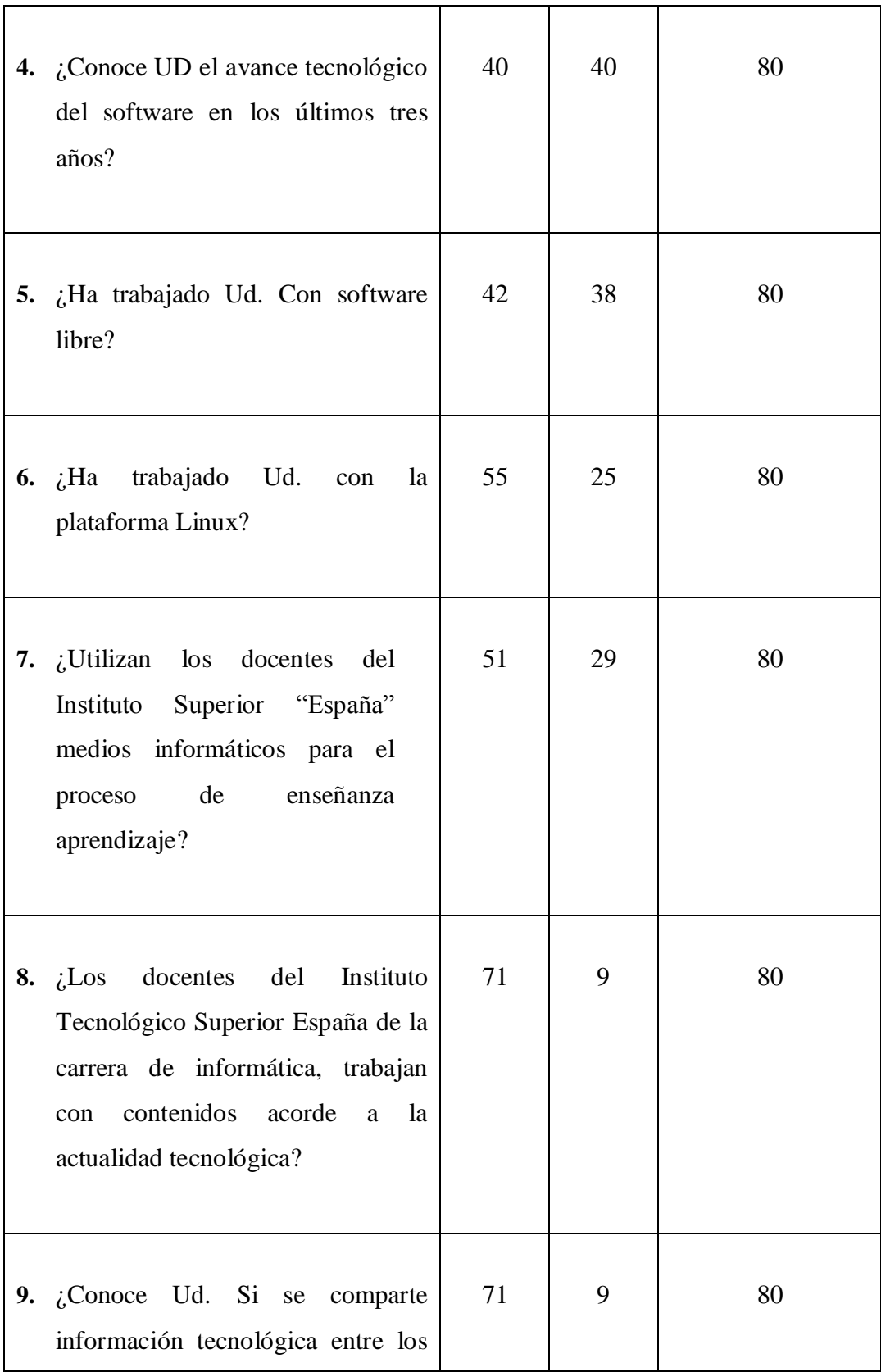

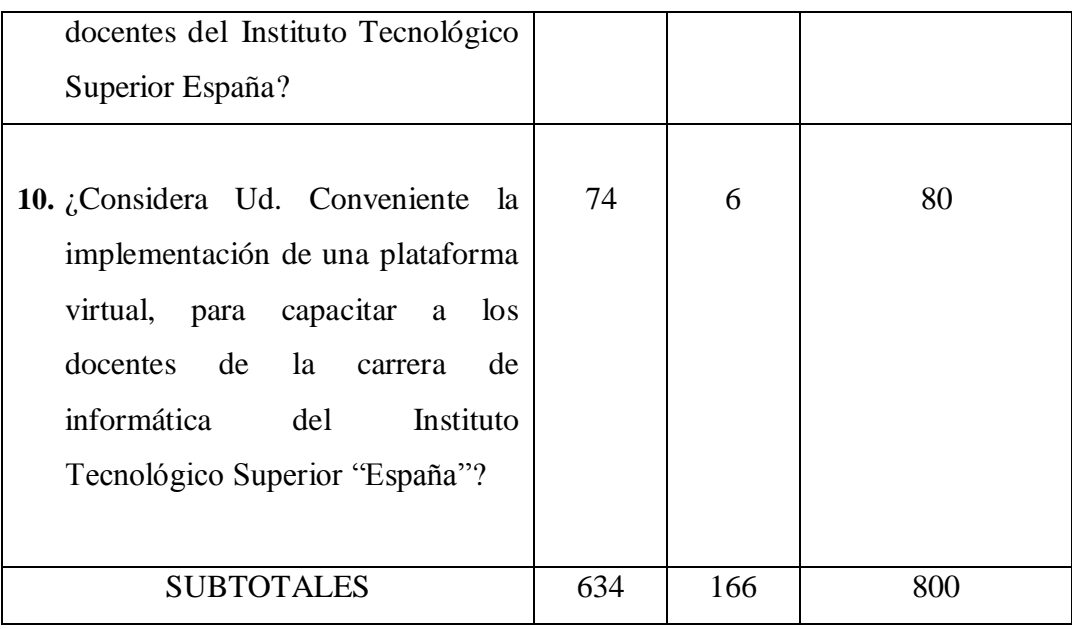

# **Tabla N° 25 – Frecuencias Observadas**

# **Frecuencias Esperadas**

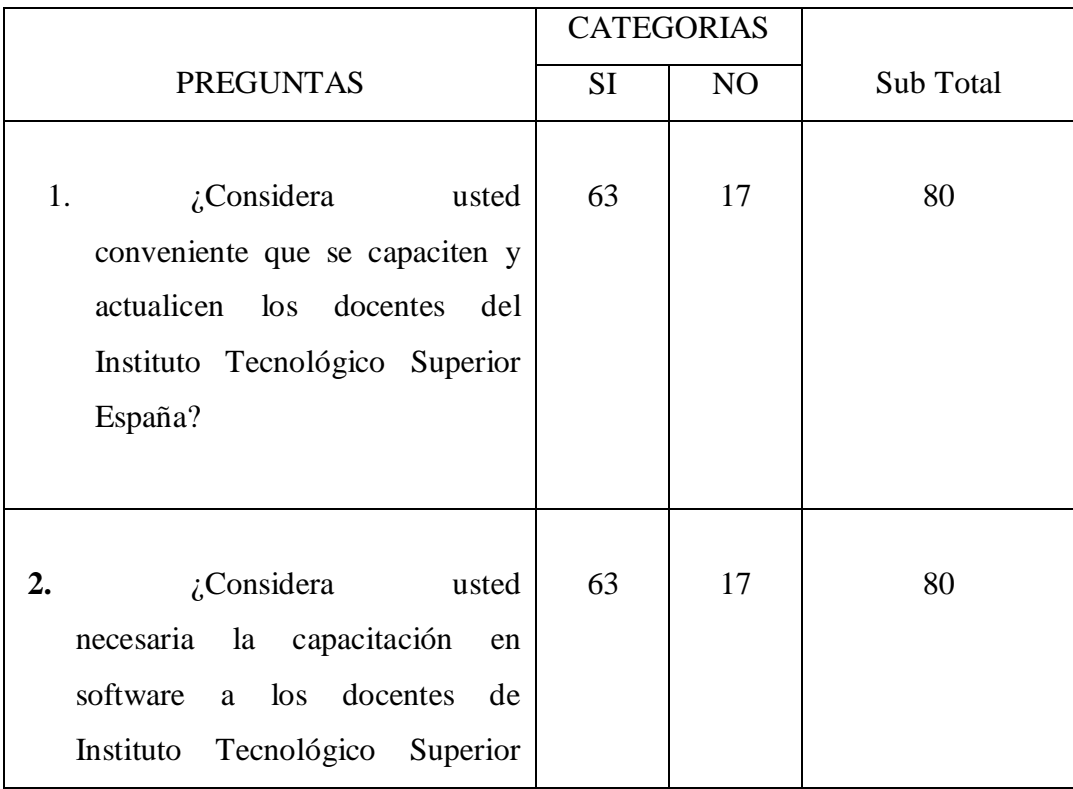

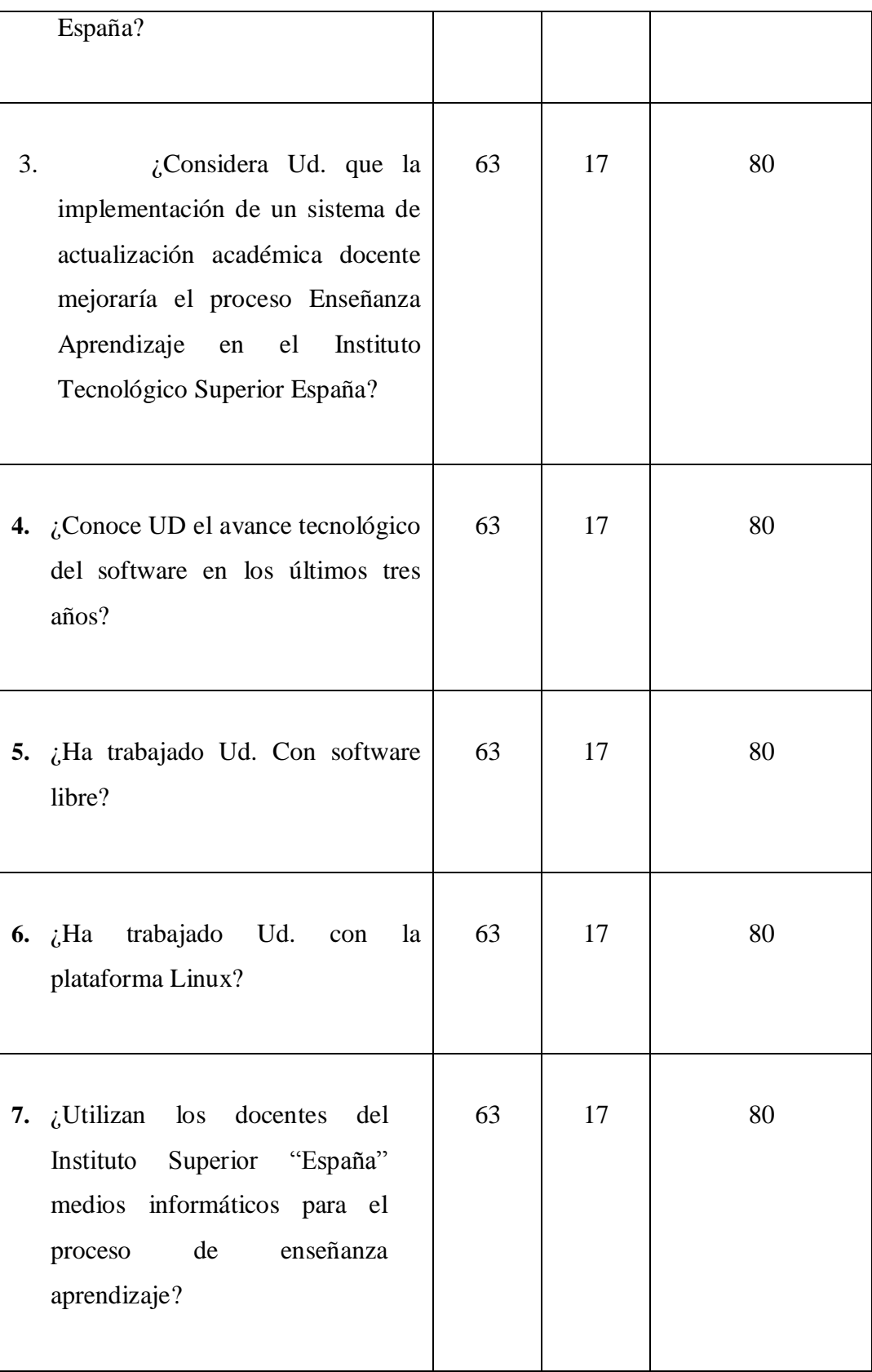

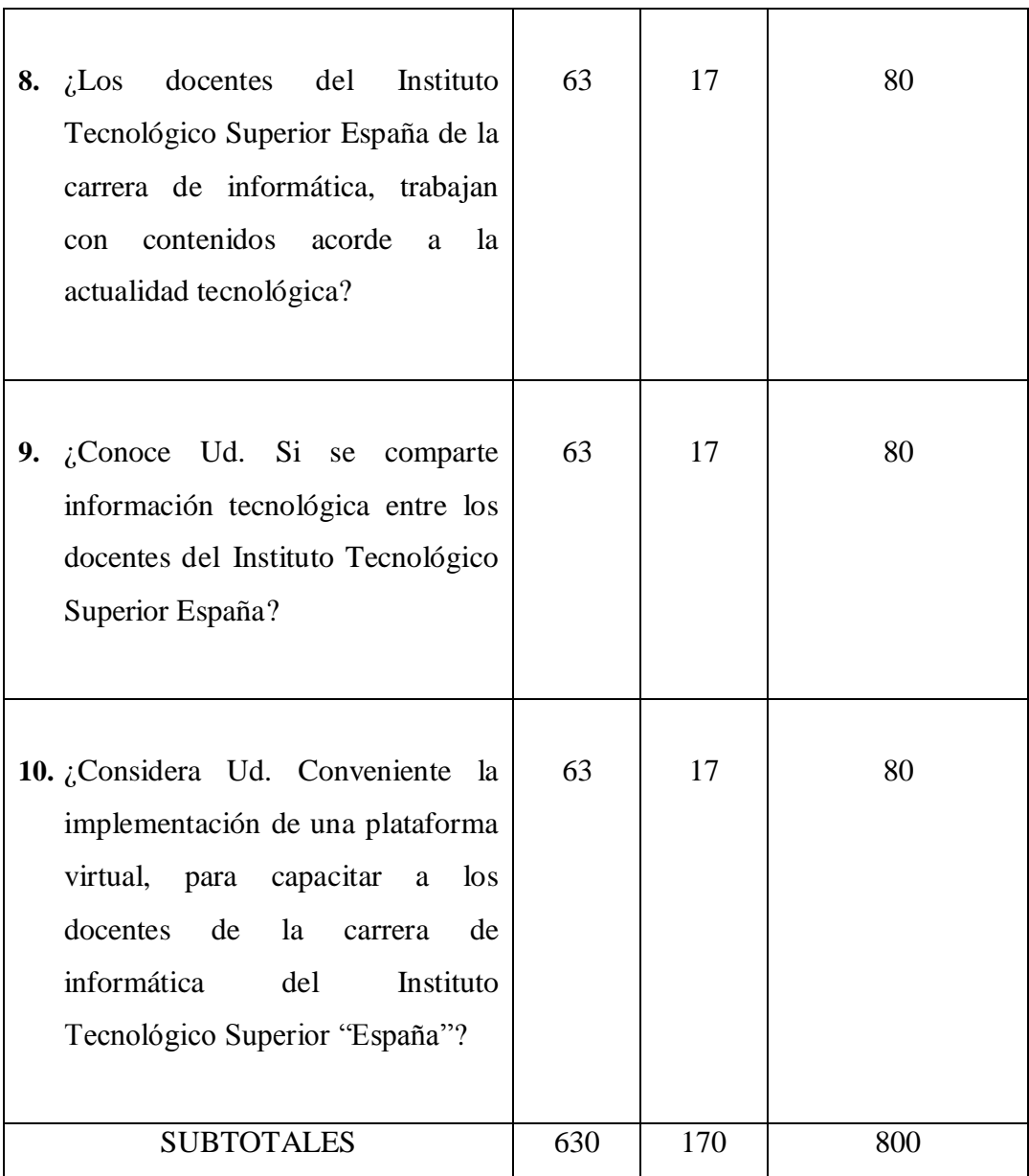

# **Tabla N° 26 – Frecuencias Esperadas**

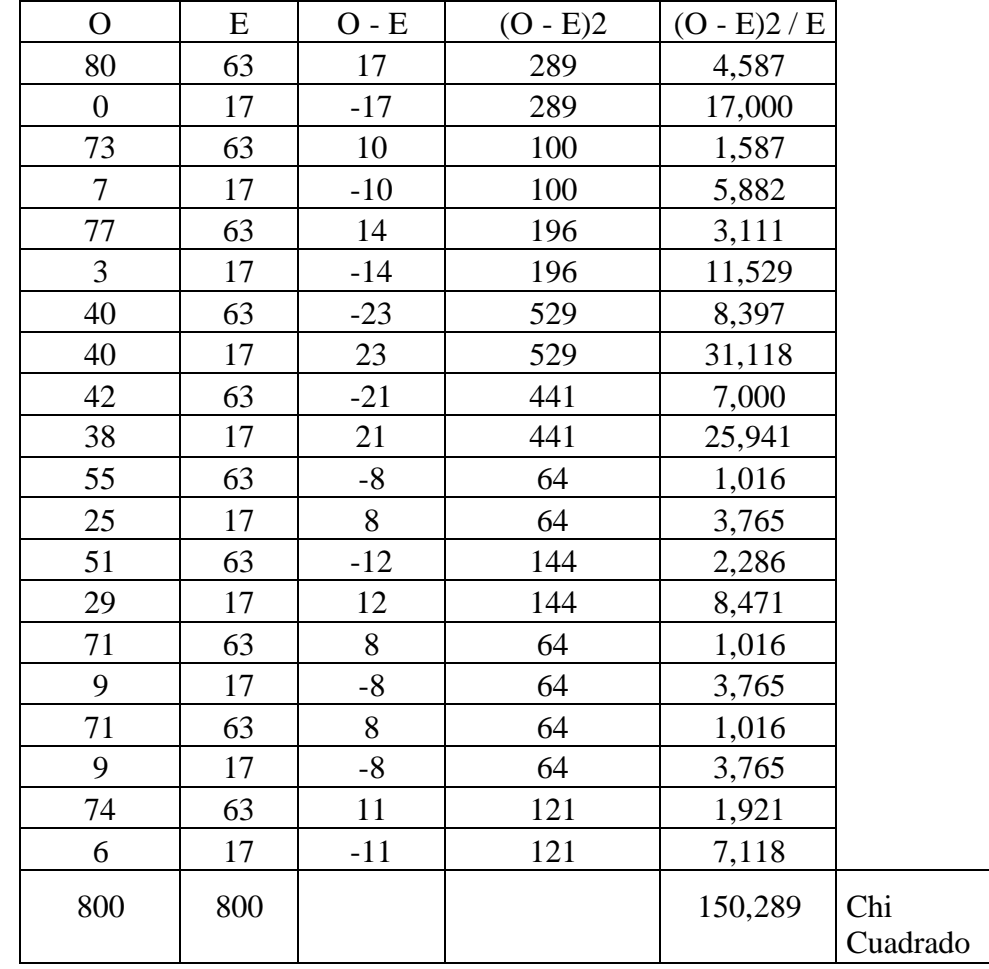

# **4.3.7.2. TABLA DE CÁLCULO DEL CHI CUADRADO**

## **Tabla N° 27 Cálculo del Chi Cuadrado**

# **4.3.8. DECISIÓN**

Para 9 grados de libertad a un nivel de referencia de 0,01, según la tabla se obtiene 21,666, pero como el valor del chi cuadrado calculado es de 150,289 entonces se rechaza la hipótesis nula, por lo que se acepta la hipótesis alternativa que dice: "El avance tecnológico en software, influye en el proceso enseñanza aprendizaje en la carrera de informática del Instituto Tecnológico Superior España semestre octubre 2010  $-$  abril 2011"

# **CAPÍTULO V**

## **CONCLUSIONES Y RECOMENDACIONES**

## **5.1. CONCLUSIONES:**

Mediante el desarrollo de la presente investigación se pudo establecer las siguientes conclusiones:

- $\checkmark$  La mayor parte de la población, considera necesario que se establezca un plan de capacitación y actualización académica a los docentes de la carrera de Informática del Instituto Tecnológico Superior España, especialmente en lo concerniente al software.
- $\checkmark$  Se estableció que un porcentaje significativo de los encuestados desconocen sobre el manejo de software libre (Código abierto - Gratuito) y se interesan por la capacitación y actualización en éste tema.
- $\checkmark$  Gran parte de los docentes de la carrera de informática no utilizan herramientas TIC's, para realizar evaluaciones.
- Quienes conforman la comunidad educativa de la carrera de informática del Instituto Tecnológico Superior España, consideran trabajar con herramientas informáticas en software acordes a la actualidad
- $\checkmark$  Se determinó que la mayor parte de encuestados se interesan por la actualización académica con la implementación de una plataforma virtual por la comodidad y el beneficio en los horarios de estudio.
- $\checkmark$  Los encuestados se interesan notablemente en la implementación de una plataforma virtual de actualización y capacitación académica para la planta docente del Instituto Tecnológico Superior España.

## **5.2. RECOMENDACIONES**

En función de las conclusiones establecidas puede recomendarse que:

- $\checkmark$  Aplicar una plataforma virtual de capacitación en software para los docentes de la carrera de informática del Instituto Tecnológico Superior España.
- $\checkmark$  Establecer un curso referente al manejo de software libre.
- $\checkmark$  Planificar cursos referentes a la utilización de herramientas TIC's en la práctica docente.
- Todos los cursos planificados para el personal docente de la carrera de informática del Instituto Tecnológico Superior España sean acorde a las exigencias actuales educativas y tecnológicas.
- Los cursos impartidos por medio de la plataforma virtual se los realice por medio de temas no por semanas, por la disponibilidad de tiempo de los docentes, ya que en ciertos casos el avance es más rápido y en otros casos más lento.
- $\checkmark$  Capacitar a los docentes en el manejo de una plataforma virtual para el proceso enseñanza aprendizaje.

# **CAPÍTULO VI**

# **PROPUESTA**

# **TÍTULO:**

―Desarrollo de cursos de capacitación y actualización académica por medio de una plataforma virtual, dirigida a los docentes de la carrera de informática del Instituto Tecnológico Superior España".

# **6.1. DATOS INFORMATIVOS:**

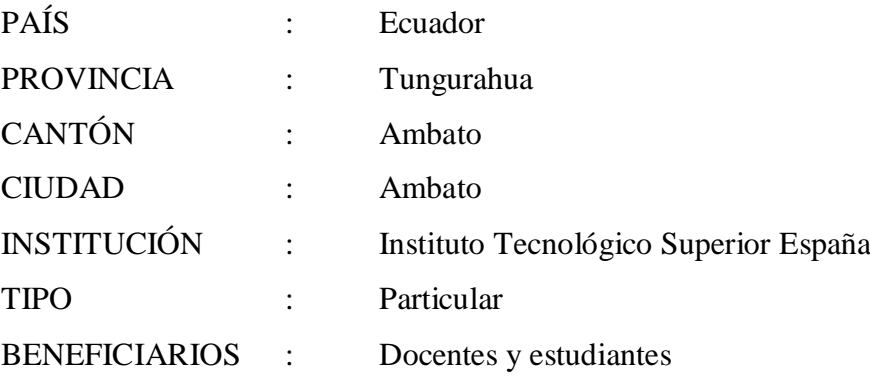

#### **6.2. ANTECEDENTES DE LA PROPUESTA**

Con la llegada del [Internet](http://es.wikipedia.org/wiki/Internet) se produce un importante avance en la educación, es así como hasta las mismas bibliotecas reducen las visitas de docentes y estudiantes, ya que se con la ayuda de dicha herramienta el internet se produce ahorro de tiempo y recursos para la investigación y consulta, de ésta manera surgen de manera más sencilla la creación de materiales para ser utilizados en línea. Sin embargo se siguen necesitando conocimientos avanzados de programación para crear un curso o un módulo didáctico, y por tanto estos cursos no son accesibles a todo el mundo. Desde mediados de los años 90 empiezan a surgir plataformas didácticas que permiten la creación y la gestión de cursos completos para la web sin que sean necesarios conocimientos profundos de programación o de diseño gráfico, es así como hoy en día las instituciones se encuentran desarrollando e implementando plataformas virtuales para el proceso de enseñanza aprendizaje en la educación a distancia de manera clara y precisa con la ayuda de herramientas de diseño e implementación de las mismas, se puede nombrar una de las herramientas más utilizadas para diseñar plataformas virtuales educativas como es moodle una de las más utilizadas por las instituciones. En éste sentido el Instituto Tecnológico Superior España de igual manera se encuentra en el proceso de implementación de su plataforma virtual educativa y de esta manera mantenerse al margen de la educación en la actualidad.<sup>15</sup>

## **6.3. JUSTIFICACIÓN**

<u>.</u>

El avance tecnológico se ha venido desarrollando a pasos agigantados, no solo en nuestro medio sino a nivel mundial, es por esto que las instituciones educativas vienen desarrollando planes de capacitación y actualización académica para sus docentes, y que el mejor medio de conseguir dichos objetivos, sino las TIC's, que justamente son las herramientas tecnológicas que han revolucionado la educación en la actualidad, en está ocasión, se plantea la implementación de una plataforma virtual, herramienta que

<sup>15</sup> http://www.monografias.com/trabajos25/informatica-educativa/informatica-educativa.shtml

permite llevar a cabo un curso virtual, utilizando inclusive estrategias actuales de enseñanza, y de esta manera inclusive permitir que docentes puedan seguir sus cursos de capacitación de una manera más cómoda desde sus hogares, oficinas, en tiempos libres, etc., sin asistir necesariamente a un aula de clase, enviar sus tares vía internet, recibir calificaciones y diferentes actividades planteadas por el tutor, es así como hoy en día una plataforma virtual, se convierte en una herramienta de gran ayuda para el desarrollo del proceso enseñanza aprendizaje de una manera eficiente y precisa.

En este contexto, la atención al docente es primordial en las instituciones educativas, y de igual manera interviene el Instituto Tecnológico Superior "España" ya que, la implementación de una plataforma virtual de capacitación y actualización académica para los docentes de la misma, contribuirá de gran importancia en la búsqueda de conseguir cada día, docentes de alto nivel, con alto de nivel de conocimientos acorde a la realidad actual, en el que se encuentra la educación, de esta manera, los docentes ,de igual manera se beneficiaran al adquirir nuevos conocimientos actualizados, no sólo en cada una de sus especialidades, sino de igual marera en cualesquier ámbito que éste lo requiera como por ejemplo en lo referente a didáctica y pedagogía, que en la actualidad de igual manera se encuentra evolucionando cada día, con el propósito justamente de mejorar la calidad educativa.

## **6.4. OBJETIVOS**

### **6.4.1. GENERAL**

Capacitar y actualizar a los docentes de la carrera de informática del Instituto Tecnológico "España", por medio de una plataforma virtual.

# **6.4.2. ESPECÍFICOS**

- Potenciar las actividades profesionales dentro del proceso enseñanza aprendizaje  $\bullet$ en el aula clase.
- Manejar correctamente software, acorde a las tecnologías actuales en el medio informático.
- Desarrollar estrategias metodológicas basadas en competencias de manera clara  $\bullet$ y precisa.

# **6.5. ANÁLISIS DE FACTIBILIDAD**

Se considera que la propuesta planteada es factible en su realización ya que cuenta con la autorización de las autoridades quienes facilitarán la puesta en marcha los lineamientos propuestos, para esto, se trabajará conjuntamente con todos los involucrados en la implementación de la plataforma virtual, Se compartirá experiencias y conocimientos para compartir ideas y experiencias y de esta manera conseguir los objetivos planteados.

En cuanto a lo legal, la propuesta es factible porque está enmarcada en la Ley de Educación y su Reglamento, así como la Reglamentación interna del Instituto Tecnológico Superior España.

De igual manera para el desarrollo de dicha propuesta, se cuenta con el apoyo económico para sustentar los recursos necesarios por parte de la Institución.

70

# **6.6. FUNDAMENTACIÓN TEÓRICA**

#### **6.6.1. PLATAFORMA VIRTUAL**

Es un sistema de software diseñado para facilitar a profesores la gestión de cursos virtuales para sus estudiantes, especialmente ayudándolos en la administración y desarrollo del curso. El sistema puede seguir a menudo el progreso de los principiantes, puede ser controlado por los profesores y los mismos estudiantes. Originalmente diseñados para el desarrollo de cursos a distancia, vienen siendo utilizados como suplementos para cursos presenciales.<sup>16</sup>

Estos sistemas funcionan generalmente en el servidor, para facilitar el acceso de los estudiantes a través de Internet.

Los componentes de estos sistemas incluyen generalmente las plantillas para elaboración de contenido, foros, charla, cuestionarios y ejercicios tipo múltiple-opción, verdadero/falso y respuestas de una palabra. Los profesores completan estas plantillas y después las publican para ser utilizados por los estudiantes. Nuevas características en estos sistemas incluyen blogs y RSS. Los servicios proporcionados generalmente incluyen control de acceso, elaboración de contenido educativo, herramientas de comunicación, y la administración de grupos de estudiantes.

Estos Ambientes Virtuales, se basan en el principio de aprendizaje colaborativo donde se permite a los estudiantes realizar sus aportes y expresar sus inquietudes en los foros, además van apoyados de herramientas multimediales que hagan más agradable el aprendizaje pasando de ser simplemente un texto en línea, a un entorno interactivo de construcción de conocimiento.

Organización que apoya y permite el aprendizaje por medios digitales en una escala más amplia. De hecho una lectura algo pedante del término AEV (VLE en Inglés) se podría extender para abarcar el ambiente físico en el cual el aprendizaje ocurre (es decir una

<u>.</u>

<sup>16</sup> http://es.wikipedia.org/wiki/Ambiente\_Educativo\_Virtual

escuela). En Inglés se usa las siglas VLE para evitar la confusión de usar LMS (*Learning Management System*), del inglés Sistema de Gestión del Aprendizaje con la otra definición de LMS (Library Management System), del inglés Sistema de Gestión Bibliotecario; que se refiere más comúnmente como sistema bibliotecario integrado, o ILS, en los Estados Unidos.

Becta, en el Reino Unido, ha acuñado el término *plataforma educativa* para cubrir MLE y VLE según lo utilizado en el sector educativo. "El término plataforma educativa describe una amplia gama de sistemas ICT, del inglés Information and Communication Tecnology, TIC usados para el entrenamiento y aprendizaje. A través de una plataforma educativa, hardware, software y los servicios de soporte que confluyen para permitir maneras de trabajo más eficaces, dentro y fuera del aula. En el corazón de cualquier plataforma educativa está el concepto de un espacio en línea de aprendizaje personalizado para el estudiante. Este espacio debe ofrecer a profesores y estudiantes acceso a los recursos almacenados de trabajo, recursos educativos virtuales, a la comunicación y a la colaboración entre estudiantes, y a la facilidad de acceso al progreso del estudiante.

#### **6.6.2.** MOODLE

Es un paquete de software para la creación de cursos y sitios Web basados en Internet. Es un proyecto en desarrollo diseñado para dar soporte a un marco de [educación social](http://docs.moodle.org/es/Filosof%C3%ADa)  [constructivista.](http://docs.moodle.org/es/Filosof%C3%ADa)

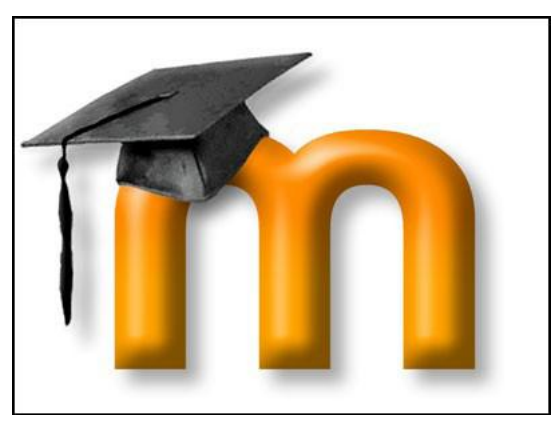

**Gráfico N° 24 – Logo Moodle**

Moodle se distribuye gratuitamente como Software libre [\(Open Source\)](http://www.opensource.org/docs/definition_plain.html) (bajo la [Licencia Pública GNU\)](http://www.gnu.org/copyleft/gpl.html). Básicamente esto significa que Moodle tiene derechos de autor (copyright), pero que usted tiene algunas libertades. Puede copiar, usar y modificar Moodle siempre que acepte: proporcionar el código fuente a otros, no modificar o eliminar la licencia original y los derechos de autor, y aplicar esta misma licencia a cualquier trabajo derivado de él. Lea la [licencia](http://docs.moodle.org/es/Licencia) para más detalles y contacte con el [dueño de los derechos de autor](http://moodle.org/user/view.php?id=1&course=1) directamente si tiene alguna pregunta.<sup>17</sup>

Moodle puede funcionar en cualquier ordenador en el que pueda correr [PHP,](http://www.php.net/) y soporta varios tipos de bases de datos (en especial [MySQL\)](http://www.mysql.com/).

La palabra Moodle era al principio un acrónimo de Modular Object-Oriented Dynamic Learning Environment (Entorno de Aprendizaje Dinámico Orientado a Objetos y Modular), lo que resulta fundamentalmente útil para programadores y teóricos de la educación. También es un verbo que describe el proceso de deambular perezosamente a través de algo, y hacer las cosas cuando se te ocurre hacerlas, una placentera chapuza que a menudo te lleva a la visión y la creatividad. Las dos acepciones se aplican a la manera en que se desarrolló Moodle y a la manera en que un estudiante o profesor podría aproximarse al estudio o enseñanza de un curso en línea. Todo el que usa Moodle es un Moodler.

# **6.6.3. PLATAFORMA DE ENSEÑANZA VIRTUAL MOODLE**

## **DEFINICIÓN**

<u>.</u>

Un Sistema de Gestión de Aprendizaje (LMS) es aplicación Web que facilita la enseñanza y aprendizaje virtual (e-learning). Las LMS (Learning Management System son una plataforma que permiten la gestión de cursos virtuales que va desde la elaboración de los contenidos, confección actividades, monitoreo y evaluaciones en línea.

<sup>&</sup>lt;sup>17</sup> <http://docs.moodle.org/19/es/Acerca> \_de\_Moodle

En comparación con una página Web que simplemente pone a disposición una serie de contenidos didácticos, una plataforma e-learning, independientemente de su nivel de complejidad, funciona como un ambiente en el que los estudiantes llevan a cabo tanto actividades de tipo individual con los contenidos del curso (autoaprendizaje), como actividades con la comunidad (aprendizaje colaborativo). Todo esto es posible gracias a las herramientas y servicios integrados en poseer la plataforma como chat, foros, intercambio de documentos de texto o audio, bitácoras, entre otros, que difícilmente encontramos en una página Web normal.

#### **6.6.4. ARQUITECTURA DE MOODLE**

#### **Arquitectura Tecnológica**

Moodle se distribuye gratuitamente como software libre (Open Source), bajo la licencia pública GNU), puede funcionar en cualquier ordenador que sea configurado como un servidor Web (Apache), tenga instalado el lenguaje de programación PHP y soporte varios tipos de base de datos, en especial MYSQL.

Moodle puede ejecutarse bajo cualquier plataforma que tenga instalado los requerimientos anteriormente dichos (Apache Php, MySQL) sin embargo es recomendable que la plataforma sea también GNU, es decir libre, como es en el caso de Linux.

En otras plataformas como la de Windows es posible instalar los requerimientos con aplicaciones gratuitas en Internet como son EasyPHP, Appser, WampServer, entre otros.

Desde la perspectiva de un administrador de sistemas, Moodle ha sido diseñado de acuerdo con los siguientes criterios:

### **Moodle debe poder ejecutarse en la más amplia posible variedad de plataformas.**

La plataforma de aplicaciones Web que funciona en la mayoría de las plataformas es PHP combinada con MySQL, y este es el entorno en el que Moodle ha sido desarrollado (sobre Linux, Windows, y Mac OS X). Moodle también usa la librería ADOdb para la abstracción de bases de datos, lo que significa que Moodle puede usar más de diez marcas diferentes de bases de datos (desafortunadamente, a pesar de ello, no puede aún crear tablas en todas esas bases de datos.

#### **Moodle debe ser fácil de instalar, aprender y modificar**

Los primeros prototipos de Moodle (1999) se construyeron usando Zope, un avanzado servidor de aplicaciones Web orientado a objetos.

Desafortunadamente me pareció que aunque la tecnología era bastante buena, tenía una curva de aprendizaje muy elevada y no era muy flexible en términos de administración del sistema. El lenguaje PHP, por otro lado, es muy fácil de aprender (especialmente si has hecho algo de programación usando cualquier otro lenguaje de script). Pronto tomé la decisión de evitar usar un diseño orientado a clases, con la finalidad, una vez más, de mantenerlo fácil de entender para los principiantes. La reutilización del código se archiva en librerías con funciones claramente tituladas y con una disposición de los archivos de script, consistente. PHP es también fácil de instalar (existen versiones ejecutables para todas las plataformas) y está ampliamente disponible, pues la mayoría de los servicios de alojamiento lo proporcionan como un estándar.

#### **Debe ser fácil de actualizar desde una versión a la siguiente**

Moodle sabe cuál es su versión (así como las versiones de todos los módulos) y se ha construido un mecanismo interno para que Moodle pueda actualizarse a sí mismo de forma apropiada a las nuevas versiones (por ejemplo, puede renombrar las tablas de las bases de datos o añadir nuevos campos). Usando CVS en Unix, por ejemplo, uno tan sólo tiene que hacer un "cvs update -d" y luego visitar la página principal del sitio para completar la actualización.

#### **Debe ser modular para permitir el crecimiento**

Moodle tiene una serie de características modulares, incluyendo temas, actividades, interfaces de idioma, esquemas de base de datos y formatos de cursos. Esto le permite a cualquiera añadir características al código básico principal o incluso distribuirlas por separado.

#### **Debe poder usarse junto a otros sistemas.**

Una de las cosas que hace Moodle es mantener todos los archivos para un curso en un único directorio en el servidor. Esto podría permitir que el administrador de un sistema proporcione similares formas de acceso a un nivel de archivo para cada profesor, tal como Appletalk, SMB, NFS, FTP, WebDAV y demás. Los módulos de autenticación le permiten a Moodle usar LDAP, IMAP, POP3, NNTP y otras bases de datos como fuentes de información de los usuarios. Por otra parte, aún queda trabajo por hacer sobre esto. Para futuras versiones de Moodle tenemos planeadas las siguientes características: importación y exportación de los datos de Moodle utilizando formatos basados en XML (incluyendo IMS y SCORM), incrementar el uso de hojas de estilo para el formateo de interfaces (de manera que puedan integrarse visualmente en otros sitios Web).

### **Arquitectura pedagógica**

Se basa en una filosofía de aprendizaje que se denomina "pedagogía construccionista" social", desarrollando cuatro conceptos principales:

#### **Constructivismo**

Este punto de vista mantiene que la gente **construye** activamente nuevos conocimientos a medida que interactúa con su entorno.

Todo lo que usted lee, ve, oye, siente y toca se contrasta con su conocimiento anterior y si encaja dentro del mundo que hay en su mente, puede formar nuevo conocimiento que se llevará consigo. Este conocimiento se refuerza si puede usarlo con éxito en el entorno que le rodea. No sólo es usted un banco de memoria que absorbe información pasivamente, ni se le puede "transmitir" conocimiento sólo leyendo algo o escuchando a alguien.

Esto no significa que no pueda aprender nada leyendo una página web o asistiendo a una lección. Es obvio que puede hacerlo; sólo indica que se trata más de un proceso de interpretación que de una transferencia de información de un cerebro a otro.

## **Construccionismo**

El construccionismo explica que el aprendizaje es particularmente efectivo cuando se construye algo que debe llegar otros. Esto puede ir desde una frase hablada o enviar un mensaje en Internet, a artefactos más complejos como una pintura, una casa o un paquete de software.

Por ejemplo, usted puede leer esta página varias veces y aun así haberla olvidado mañana; pero si tuviera que intentar explicar estas ideas a alguien usando sus propias palabras, o crear una presentación que explique estos conceptos, entonces puedo garantizar que usted tendría una mayor comprensión de estos conceptos, más integrada en sus propias ideas. Por esto la gente toma apuntes durante las lecciones, aunque nunca vayan a leerlos de nuevo.

#### **Constructivismo social**

Esto extiende las ideas anteriores a la construcción de cosas de un grupo social para otro, creando colaborativamente una pequeña cultura de artefactos compartidos con significados compartidos. Cuando alguien está inmerso en una cultura como ésta, está aprendiendo continuamente acerca de cómo formar parte de esa cultura en muchos niveles.

Un ejemplo muy simple es un objeto como una copa. El objeto puede ser usado para muchas cosas distintas, pero su forma sugiere un "conocimiento" acerca de cómo almacenar y transportar líquidos. Un ejemplo más complejo es un curso en línea: no sólo las "formas" de las herramientas de software indican ciertas cosas acerca de cómo deberían funcionar los cursos en línea, sino que las actividades y textos producidos dentro del grupo como un todo ayudarán a definir a cada persona su forma de participar en el grupo.

### **Conectados y Separados**

Esta idea explora más profundamente las motivaciones de los individuos en una discusión. Un comportamiento **separado** es cuando alguien intenta permanecer 'objetivo', se remite a los hechos y tiende a defender sus propias ideas usando la lógica buscando agujeros en los razonamientos de sus oponentes. El comportamiento **conectado** es una aproximación más empática, que intenta escuchar y hacer preguntas en un esfuerzo para entender el punto de vista del interlocutor. El comportamiento **constructivo** es cuando una persona es sensible a ambas aproximaciones y es capaz de escoger una entre ambas como la apropiada para cada situación particular.

En general, una dosis saludable de comportamiento conectado en una comunidad de aprendizaje es un potente estimulante para aprender, no sólo aglutinando a la gente sino también promoviendo una reflexión profunda y un replanteamiento de las propias opiniones y puntos de vista.

### **Conclusión**

No cabe duda que esta arquitectura pedagógica que Moodle propone, hace que los participantes en la plataforma colaboren con experiencias, aprendan compartiendo conocimientos produciendo un aprendizaje verdadero con sólidos criterios que les permitirán tomar decisiones acertadas. En este modelo la figura del docente pasa a ser de participación activa y solidaria, dejando en libertad a que los estudiantes creen sus propios juicios, y estos alimenten la construcción de nuevos conocimientos.

En general, una dosis saludable de comportamiento conectado en una comunidad de aprendizaje es un potente estimulante para aprender, no solo aglutinando a la gente sino promoviendo una reflexión profunda y un replanteamiento de las propias opiniones y puntos de vista.<sup>18</sup>

### **6.6.5. ACTORES O ROLES**

Las versiones anteriores de Moodle tenían roles predefinidos y fijos. No resultaba sencillo cambiar lo que un profesor o un estudiante, por ejemplo, podían hacer. Estos roles predefinidos resultan adecuados para muchos usuarios, aunque otros precisan de una mayor flexibilidad para regular cómo los usuarios ven e interactúan con el sistema.

Mediante los roles, los usuarios autorizados pueden crear roles adaptados a sus necesidades y asignarlos a los usuarios. Desde la versión 1.7 se pueden crear roles múltiples de manera que, por ejemplo, los estudiantes que tengan asignados el Rol A puedan responder los mensajes de los foros mientras que los estudiantes que tengan asignado el Rol B no puedan responderlos.

# **Contextos**

<u>.</u>

Los contextos se organizan de forma jerárquica y sus permisos se transfieren desde los contextos 'superiores' a los 'inferiores'. El orden jerárquico es el siguiente:

<sup>18</sup> http://es.scribd.com/doc/16990042/Moodle-Manual-de-referencia-para-profesores-version-19

Contexto de sistema Accesible a través del bloque de administrador (nivel superior) Contexto de categoría de curso Accessible a través de la página de categorías de cursos  $(padre \Rightarrow$  sitio).

Contexto de curso Accesible a través del bloque de administración del curso (oldadmin block) (padre => categoría de curso o sitio).

Contexto de módulo Accesible mientras se edita el módulo (padre => curso) Contexto de bloque Accesible mientras el modo de edición está activado (padre => sitio o curso).

Contexto de usuario Accesible a través de la pestaña de Roles en el perfil de usuario  $(padre \Rightarrow$  sitio).

Al asignar un rol a un usuario en un contexto determinado le estamos garantizando los permisos propios de ese rol en el contexto actual y en todos los contextos de rango inferior. Por ejemplo, si asignamos un profesor a una categoría de cursos, este profesor lo será para todos los cursos que contenga la categoría; si se asigna a un estudiante el rol de usuario de un curso tendrá ése rol para ése curso, incluyendo todos los bloques y actividades del curso.

#### **Capacidades o Roles**

Las capacidades se añaden y se controlan a través de los roles. En otras palabras, un rol consiste en una lista de capacidades o habilidades para cada uno de las posibles acciones que se pueden llevar a cabo en Moodle (borrar discusiones, añadir actividades, etc). La versión 1.7 permite tener unos niveles de control sofisticado pero al mismo tiempo flexible sobre lo que los participantes pueden o no hacer.

#### **Clases roles asignados a usuarios (Administrador principal)**

Un administrador en Moodle gestiona todo el sitio. Normalmente, el administrador supervisa la apariencia y la sensación que produce el Moodle de su organización y que lo hacen único.

El rol o categoría de administrador ocupa el nivel más alto en Moodle, en lo que a privilegios de usuario se refiere. Los privilegios de usuario permiten restringir ciertas características o funcionalidades a un usuario en función de su nivel. Existen las siguientes categorías de usuarios, ordenadas de mayor a menor, en función del nivel de privilegios: administrador principal, administrador, creador de curso, profesor editor, profesor no editor, alumno e invitado.

#### **Creador de cursos**

Este rol que se encuentra bajo la tutela de un administrador, tiene privilegio para elaborar nuevos cursos de aprendizaje en línea. Creador de cursos puede También asignar profesores para los cursos existentes y actuar como profesor con privilegios de edición.

El creador del curso puede ser el profesor principal, el jefe de departamento o el coordinador del programa de capacitación.

#### **Profesor**

Profesor es uno de los tres roles esenciales de Moodle, los otros dos son:

Administrador y Estudiante. Un Profesor tiene control sobre un curso específico dentro de Moodle y la actividad de los Alumnos que están inscritos a él. Dependiendo de los permisos asignados, el rol profesor pude hacer modificaciones limitadas en el curso.

#### **Profesor no editor**

Tiene control sobre un curso específico puede calificar a los alumnos sin embargo no puede hacer cambios sobre el curso.

#### **Estudiante**

El rol de Estudiante es un usuario limitado en sus privilegios, sin embargo son suficientes para un aprendizaje virtual ya que participa activamente en los cursos elaborados justamente para un estudiante.

Generalmente la matrícula debe hacerla un usuario con privilegios de administrador o de profesor. Existe la posibilidad de una auto-matricula que es posible si el administrador ha configurado esta opción como activa.

## **Invitado**

<u>.</u>

Una rol de invitado tiene privilegios de solo lectura, decir no podrá entorpecer el curso a los estudiantes matriculados. La asignación de este tipo de privilegios corre por cuenta del administrador de la plataforma.<sup>19</sup>

#### **6.7. La Capacitación**

La capacitación es un proceso reflexivo, sistemático y riguroso de indagación sobre la realidad, que atiende al contexto, considera globalmente las situaciones, atiende tanto a lo explícito como lo implícito y se rige por [principios](http://www.monografias.com/trabajos6/etic/etic.shtml) de validez, participación y [ética.](http://www.monografias.com/trabajos6/etic/etic.shtml)<sup>20</sup>

Capacitar implica valorar y tomar decisiones que impactan directamente en la vida de los otros. En tal sentido, es una práctica que compromete una dimensión [ética](http://www.monografias.com/trabajos6/etic/etic.shtml) , no siempre tenida en cuenta y asumida como tal. Se requiere de un proceso reflexivo que asuma una posición de [análisis](http://www.monografias.com/trabajos11/metods/metods.shtml#ANALIT) crítico en [torno](http://www.monografias.com/trabajos14/frenos/frenos.shtml) a las [acciones](http://www.monografias.com/trabajos4/acciones/acciones.shtml) que se realizan conjuntamente con las intenciones que se persiguen. En decir, se hace necesario preguntarse qué se pretende, qué [valores](http://www.monografias.com/trabajos14/nuevmicro/nuevmicro.shtml) están involucrados, cómo se realiza, qué efectos tiene, qué [papel](http://www.monografias.com/trabajos5/recicla/recicla.shtml#papel) asumen los evaluadores, etc. Siendo [el conocimiento](http://www.monografias.com/trabajos/epistemologia2/epistemologia2.shtml) sobre evaluación una [construcción](http://www.monografias.com/trabajos16/kaizen-construccion/kaizen-construccion.shtml#CARATER) teórica, no es de extrañar que en su práctica convivan diferentes [modelos.](http://www.monografias.com/trabajos/adolmodin/adolmodin.shtml)<sup>21</sup>

<sup>19</sup> http://es.scribd.com/doc/16990042/Moodle-Manual-de-referencia-para-profesores-version-19

<sup>&</sup>lt;sup>20</sup> http://megaevaluación2021.blogspot.com/2009/11/evaluación-nuevas-concepciones-enviado.html

<sup>21</sup> http://www.monografias.com/trabajos11/conce/conce.shtml

La capacitación forma parte de un proceso más amplio que supone la [gestión](http://www.monografias.com/trabajos15/sistemas-control/sistemas-control.shtml) y elaboración de un [proyecto](http://www.monografias.com/trabajos12/pmbok/pmbok.shtml) . Es posible pensar en algunas etapas o fases que habría que considerar en la implementación de [acciones](http://www.monografias.com/trabajos4/acciones/acciones.shtml) de evaluación institucional.

#### Momentos de la capacitación

- Planificación, que consiste en la definición de los aspectos o situaciones motivo de capacitación que dependerá del momento en que se realice así como los [objetivos](http://www.monografias.com/trabajos16/objetivos-educacion/objetivos-educacion.shtml) que se persiguen.

En esta etapa se explicitan los propósitos, se definen las situaciones, [métodos](http://www.monografias.com/trabajos11/metods/metods.shtml) e instrumentos y el impacto de resultados. También se asignan los responsables y [recursos.](http://www.monografias.com/trabajos4/refrec/refrec.shtml) Uno de los puntos más importantes a definir en esta fase, es el problema o Situación que se desea estudiar ya que de esta definición emanarán todas las otras.

- Implementación, en esta etapa se incluye la recolección de información a partir de la que se emitirán las apreciaciones y juicios para valorar la situación que se estudia. La información que se recolecte será la fuente a través de la cual se van a valorar las situaciones y se tomarán decisiones; si la información que se Recoge no es válida y confiable, la evaluación carecerá de significatividad posterior.

- Análisis y elaboración de conclusiones, esta etapa debería realizarse intentando dar respuesta a las preguntas que originaron el estudio. De esta Manera, se debería [poder](http://www.monografias.com/trabajos12/foucuno/foucuno.shtml#CONCEP) explicar el problema identificado al comenzar la capacitación. Se realiza la evaluación de los [datos,](http://www.monografias.com/trabajos11/basda/basda.shtml) la construcción de explicaciones, la contratación de [hipótesis](http://www.monografias.com/trabajos15/hipotesis/hipotesis.shtml) y la elaboración de conclusiones, definición de líneas y [estrategias](http://www.monografias.com/trabajos11/henrym/henrym.shtml) de acción. Para que este análisis sea más rico es importante incluir y contrastar las diferentes lecturas y opiniones de las distintas personas implicadas en la capacitación.

- Elaboración de un [informe](http://www.monografias.com/trabajos12/guiainf/guiainf.shtml) que debería ser confeccionado de modo sucinto, [concreto](http://www.monografias.com/trabajos/histoconcreto/histoconcreto.shtml) y con un leguaje inteligible de forma que se facilite su [lectura](http://www.monografias.com/trabajos14/textos-escrit/textos-escrit.shtml) y posterior utilización.

El [informe](http://www.monografias.com/trabajos12/guiainf/guiainf.shtml) no sólo debería dar cuenta de las causas o factores intervinientes en la situación estudiada sino también y especialmente incluir sugerencias y propuestas concretas para incorporar en el [diseño](http://www.monografias.com/trabajos13/diseprod/diseprod.shtml) e implementación de [proyectos.](http://www.monografias.com/trabajos12/pmbok/pmbok.shtml) Es decir, si evaluar supone emitir juicios, valorar una situación y tomar decisiones, el informe debería contemplar estos dos aspectos.

Para la difusión de las conclusiones se podría prever la elaboración de un pequeño documento que incluya las condiciones más importantes de modo de que estén al alcance de todos los miembros de la institución.

La capacitación puede analizarse desde una perspectiva cuantitativa que tiene que ver con el [concepto](http://www.monografias.com/trabajos10/teca/teca.shtml) de capacitación como [medición](http://www.monografias.com/trabajos15/la-estadistica/la-estadistica.shtml) y desde una perspectiva cualitativa, se relaciona la capacitación con la capacidad y la acción de apreciar, valorar, comparar, comprender. La capacitación debe ser fruto de una decisión y una intención institucional. Son muchas las prácticas de capacitación que se lleva adelante de manera cotidiana en una institución, aunque no todas sean sistematizadas u organizadas.

#### **¿Cómo capacitar?**

Está referido a la importancia de la obtención de la información. En las Instituciones Educativas en general ésta circula en forma oral y espontánea.

Tomar decisiones en cuanto a cómo evaluar requerirá de consideraciones y criterios, el problema metodológico es mucho más amplio y profundo que la serie de instrumentos para la capacitación.

La clara determinación de los aspectos a capacitar, de los específicos o [variables](http://www.monografias.com/trabajos12/guiainf/guiainf.shtml#HIPOTES) y de los posibles [indicadores,](http://www.monografias.com/trabajos15/valoracion/valoracion.shtml#TEORICA) es fundamental para pasar más tarde a construcciones estratégicas y de instrumentos de recogida d datos. Una serie de interrogantes nos permiten discriminar; orientar el proceso de selección de [indicadores](http://www.monografias.com/trabajos15/valoracion/valoracion.shtml#TEORICA) que permitan recoger esos datos que den cuenta de la existencia o no de aspectos a indagar; eso si cualquiera sea el [modelo](http://www.monografias.com/trabajos/adolmodin/adolmodin.shtml) por el que se opte, el proceso y las [técnicas](http://www.monografias.com/trabajos6/juti/juti.shtml) o instrumentos deben respetar la validez y fiabilidad como condiciones fundamentales.

Para la indagación del currículo real pueden resultar de [utilidad:](http://www.monografias.com/trabajos4/costo/costo.shtml)

- Observación directa (listas de [conducta](http://www.monografias.com/trabajos/conducta/conducta.shtml) [escala](http://www.monografias.com/trabajos6/dige/dige.shtml#evo) de clasificaciones).
- Diversas técnicas de [registro](http://www.monografias.com/trabajos7/regi/regi.shtml) y notas de campo.
- Observación indirecta [\(entrevista](http://www.monografias.com/trabajos12/recoldat/recoldat.shtml#entrev) cuestionarios diarios o [registros\)](http://www.monografias.com/trabajos7/regi/regi.shtml)

Para la utilización de cualquiera de las técnicas señaladas, habrá que tener en cuenta: la oportunidad de aplicación, la rigurosidad propia de cada uno, el análisis del material recogido, su contrastación y la interpretación posterior y que por su importancia debe ser elaborada a nivel institucional.

Para los resultados o efectos del currículo es necesario tener en cuenta otras cuestiones (ámbitos, actores a indagar, técnicas adecuadas a cada caso).

Para el rendimiento de los alumnos habrá que tener en cuenta si se van a seleccionar determinadas materias o espacios curriculares; se podrá utilizar datos de tipo cuantitativo y cualitativo.

Evaluación implica comparación entre los objetivos impuestos a una actividad intencional y los resultados que produce. Es preciso evaluar no solamente los resultados, sino los objetivos, las condiciones, los medios, el sistema pedagógico y los diferentes medios de su puesta en acción.

Esto supone:

- Evaluación del contexto, determinar los objetivos, sus posibilidades, sus condiciones y medios de realización, lo que nos será de fundamental importancia al momento de elaborar la planificación.

- Evaluación de las necesidades inherentes al proyecto (Input), o sea la determinación de la puesta en práctica, de los recursos y de los medios.

- Evaluación del proceso, estudio de los datos sobre lo efectos que produjeron los métodos empleados, su progresión, sus dificultades y su comparación para tomar decisiones de ejecución.

- Evaluación del producto, medición, interpretación, juicio acerca del cumplimiento de los objetivos, de la eficacia de la enseñanza, en suma evaluación de los resultados para tomar decisiones de reciclaje.

- Estos diferentes momentos de la evaluación cumplen un papel fundamental en las decisiones relativas a la planificación, los programas, la realización y el control de la actividad." (D. Stufflebeam) .

- La razón de ser de la evaluación es servir a la acción; acción educativa debe entenderse desde el punto de vista formativo, que como profesor le debe (pre)ocupar antes de cualquier otra consideración.

La evaluación que no ayude a aprender de modo más cualificado (discriminatorio, estructurador, relevante, emancipador, con mayor grado de autonomía y de responsabilidad.) en los diferentes niveles educativos es mejor no practicarla.

Como dice Stenhouse (1984)," para evaluar hay que comprender. Cabe afirmar que las evaluaciones convencionales del tipo objetivo no van destinadas a comprender el proceso educativo.

La evaluación es el medio menos indicado para mostrar el poder del profesor ante el alumno y el medio menos apropiado para controlar las conductas de los alumnos. Hacerlo es síntoma de debilidad y de cobardía, mostrándose fuerte con el débil, además de que pervierte y distorsiona el significado de la evaluación.

En el proceso de evaluación educativa se pueden fijar cuatro momentos o tipos de evaluación:

- Evaluación de contexto necesidades  $\bullet$
- Evaluación de diseño programación  $\bullet$
- Evaluación de proceso desarrollo
- Evaluación de resultados- producto

# **6.8. METODOLOGÍA**

El curso virtual de capacitación docente se basa en la metodología PACIE, que es una metodología de trabajo en línea a través de un Campus Virtual, que permite manejar de la mejor manera, ese proceso de transición, tanto en los procesos áulicos convencionales, como en los institucionales, de enseñar en el aula a guiar por Internet como un soporte adicional a los recursos didácticos usados por nosotros actualmente en las clases.

## **Significado**

El nombre PACIE es el resultado de las iniciales de cada uno de los procesos secuenciales en los que se basa la metodología:

- Presencia
- Alcance
- Capacitación
- Interacción
- Elearning

Ésta fase nos permite a nosotros cumplir con los siguientes objetivos:

## **Fase de Presencia**

- Dar un impacto visual con el aula virtual.  $\bullet$
- Usar correctamente los recursos en línea.
- Presentar contenidos educativos con eficiencia.  $\bullet$
- Usar herramientas adicionales a la plataforma.  $\bullet$
- Mejorar la presencia de las aulas virtuales propias.  $\bullet$

# **Fase de Alcance**

- Planificar el alcance de un aula virtual.
- Decidir la practicidad del aula virtual.
- Definir estándares y marcas académicas.
- Concretar habilidades y destrezas a desarrollar.
- Categorizar el uso de las aulas virtuales propias.  $\bullet$

## **Fase de Capacitación**

- Conocer el Ciclo del Diseño.
- Implementar una investigación permanente.
- Fomentar el autaprendizaje mediante los EVA's.  $\bullet$
- Planificación correcta de las tutorías.  $\bullet$
- Crear EVA's que generen conocimiento.  $\bullet$

# **Fase de Interacción**

- Generar interacción real en un EVA.  $\bullet$
- Motivar la participación estudiantil en Línea.  $\bullet$
- Fomentar la socialización por Internet.  $\bullet$
- Eliminar la sobrecarga inútil de actividades.
- Generar EVA's interactivos.

# **Fase de Elearning**

- Conocer técnicas de evaluación por Internet.  $\bullet$
- Usar evaluaciones mixtas virtual-presencial.  $\bullet$
- Fomentar la autoevaluación crítica.  $\bullet$
- Automatizar procesos de evaluación.  $\bullet$
- Conjugar tutoría en línea y evaluación.  $\bullet$

# **6.9. MARCO OPERATIVO**

# **6.9.1. ACTIVIDADES**

Las principales actividades a realizarse, para el desarrollo de la propuesta son las siguientes:

- Solicitar al a las autoridades del Instituto Tecnológico Superior "España", la autorización, para realizar el presente trabajo de investigación.
- Investigar sobre el avance tecnológico y las herramientas a utilizarse para el  $\bullet$ desarrollo de la presente propuesta.
- Socializar con todos los involucrados en el desarrollo de la propuesta, sobre el  $\bullet$ manejo de las TIC's a utilizar se en dicha propuesta.
- Creación y diseño de la plataforma virtual del Instituto Tecnológico Superior "España".
- Implementación y pruebas correspondientes, para poder detectar posibles errores en la plataforma.
- Realizar regularmente el mantenimiento correspondiente a la plataforma virtual.

# **Manual de usuario de la plataforma virtual del instituto Tecnológico Superior "España"**

# **Ingreso:**

- Para el ingreso el docente debe estar debidamente matriculado, en la secretaria  $\bullet$ del Instituto Tecnológico Superior "España".
- Una vez matriculado se le entregará la clave y contraseña al docente.
- Con la clave y contraseña deberá acceder a la plataforma virtual haciendo clic en entrar como se muestra en la imagen.

H

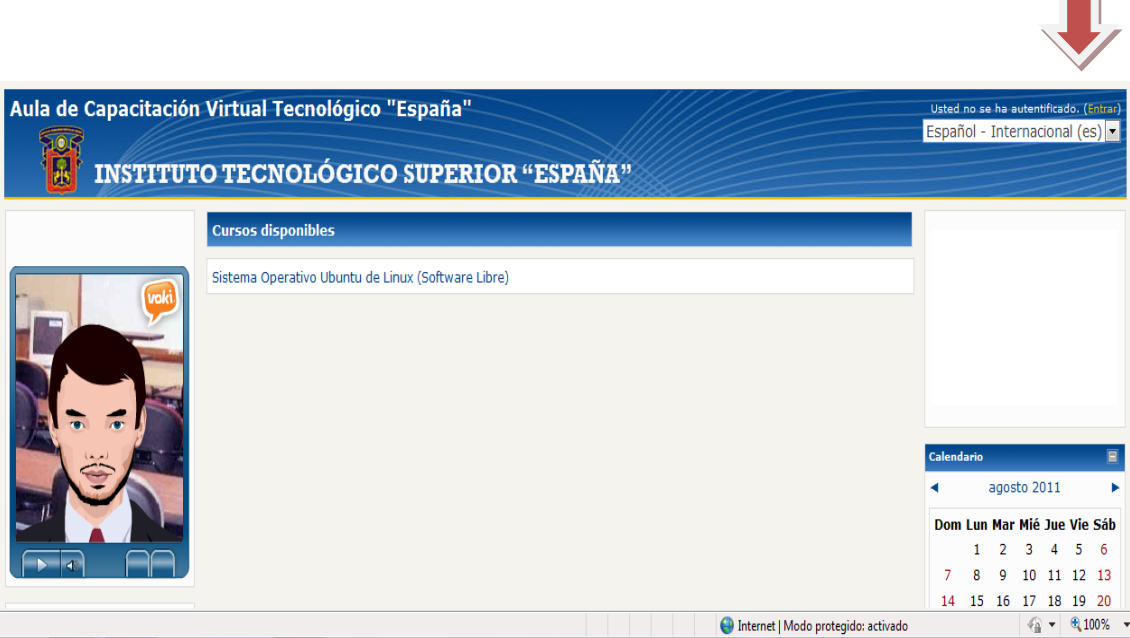

# **Gráfico N° 25 – Ingreso a la plataforma virtual**

Ingresando el usuario y contraseña se accede a la plataforma.

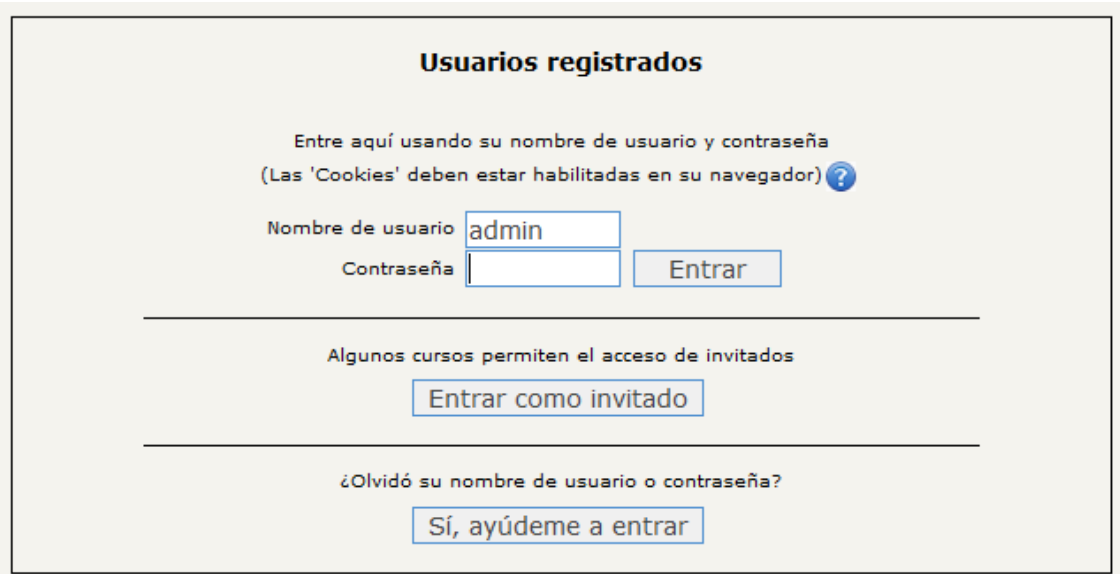

# **Gráfico 26 – Usuario y contraseña**

Ya en la plataforma hacer clic en el curso disponible  $\bullet$ 

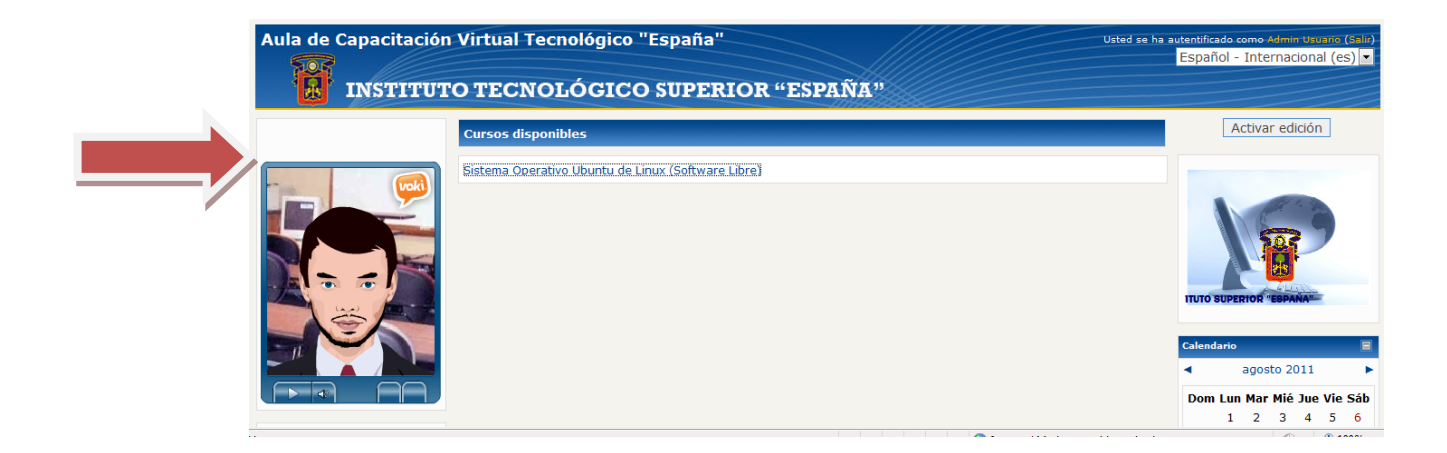

**Gráfico N° 27 Cursos disponibles**

Ingresando al curso se presentan todos los recursos y actividades programadas para el estudiante

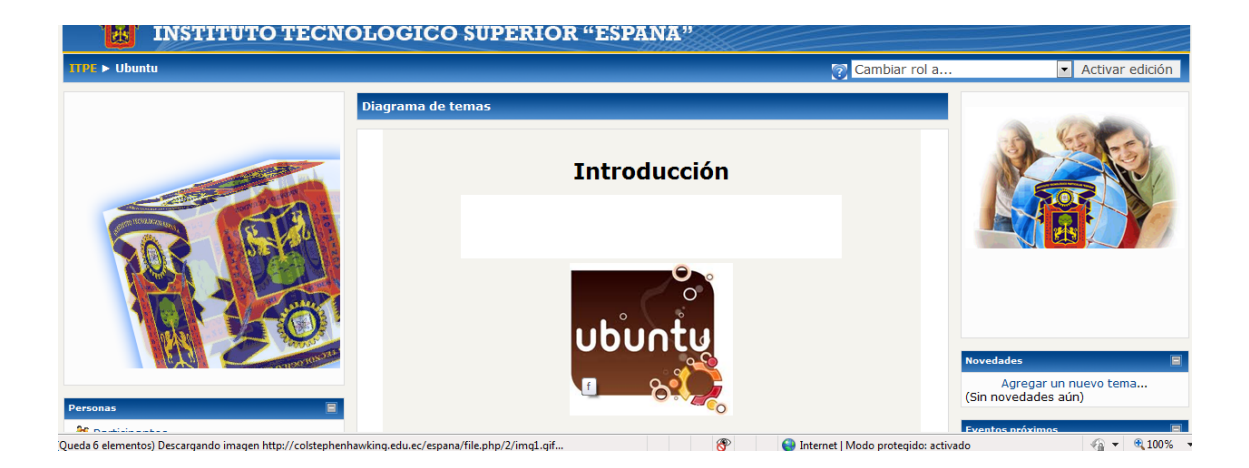

# **Gráfico N° 28 Ingreso al curso**

**Existen diversos recursos por cada tema o semana del curso**  $\bullet$ 

Ubuntu concentra su objetivo en la facilidad de uso, la libertad en la restricción de uso, los lanzamientos regulares (cada 6 meses) y la facilidad en la instalación. Ubuntu es patrocinado por Canonical Ltd., una empresa privada fundada y financiada por el empresario sudafricano Mark Shuttlewort.

#### **Bloque Inicial**

- Tu opinión es importante
- C OBJETIVOS DEL CURSO
- Duración del Curso
- Datos del Docente
- Cafeteria Virtual

**Gráfico 29 – Actividades del curso**
Ejemplo de un recurso:

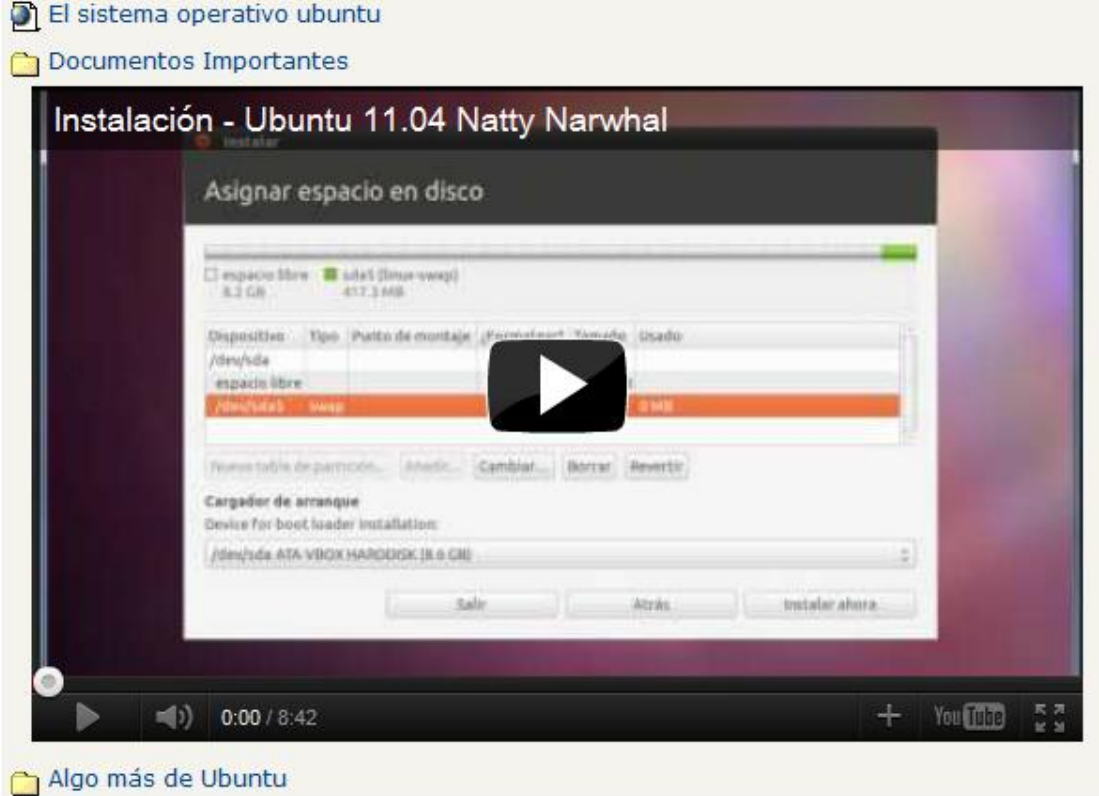

**Gráfico 30 – Ejemplo recurso**

De igual manera existen varias actividades del curso

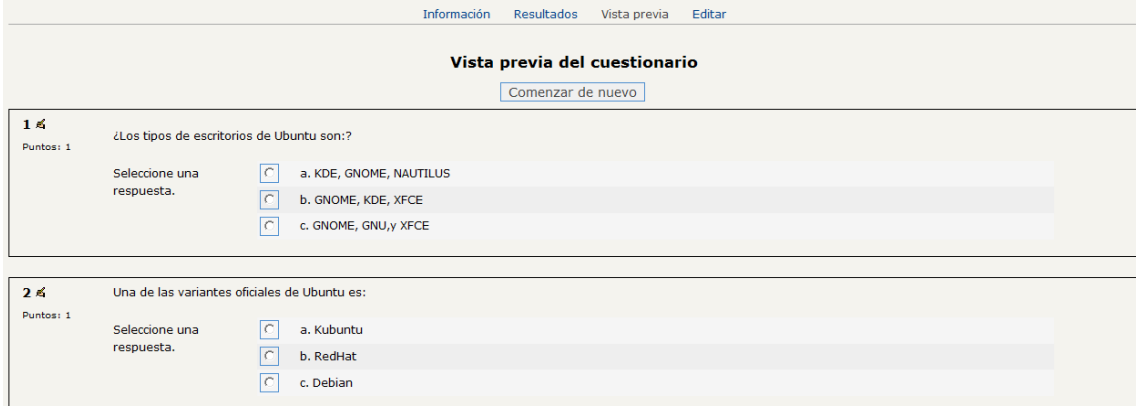

**Gráfico 31 – Actividad cuestionario**

Desarrollando la evaluación  $\bullet$ 

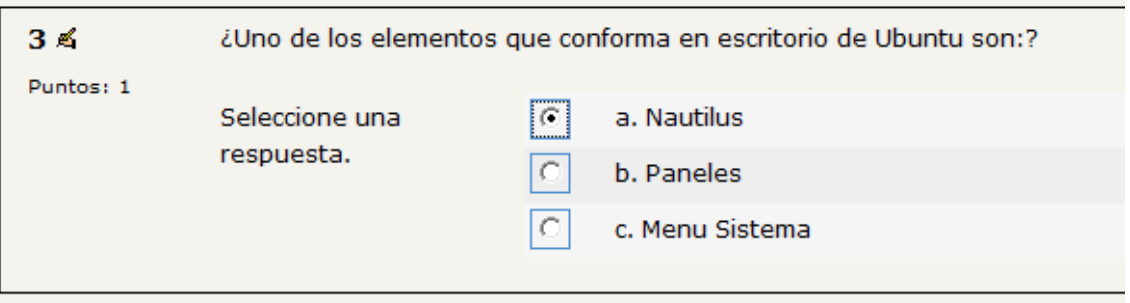

## **Gráfico N° 32 – Desarrollando la evaluación**

De igual manera puede revisar y asignar una calificación a los estudiantes inscritos, pulsando en la opción calificaciones, seleccionar el usuario (Nombre del Estudiante).

|                                                                                                    | Ver todas las calificaciones del curso |  |                                |                                                      |                                    |               |              |  |
|----------------------------------------------------------------------------------------------------|----------------------------------------|--|--------------------------------|------------------------------------------------------|------------------------------------|---------------|--------------|--|
| Nombre: Todos <u>A B C D E F G H I J K L M N Ñ O P Q R S T U V W X Y Z</u>                                      |                                        |  |                                |                                                      |                                    |               |              |  |
| Apellido: Todos <u>A B C D E F G H I J K L M N Ñ O P Q R S T U V W X Y Z</u>                                    |                                        |  |                                |                                                      |                                    |               |              |  |
|                                                                                                    | Nombre /                               |  | <b>Calificación Comentario</b> | Última modificación                                  | Última modificación                | <b>Estado</b> | Calificación |  |
|                                                                                                    | Apellido +                             |  |                                | (Estudiante)                                         | (Profesor)                         |               | final        |  |
|                                                                                                    | Jose analuisa                          |  |                                |                                                      |                                    | Calificación  |              |  |
|                                                                                                    | javir azogue                           |  |                                |                                                      |                                    | Calificación  |              |  |
|                                                                                                    | Eduardo Llanganate                     |  |                                |                                                      |                                    | Calificación  |              |  |
|                                                                                                    | Ana Parra                              |  |                                |                                                      |                                    | Calificación  |              |  |
|                                                                                                    | carlos parraga                         |  |                                |                                                      |                                    | Calificación  |              |  |
|                                                                                                    | paulina quinatoa                       |  |                                |                                                      |                                    | Calificación  |              |  |
|                                                                                                    | vanessa solis                          |  |                                |                                                      |                                    | Calificación  |              |  |
|                                                                                                    | <b>Byron Tiche</b>                     |  | 10 / 10 Felicitaciones         | $4$ java 2.pdf<br>viernes, 1 de abril de 2011, 14:19 | viernes, 1 de abril de 2011, 14:22 | Actualizar    | 10.00        |  |
|                                                                                                    | Fernando Velazco                       |  |                                |                                                      |                                    | Calificación  |              |  |
| Envíos mostrados por página 10<br>$\bullet$<br>Permitir calificación rápida<br>$\Box$ 2<br>Guardar preferencias |                                        |  |                                |                                                      |                                    |               |              |  |

**Gráfico N° 33 – Calificación del curso**

Una vez estudiado el curso, presione la opción salir, para cerrar la sesión.  $\bullet$ 

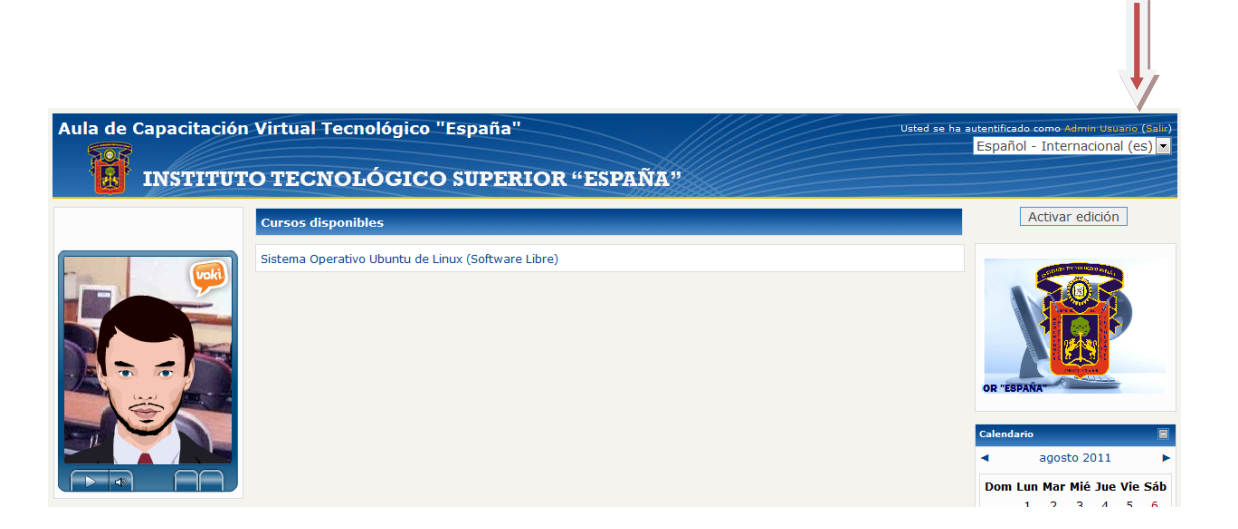

## **Gráfico N° 34 – Salir del curso**

## **6.9.2. RECURSOS**

## **6.9.2.1. Humanos**

- $\bullet$ Rector
- Vicerrector Académico
- Coordinador General
- Coordinador de Carrera
- Docentes de la Carrera de Informática
- Estudiantes de la Carrera de Informática

#### **6.9.2.2. Materiales**

- Libreta de apuntes
- Computador  $\bullet$
- Internet  $\bullet$
- Papelería $\bullet$

#### **6.9.2.3. Económicos**

Los recursos económicos se llevaran a cabo por parte del investigador.

## **6.9.3. CRONOGRAMA DE EJECUCIÓN DE LOS CURSOS**

Los cursos de capacitación docente, tendrán una secuencia semestral, es decir se realizará un curso por cada finalización del respectivo semestre de estudio. El primer curso corresponde a Ubuntu 11.04 de Linux, el mismo que se ejecutará de acuerdo al siguiente cronograma:

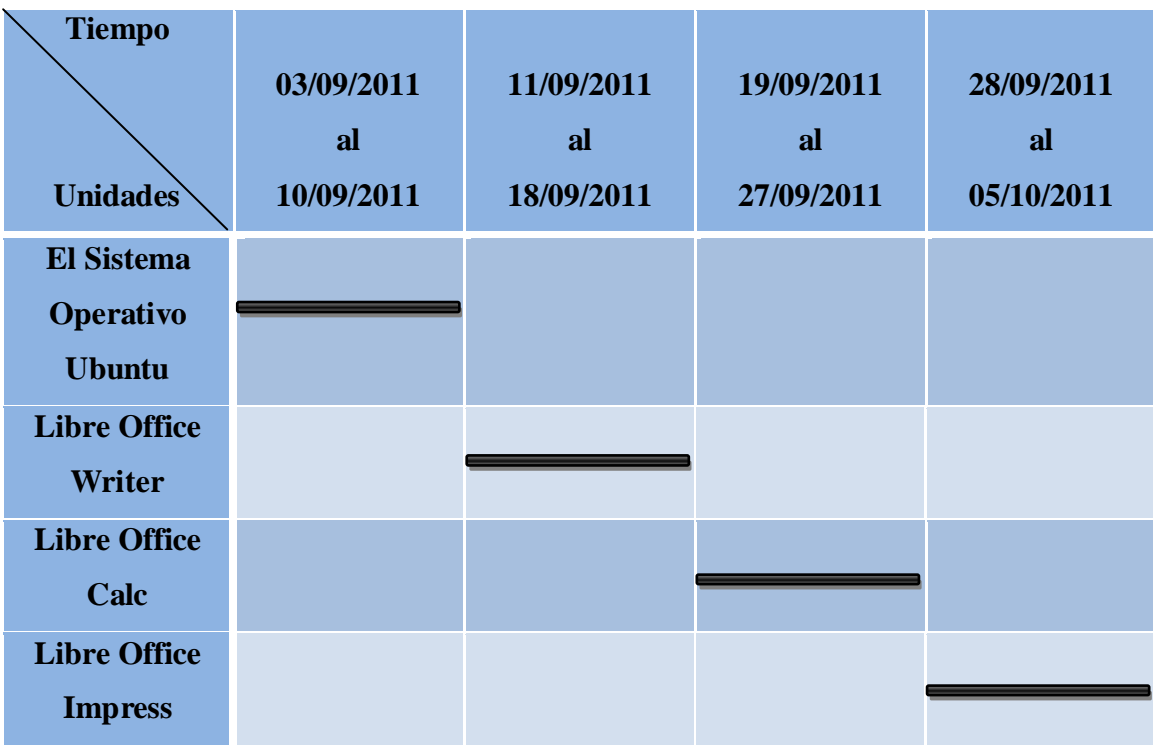

Tabla N° 28 Cronograma de ejecución de los cursos

# **6.9.4. UBICACIÓN SECTORIAL Y FÍSICA**

## **INSTITUTO TECNOLÓGICO SUPERIOR ESPAÑA**

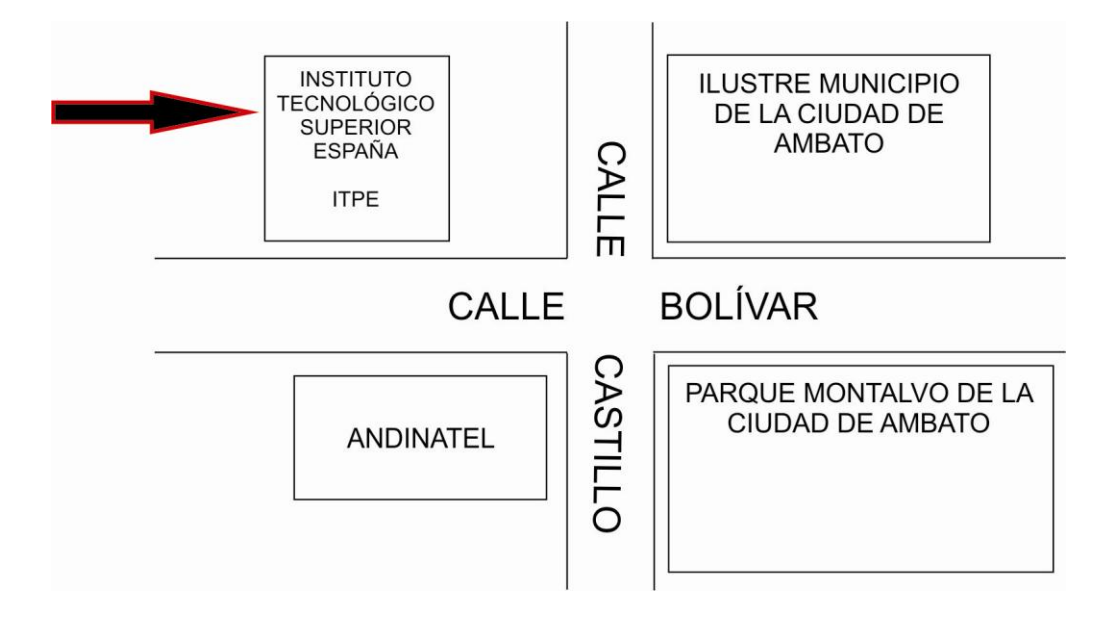

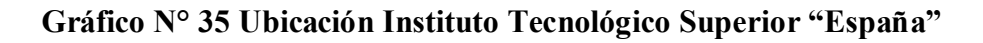

## **BIBLIOGRAFÍA:**

- Torres Toro, S. y Ortega Carrillo, J.A. 2003: "Indicadores de calidad en las  $\bullet$ plataformas de formación virtual: una aproximación sistémica".
- Collins, A. 1998: ―El potencial de las tecnologías de la información para la educación", en C. Vizcarro y J. León (eds.) Nuevas tecnologías para el aprendizaje. eLearning Teleform@ción.
- Medina Rivilla, Antonio (Coord.), Editorial Universitarias S.A. , 2003:  $\bullet$ "Modelos de evaluación de la calidad en Instituciones Universitarias"
- BRUNER José Joaquín (1999). Evaluación de la calidad en el Nuevo Contexto Latinoamericano. Revista de la Educación superior. Abril- Junio, Vol. XXVIII Num. 110.ANUIES

Direcciones Electrónicas:

- http//www.moodle.org
- http//www.oei.es
- http//www.mrtechpr.com
- [http://www.google.com.ec](http://www.google.com.ec/)
- [http://www.taringa.net](http://www.taringa.net/)
- http//www.monografías.com
- http//www.wikipedia.org
- http://www.scribd.com
- [http://www.megaevaluación2021.blogspot.com](http://www.megaevaluación2021.blogspot.com/)
- http://www.chasque.net

# **ANEXOS**

#### **ANEXO I**

# **Universidad Técnica de Ambato Facultad de Ciencias Humanas y de la Educación Maestría en Docencia y currículo para la Educación Superior**

# **ENCUESTA DIRIGIDA A LOS DOCENTES DEL INSTITUTO TECNOLÓGICO SUPERIOR "ESPAÑA"**

#### **(Subraye la respuesta correcta)**

- **1.** ¿Considera usted que se capacite y actualice a los docentes del Instituto Tecnológico Superior "España"? SI NO
- **2.** ¿Considera usted necesaria la capacitación en software a los docentes del Instituto Tecnológico Superior "España"? SI NO
- **3.** ¿Considera Ud. que la implementación de un sistema de actualización académica docente mejoraría el proceso Enseñanza Aprendizaje en el Instituto Tecnológico Superior "España"? SI NO
- **4.** ¿Conoce UD el avance tecnológico del software en los últimos tres años? SI NO
- **5.** ¿Ha trabajado Ud. Con software libre? SI NO
- **6.** ¿Ha trabajado Ud. con la plataforma Linux? SI NO
- **7.** ¿En la práctica docente, utiliza medios informáticos para el proceso de la enseñanza y el aprendizaje? SI NO
- **8.** ¿Cómo profesional de la docencia, trabaja con contenidos acorde a la actualidad tecnológica?

SI NO

- **9.** ¿Comparte información tecnológica entre docentes del Instituto Tecnológico Superior "España"? SI NO
- **10.** ¿Considera Ud. Conveniente la implementación de una plataforma virtual, de capacitación en la carrera de informática del Instituto Tecnológico Superior "España"?
	- SI NO

#### **Gracias por su colaboración**

#### **ANEXO II**

# **Universidad Técnica de Ambato Facultad de Ciencias Humanas y de la Educación Maestría en Docencia y currículo para la Educación Superior**

# **ENCUESTA DIRIGIDA A LOS ESTUDIANTES DEL INSTITUTO TECNOLÓGICO SUPERIOR "ESPAÑA"**

#### **(Subraye la respuesta correcta)**

- **1.** ¿Considera usted conveniente que se capaciten y actualicen los docentes del Instituto Tecnológico Superior España? **Si No**
- 2. ¿Considera usted necesaria la capacitación en software a los docentes de Instituto Tecnológico Superior España?

**Si No**

3. ¿Considera Ud. que la implementación de un sistema de capacitación académica docente mejoraría el proceso Enseñanza Aprendizaje en el Instituto Tecnológico Superior España?.

**Si No**

- 4. ¿Conoce UD el avance tecnológico del software en los últimos tres años?. **Si No**
- 5. ¿Ha trabajado Ud. Con software libre?**.**

**Si No**

- 6. ¿Ha trabajado Ud. con la plataforma Linux?.
	- **Si No**
- 7. ¿Utilizan los docentes del Instituto Superior "España" medios informáticos para el proceso de enseñanza aprendizaje? **Si No**
- 8. ¿Los docentes del Instituto Tecnológico Superior España de la carrera de informática, trabajan con contenidos acorde a la actualidad tecnológica? **Si No**
- 9. ¿Conoce Ud. Si se comparte información tecnológica entre los docentes del Instituto Tecnológico Superior España?**. Si No**
- 10. ¿Considera Ud. Conveniente la implementación de una plataforma virtual, para capacitar a los docentes de la carrera de informática del Instituto Tecnológico Superior "España"?

**Si No**

**Gracias por su colaboración**

## **ANEXO III**

# **ALGO MÁS DE MOODLE**

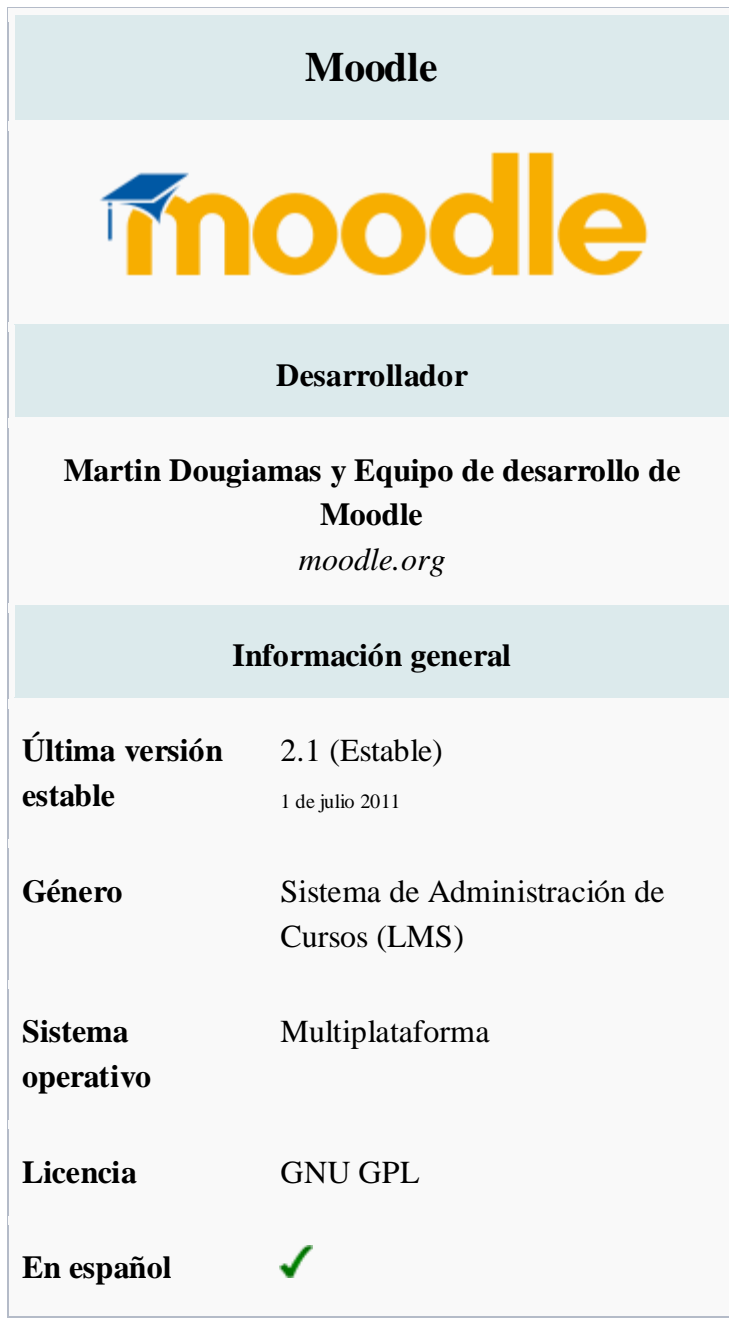

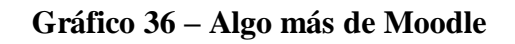

**Moodle** es un [Ambiente Educativo Virtual,](http://es.wikipedia.org/wiki/Ambiente_Educativo_Virtual) sistema de gestión de cursos, de [distribución libre,](http://es.wikipedia.org/wiki/Software_libre) que ayuda a los educadores a crear comunidades de aprendizaje en línea. Este tipo de plataformas tecnológicas también se conoce como [LMS \(Learning](http://es.wikipedia.org/wiki/LMS_(Learning_Management_System))  [Management System\).](http://es.wikipedia.org/wiki/LMS_(Learning_Management_System))

Moodle fue creado por Martin Dougiamas, quien fue administrador de [WebCT](http://es.wikipedia.org/wiki/WebCT) en la [Universidad Tecnológica de Curtin.](http://es.wikipedia.org/w/index.php?title=Universidad_Tecnol%C3%B3gica_de_Curtin&action=edit&redlink=1) Basó su diseño en las ideas del [constructivismo](http://es.wikipedia.org/wiki/Constructivismo_(pedagog%C3%ADa)) en [pedagogía](http://es.wikipedia.org/wiki/Pedagog%C3%ADa) que afirman que el conocimiento se construye en la mente del estudiante en lugar de ser transmitido sin cambios a partir de libros o enseñanzas y en el [aprendizaje](http://es.wikipedia.org/w/index.php?title=Aprendizaje_colaborativo&action=edit&redlink=1)  [colaborativo.](http://es.wikipedia.org/w/index.php?title=Aprendizaje_colaborativo&action=edit&redlink=1) Un [profesor](http://es.wikipedia.org/wiki/Profesor) que opera desde este punto de vista crea un ambiente centrado en el estudiante que le ayuda a construir ese conocimiento con base en sus habilidades y conocimientos propios en lugar de simplemente publicar y transmitir la información que se considera que los estudiantes deben conocer.

La primera versión de la herramienta apareció el 20 de agosto de 2002 y, a partir de allí han aparecido nuevas versiones de forma regular. Hasta julio de 2008, la base de usuarios registrados incluye más 21 millones, distribuidos en 46.000 sitios en todo el mundo y está traducido a alrededor de 91 idiomas.

#### *Contenido*

- 1 [Origen del nombre](http://es.wikipedia.org/wiki/Moodle#Origen_del_nombre)  $\bullet$
- 2 [Especificaciones técnicas](http://es.wikipedia.org/wiki/Moodle#Especificaciones_t.C3.A9cnicas)  $\bullet$
- 3 [Instalación de Moodle](http://es.wikipedia.org/wiki/Moodle#Instalaci.C3.B3n_de_Moodle)
- 4 [Contexto](http://es.wikipedia.org/wiki/Moodle#Contexto)
	- o 4.1 [Orígenes](http://es.wikipedia.org/wiki/Moodle#Or.C3.ADgenes)
	- o 4.2 [Enfoque pedagógico](http://es.wikipedia.org/wiki/Moodle#Enfoque_pedag.C3.B3gico)
- 5 [Características generales de Moodle](http://es.wikipedia.org/wiki/Moodle#Caracter.C3.ADsticas_generales_de_Moodle)  $\bullet$
- 6 [Administración del sitio](http://es.wikipedia.org/wiki/Moodle#Administraci.C3.B3n_del_sitio)  $\bullet$
- 7 [Administración de los usuarios](http://es.wikipedia.org/wiki/Moodle#Administraci.C3.B3n_de_los_usuarios)  $\bullet$
- 8 [Administración de cursos](http://es.wikipedia.org/wiki/Moodle#Administraci.C3.B3n_de_cursos)
- 9 [Módulos principales en Moodle](http://es.wikipedia.org/wiki/Moodle#M.C3.B3dulos_principales_en_Moodle)  $\bullet$ 
	- o 9.1 [Módulo de tareas](http://es.wikipedia.org/wiki/Moodle#M.C3.B3dulo_de_tareas)
	- o 9.2 [Módulo de consulta](http://es.wikipedia.org/wiki/Moodle#M.C3.B3dulo_de_consulta)
	- o 9.3 [Módulo foro](http://es.wikipedia.org/wiki/Moodle#M.C3.B3dulo_foro)
	- o 9.4 [Módulo diario](http://es.wikipedia.org/wiki/Moodle#M.C3.B3dulo_diario)
	- o 9.5 [Módulo cuestionario](http://es.wikipedia.org/wiki/Moodle#M.C3.B3dulo_cuestionario)
	- o 9.6 [Módulo recurso](http://es.wikipedia.org/wiki/Moodle#M.C3.B3dulo_recurso)
	- o 9.7 [Módulo encuesta](http://es.wikipedia.org/wiki/Moodle#M.C3.B3dulo_encuesta)
	- o 9.8 [Módulo wiki](http://es.wikipedia.org/wiki/Moodle#M.C3.B3dulo_wiki)
- 10 [Estadísticas y cuota del mercado](http://es.wikipedia.org/wiki/Moodle#Estad.C3.ADsticas_y_cuota_del_mercado)  $\bullet$
- 11 [Interoperatibilidad](http://es.wikipedia.org/wiki/Moodle#Interoperatibilidad)  $\bullet$
- 12 [Despliegue y desarrollo](http://es.wikipedia.org/wiki/Moodle#Despliegue_y_desarrollo)  $\bullet$
- 13 [Ventajas](http://es.wikipedia.org/wiki/Moodle#Ventajas)  $\bullet$
- 14 [Desventajas](http://es.wikipedia.org/wiki/Moodle#Desventajas)  $\bullet$
- 15 [Plataformas de aprendizaje en línea similares](http://es.wikipedia.org/wiki/Moodle#Plataformas_de_aprendizaje_en_l.C3.ADnea_similares)  $\bullet$
- 16 [Referencias](http://es.wikipedia.org/wiki/Moodle#Referencias)
- 17 [Enlaces externos](http://es.wikipedia.org/wiki/Moodle#Enlaces_externos)

#### *Origen del nombre*

La palabra Moodle era al principio un acrónimo de *Module Object-Oriented Dynamic Learning Environment* (*Entorno Modular de Aprendizaje Dinámico Orientado a Objetos*). Es un término anglosajón.

#### *Especificaciones técnicas*

En términos de arquitectura, Moodle es una [aplicación web](http://es.wikipedia.org/wiki/Aplicaci%C3%B3n_web) que se ejecuta sin modificaciones en Unix, [GNU/Linux,](http://es.wikipedia.org/wiki/GNU/Linux) [OpenSolaris,](http://es.wikipedia.org/wiki/OpenSolaris) [FreeBSD,](http://es.wikipedia.org/wiki/FreeBSD) [Windows,](http://es.wikipedia.org/wiki/Microsoft_Windows) [Mac OS X,](http://es.wikipedia.org/wiki/Mac_OS_X) [NetWare](http://es.wikipedia.org/wiki/Novell_Netware) y otros sistemas que soportan [PHP,](http://es.wikipedia.org/wiki/PHP) incluyendo la mayoría de proveedores de hosting web.

Los datos son almacenados en una sola base de datos [SQL:](http://es.wikipedia.org/wiki/SQL) la versión 1.7 (publicada en noviembre de 2006), hace uso total de abstracción de base de datos para que los instaladores puedan elegir entre alguno de los diversos tipos de motores de bases de datos [\(Oracle](http://es.wikipedia.org/wiki/Oracle) y [Microsoft SQL Server](http://es.wikipedia.org/wiki/Microsoft_SQL_Server) son dos objetivos específicos de sistemas administradores de bases de datos). [MySQL](http://es.wikipedia.org/wiki/MySQL) y [PostgreSQL](http://es.wikipedia.org/wiki/PostgreSQL) fueron las únicas opciones en Moodle 1.6.

#### *Instalación de Moodle*

Su instalación no es muy diferente a la de otros [CMS](http://es.wikipedia.org/wiki/Sistema_de_gesti%C3%B3n_de_contenido) conocidos hasta el momento. Se debe tener en cuenta la forma en que se desea realizar la instalación: si es de forma **integrada** (servidores de aplicaciones y de base de datos en un solo servidor físico) o **distribuida** (servidor de aplicaciones y de base de datos en servidores físicos diferentes). Es recomendada la segunda alternativa, pero en caso de que solamente desee aprender sobre este CMS, utilice la primera opción.

La primera opción puede realizarse con [XAMPP](http://es.wikipedia.org/wiki/XAMPP) y el paquete que viene integrado con PHP, MySQL y Apache, que son necesarios para la instalación. Este paquete se tiene tanto para Linux como para Windows. Una vez instalado esto, únicamente queda desempaquetar Moodle e instalarlo.

También puedes traducir el programa, todos los paquetes de idioma de Moodle están ubicados en el directorio lang, con cada idioma en un único directorio nombrado con la abreviatura del idioma (en, fr, nl, es, ca ...).

Una vez descomprimido el paquete, cópialo en el servidor en la carpeta moodledata/lang.

Si quieres que el idioma que has copiado sea el idioma por defecto de tu sitio Moodle, debes ir a Idioma -> Ajustes de idioma, en el panel de administración. En idioma por defecto hay que seleccionarlo. Si deseas que los usuarios no tengan la posibilidad de cambiar el idioma de Moodle puedes escribir "es es" (si es español, dependiendo del idioma cambia) (sin comillas) en "Idiomas del menú de idiomas". De esta manera aparecerá la plataforma Moodle siempre en el idioma escogido sin la posibilidad de que los usuarios puedan cambiar el idioma.

#### **Orígenes**

Moodle fue creado por Martin Dougiamas, un administrador de WebCT en Curtin University, Australia, y graduado en Ciencias de la Computación y Educación. Su Ph.D. examinó el uso del software abierto para el soporte de una epistemología construccionista social de enseñanza y aprendizaje con comunidades basadas en Internet de investigación reflexiva. Su investigación tiene fuerte influencia en el diseño de Moodle, proporcionando aspectos pedagógicos perdidos en muchas otras plataformas de aprendizaje virtual.

#### **Enfoque pedagógico**

La filosofía planteada por Moodle incluye una aproximación constructiva basada en el constructivismo social de la educación, enfatizando que los estudiantes (y no sólo los profesores) pueden contribuir a la experiencia educativa en muchas formas. Las características de Moodle reflejan esto en varios aspectos, como hacer posible que los estudiantes puedan comentar en entradas de bases de datos (o inclusive contribuir entrados ellos mismos), o trabajar colaborativamente en un wiki.

Habiendo dicho esto, Moodle es lo suficientemente flexible para permitir una amplia gama de modos de enseñanza. Puede ser utilizado para generar contenido de manera básica o avanzada (por ejemplo páginas web) o evaluación, y no requiere un enfoque constructivista de enseñanza.

El constructivismo es a veces visto como en contraposición con las ideas de la educación enfocada en resultados, como en los Estados Unidos. La contabilidad hace hincapié en los resultados de las evaluaciones, no en las técnicas de enseñanza o en pedagogía, pero Moodle es también útil en un ambiente orientado al salón de clase debido a su flexibilidad.

#### *Características generales de Moodle*

Promueve una pedagogía constructivista social (colaboración, actividades, reflexión crítica, etc.). Su arquitectura y herramientas son apropiadas para clases en línea, así como también para complementar el aprendizaje presencial. Tiene una interfaz de navegador de tecnología sencilla, ligera, y compatible.

La instalación es sencilla requiriendo una plataforma que soporte PHP y la disponibilidad de una base de datos. Moodle tiene una capa de abstracción de bases de datos por lo que soporta los principales sistemas gestores de bases de datos.

Se ha puesto énfasis en una seguridad sólida en toda la plataforma. Todos los formularios son revisados, las cookies cifradas, etc. La mayoría de las áreas de introducción de texto (materiales, mensajes de los foros, entradas de los diarios, etc.) pueden ser editadas usando el editor HTML, tan sencillo como cualquier editor de texto.

#### *Administración del sitio*

Las características de administración que ofrece Moodle son:

Administración general por un usuario administrador, definido durante la  $\bullet$ instalación.

- Personalización del sitio utilizando "temas" que redefinen los estilos, los colores  $\bullet$ del sitio, la tipografía, la presentación, la distribución, etc.
- Pueden añadirse nuevos módulos de actividades a los ya instalados en Moodle.  $\bullet$
- Los paquetes de idiomas permiten una localización completa de cualquier idioma. Estos paquetes pueden editarse usando un editor integrado.
- El código está escrito en PHP bajo [GNU GPL](http://es.wikipedia.org/wiki/Licencia_p%C3%BAblica_general_de_GNU) versión 3.

#### *Administración de los usuarios*

Moodle soporta un rango de mecanismos de autenticación a través de módulos, que permiten una integración sencilla con los sistemas existentes.

Las características principales incluyen:

- Método estándar de alta por correo electrónico: los estudiantes pueden crear sus propias cuentas de acceso. La dirección de correo electrónico se verifica mediante confirmación.
- Método LDAP: las cuentas de acceso pueden verificarse en un servidor LDAP. El administrador puede especificar qué campos usar.
- IMAP, POP3, NNTP: las cuentas de acceso se verifican contra un servidor de  $\bullet$ correo o de noticias (news). Soporta los certificados SSL y TLS.
- Base de datos externa: Cualquier base de datos que contenga al menos dos campos puede usarse como fuente externa de autenticación.

Cada persona necesita sólo una cuenta para todo el servidor. Por otra parte, cada cuenta puede tener diferentes tipos de acceso. Con una cuenta de administrador que controla la creación de cursos y determina los profesores, asignando usuarios a los cursos.

 $\bullet$ Seguridad: los profesores pueden añadir una "clave de acceso" para sus cursos, con el fin de impedir el acceso de quienes no sean sus estudiantes. Pueden transmitir esta clave personalmente o a través del correo electrónico personal, etc. Los profesores pueden dar de baja a los estudiantes manualmente si lo desean, aunque también existe una forma automática de dar de baja a los

estudiantes que permanezcan inactivos durante un determinado período de tiempo (establecido por el administrador).

Cada usuario puede especificar su propia zona horaria, y todas las fechas marcadas en Moodle se traducirán a esa zona horaria (las fechas de escritura de mensajes, de entrega de tareas, etc.). También cada usuario puede elegir el idioma que se usará en la interfaz de Moodle (Inglés, Francés, Alemán, Español, Portugués, y otros.

#### *Administración de cursos*

El profesor tiene control total sobre todas las opciones de un curso. Se puede elegir entre varios formatos de curso tales como semanal, por temas o el formato social, basado en debates.

En general Moodle ofrece una serie flexible de actividades para los cursos: foros, diarios, cuestionarios, materiales, consultas, encuestas y tareas. En la página principal del curso se pueden presentar los cambios ocurridos desde la última vez que el usuario entró en el curso, lo que ayuda a crear una sensación de comunidad.

La mayoría de las áreas para introducir texto (materiales, envío de mensajes a un foro, entradas en el diario, etc.) pueden editarse usando un editor HTML [WYSIWYG](http://es.wikipedia.org/wiki/WYSIWYG) integrado.

Todas las calificaciones para los foros, diarios, cuestionarios y tareas pueden verse en una única página (y descargarse como un archivo con formato de hoja de cálculo). Además, se dispone de informes de actividad de cada estudiante, con gráficos y detalles sobre su paso por cada módulo (último acceso, número de veces que lo ha leído) así como también de una detallada "historia" de la participación de cada estudiante, incluyendo mensajes enviados, entradas en el diario, etc. en una sola página.

Pueden enviarse por correo electrónico copias de los mensajes enviados a un foro, los comentarios de los profesores, etc. en formato HTML o de texto.

#### *Módulos principales en Moodle*

#### **Módulo de tareas**

- Puede especificarse la fecha final de entrega de una tarea y la calificación  $\bullet$ máxima que se le podrá asignar.
- Los estudiantes pueden subir sus tareas (en cualquier formato de archivo) al servidor. Se registra la fecha en que se han subido.
- Se permite enviar tareas fuera de tiempo, pero el profesor puede ver claramente el tiempo de retraso.
- Para cada tarea en particular, puede evaluarse a la clase entera (calificaciones y comentarios) en una única página con un único formulario.
- Las observaciones del profesor se adjuntan a la página de la tarea de cada estudiante y se le envía un mensaje de notificación.
- El profesor tiene la posibilidad de permitir el reenvío de una tarea tras su  $\bullet$ calificación.

#### **Módulo de consulta**

Es como una votación. Puede usarse para votar sobre algo o para recibir una respuesta de cada estudiante (por ejemplo, para pedir su consentimiento para algo).

- El profesor puede ver una tabla que presenta de forma intuitiva la información sobre quién ha elegido qué.
- Se puede permitir que los estudiantes vean un gráfico actualizado de los resultados.

#### **Módulo foro**

Hay diferentes tipos de foros disponibles: exclusivos para los profesores, de noticias del curso y abiertos a todos.

Todos los mensajes llevan adjunta la foto del autor. $\bullet$ 

- Las discusiones pueden verse anidadas, por rama, o presentar los mensajes más  $\bullet$ antiguos o el más nuevo primero.
- El profesor puede obligar la suscripción de todos a un foro o permitir que cada  $\bullet$ persona elija a qué foros suscribirse de manera que se le envíe una copia de los mensajes por correo electrónico.
- El profesor puede elegir que no se permitan respuestas en un foro (por ejemplo, para crear un foro dedicado a anuncios).
- El profesor puede mover fácilmente los temas de discusión entre distintos foros.  $\bullet$

#### **Módulo diario**

Los diarios constituyen información privada entre el estudiante y el profesor.

- Cada entrada en el diario puede estar motivada por una pregunta abierta.
- La clase entera puede ser evaluada en una página con un único formulario, por cada entrada particular de diario.
- Los comentarios del profesor se adjuntan a la página de entrada del diario y se envía por correo la notificación.

## **Módulo cuestionario**

- Los profesores pueden definir una base de datos de preguntas que podrán ser reutilizadas en diferentes cuestionarios.
- Las preguntas pueden ser almacenadas en categorías de fácil acceso, y estas categorías pueden ser "publicadas" para hacerlas accesibles desde cualquier curso del sitio.
- Los cuestionarios se califican automáticamente, y pueden ser recalificados si se modifican las preguntas.
- Los cuestionarios pueden tener un límite de tiempo a partir del cual no estarán  $\bullet$ disponibles.
- El profesor puede determinar si los cuestionarios pueden ser resueltos varias  $\bullet$ veces y si se mostrarán o no las respuestas correctas y los comentarios
- Las preguntas y las respuestas de los cuestionarios pueden ser mezcladas  $\bullet$ (aleatoriamente) para disminuir las copias entre los alumnos.
- Las preguntas pueden crearse en HTML y con imágenes.  $\bullet$
- Las preguntas pueden importarse desde archivos de texto externos.  $\bullet$
- Las preguntas pueden tener diferentes métricas y tipos de captura.  $\bullet$

#### **Módulo recurso**

- Admite la presentación de un importante número de contenido digital, Word, Powerpoint, Flash, vídeo, sonidos, etc.
- Los archivos pueden subirse y manejarse en el servidor, o pueden ser creados sobre la marcha usando formularios web (de texto o [HTML\)](http://es.wikipedia.org/wiki/HTML).
- Pueden enlazarse aplicaciones web para transferir datos.  $\bullet$

#### **Módulo encuesta**

- Se proporcionan encuestas ya preparadas (COLLES, ATTLS) y contrastadas  $\bullet$ como instrumentos para el análisis de las clases en línea.
- Se pueden generar informes de las encuestas los cuales incluyen gráficos. Los  $\bullet$ datos pueden descargarse con formato de hoja de cálculo Excel o como archivo de texto CSV.
- La interfaz de las encuestas impide la posibilidad de que sean respondidas sólo parcialmente.
- A cada estudiante se le informa sobre sus resultados comparados con la media de la clase.

#### **Módulo wiki**

- $\bullet$ El profesor puede crear este módulo para que los alumnos trabajen en grupo en un mismo documento.
- Todos los alumnos podrán modificar el contenido incluido por el resto de  $\bullet$ compañeros.

De este modo cada alumno puede modificar el wiki del grupo al que pertenece,  $\bullet$ pero podrá consultar todos los wikis.

#### *Estadísticas y cuota del mercado*

Moodle tiene una base significativa de usuarios con más de 53 000 sitios registrados con 33 millones de usuarios en 4,5 millones de cursos (mayo 2011). Más de 70 lenguajes son soportados. Las [estadísticas actuales de Moodle](http://moodle.org/stats) pueden ser vistas en línea.

Existen 501 sitios Moodle registrados con más de 10 000 usuarios. El sitio con la mayor cantidad de usuarios es moodle.org, con 63 cursos y 880 000 usuarios. El sitio con mayor cantidad de cursos es E-learning na VUT v Brně con 59 000 cursos y la Open University (Reino Unido) maneja con Moodle sus más de 4 000 cursos para sus 600 000 usuarios.

Fuente: [www.wikipedia.org](http://www.wikipedia.org/)

## **ANEXO IV**

## **PUBLICIDAD DEL INSTITUTO TECNOLÓGICO SUPERIOR "ESPAÑA"**

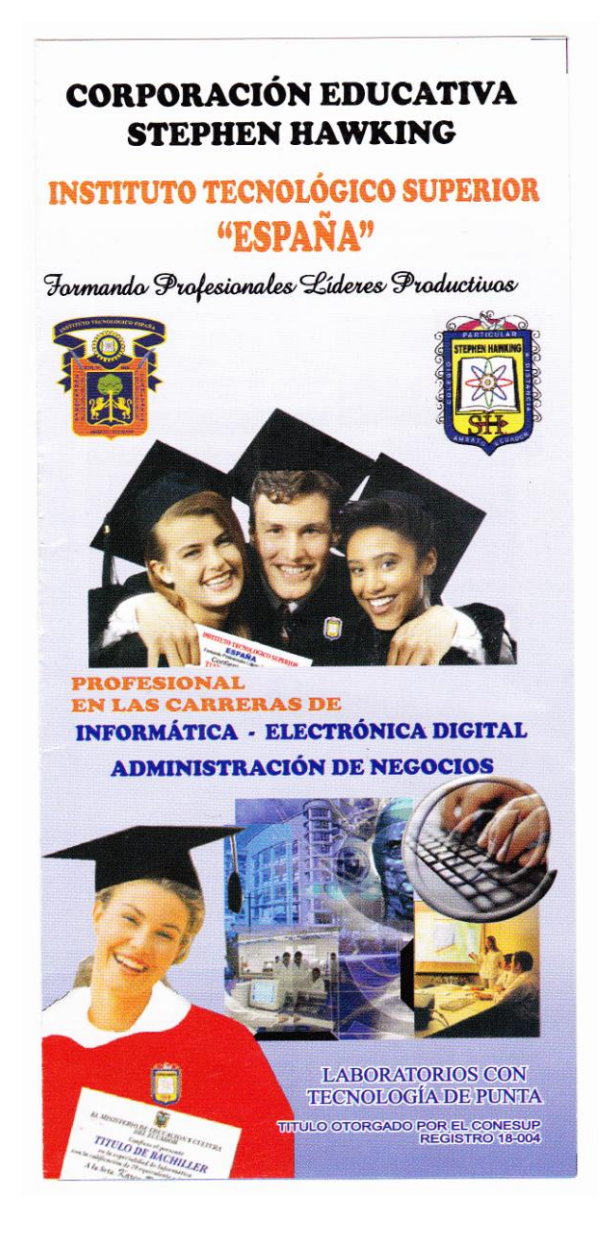

## **ANEXO V**

# **LOGOTIPO DEL INSTITUTO TECNOLÓGICO SUPERIOR "ESPAÑA"**

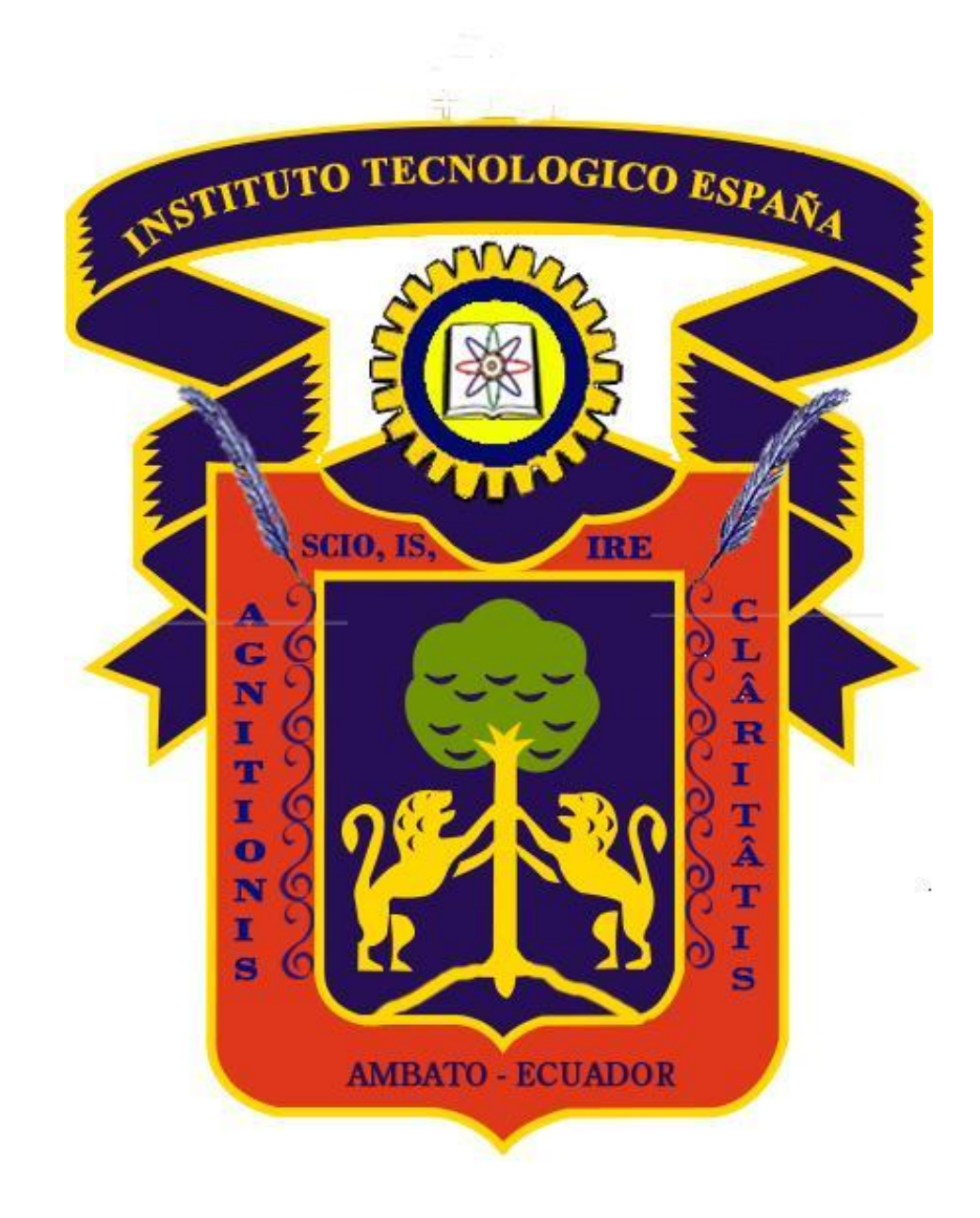

**Gráfico 37 – Logotipo Instituto Tecnológico Superior "España"**